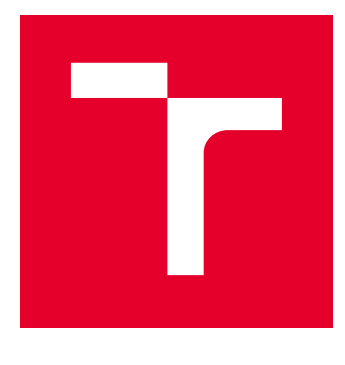

# VYSOKÉ UČENÍ TECHNICKÉ V BRNĚ

BRNO UNIVERSITY OF TECHNOLOGY

# FAKULTA ELEKTROTECHNIKY A KOMUNIKAČNÍCH TECHNOLOGIÍ

FACULTY OF ELECTRICAL ENGINEERING AND COMMUNICATION

# ÚSTAV VÝKONOVÉ ELEKTROTECHNIKY A ELEKTRONIKY

DEPARTMENT OF POWER ELECTRICAL AND ELECTRONIC ENGINEERING

# ANALÝZA ZTRÁT V ŽELEZE MALÉHO ASYNCHRONNÍHO MOTORU

ANALYSIS OF CORE LOSS OF A SMALL INDUCTION MACHINE

DIPLOMOVÁ PRÁCE MASTER'S THESIS

AUTOR PRÁCE AUTHOR

Bc. Oldřich Plíšek

VEDOUCÍ PRÁCE **SUPERVISOR** 

Ing. Martin Mach, Ph.D.

BRNO 2018

VYSOKÉ UČENÍ FAKULTA ELEKTROTECHNIKY TECHNICKÉ A KOMUNIKAČNÍCH V BRNĚ TECHNOLOGIÍ

# **Diplomová práce**

magisterský navazující studijní obor **Silnoproudá elektrotechnika a výkonová elektronika**

Ústav výkonové elektrotechniky a elektroniky

*Student:* Bc. Oldřich Plíšek *ID:* 151817 *Ročník:* 2 *Akademický rok:* 2017/18

**NÁZEV TÉMATU:**

#### **Analýza ztrát v železe malého asynchronního motoru**

#### **POKYNY PRO VYPRACOVÁNÍ:**

- 1. Pomocí simulací metodou konečných prvků určete ztráty v jednotlivých částech magnetického obvodu.
- 2. Proveďte analytický výpočet povrchových a pulzačních ztrát.
- 3. Porovnejte výsledky simulací, analytických výpočtů a měření.
- 4. Analyzujte rozdíly mezi výpočty, simulacemi a měřením.

#### **DOPORUČENÁ LITERATURA:**

[1] KOPYLOV, Igor Petrovič. Stavba elektrických strojů: celostátní vysokoškolská učebnice pro elektrotechnické fakulty vysokých škol technických. 1. vyd. Praha: Státní nakladatelství technické literatury, 1988, 685 s.

[2] PYRHONEN, J.; JOKINEN t.; HRABOVCOVÁ V. Design of rotating eletrical machines. John Wiley and Sons, 2007. ISBN 978-0-470-69516-6.

[3] BOLDEA, I. a NASAR, S. A. The induction machine handbook. Boca Raton: CRC Press, 2002. ISBN 08-49- $-0004 - 5$ 

*Termín zadání:* 5.2.2018 *Termín odevzdání:* 21.5.2018

*Vedoucí práce:* Ing. Martin Mach, Ph.D. *Konzultant:*

> **doc. Ing. Ondřej Vítek, Ph.D.** *předseda oborové rady*

**UPOZORNĚNÍ:**

Fakulta elektrotechniky a komunikačních technologií, Vysoké učení technické v Brně / Technická 3058/10 / 616 00 / Brno

Autor diplomové práce nesmí při vytváření diplomové práce porušit autorská práva třetích osob, zejména nesmí zasahovat nedovoleným způsobem do cizích autorských práv osobnostních a musí si být plně vědom následků porušení ustanovení § 11 a následujících autorského zákona č. 121/2000 Sb., včetně možných trestněprávních důsledků vyplývajících z ustanovení části druhé, hlavy VI. díl 4 Trestního zákoníku č.40/2009 Sb.

### **Abstrakt**

Cílem diplomové práce je rozbor ztrát v železe malého asynchronního motoru. Analyzované hodnoty jsou získány z laboratorního měření, ze softwarové analýzy modelu a z 2D simulace metodou konečných prvků. Teoretická část diplomové práce se skládá ze dvou částí. Z rozboru vyšších prostorových harmonických přítomných v asynchronním motoru a z rozboru ztrát v železe motoru. Praktická část se skládá z laboratorního měření podle ČSN. Naměřené hodnoty slouží k výpočtům jednotlivých ztrát. Další část se skládá z tvorby modelu pro softwarovou analýzu (Maxwell RMxprt). Vytvořený model je převeden do prostředí pro 2D simulaci (Maxwell 2D), kde je upraven za účelem získání hodnot ze zkoumaných částí (zuby rotoru, statoru a klec rotoru). Výsledky simulaci při různých zatížení jsou z hlediska vyšších harmonických porovnány a analyzovány.

### **Klíčová slova**

asynchronní moment, Asynchronní motor, dodatečné ztráty, elektrotechnické plechy, hysterezní ztráty, magnetický obvod, magnetizační charakteristika, Ansys Maxwell RMxprt, Ansys Maxwell 2D, metoda konečných prvků, měrné ztráty elektrotechnického plechu, měření naprázdno, měření při jmenovitém zatížení, povrchové ztráty, pulzní ztráty, rozptylové toky, synchronní moment, vyšší prostorové harmonické, ztráty v železe, ztráty vířivými proudy;

### **Abstract**

The aim of this master´s thesis is to analyze core losses of a small induction motor. Analyzed values are obtained from laboratory measurements, software analysis and 2D finite element method simulation. The theoretical part of this thesis consists of two parts. The analysis of the higher spatial harmonics presents in the induction motor and the analysis of core losses of the motor. Practical part consists of laboratory measurements according to ČSN. Measured values are used to calculate individual losses. The next part consists of creating a model for software analysis (Maxwell RMxprt). The generated model is converted into a 2D simulation environment (Maxwell 2D), where it is adapted to obtain values from the examined parts (rotor and stator teeth and rotor cage). Results of simulations at different loads are compared and analyzed from the point of view of higher harmonics.

#### **Keywords**

additional losses, Ansys Maxwell 2D, Ansys Maxwell RMxprt, asynchronous moments, eddy currents losses, electrotechnical sheets, Finite Element Method, hysteresis losses, impulse losses, induction motor, iron-core losses, leakage flux, magnetic circuit, magnetization characteristic, no-load measurement, rated-load measurement, space harmonics, specific losses of electrotechnical sheets, surface losses, synchronous moments;

### **Bibliografická citace:**

PLÍŠEK, O. *Analýza ztrát v železe malého asynchronního motoru.* Brno: Vysoké učení technické v Brně, Fakulta elektrotechniky a komunikačních technologií, 2018. 103 s. Vedoucí diplomové práce Ing. Martin Mach, Ph.D..

### **Prohlášení**

"Prohlašuji, že svou závěrečnou práci na téma Analýza ztrát v železe malého asynchronního motoru jsem vypracoval samostatně pod vedením vedoucího diplomové práce a s použitím odborné literatury a dalších informačních zdrojů, které jsou všechny citovány v práci a uvedeny v seznamu literatury na konci práce.

Jako autor uvedené závěrečné práce dále prohlašuji, že v souvislosti s vytvořením této závěrečné práce jsem neporušil autorská práva třetích osob, zejména jsem nezasáhl nedovoleným způsobem do cizích autorských práv osobnostních a jsem si plně vědom následků porušení ustanovení § 11 a následujících autorského zákona č. 121/2000 Sb., včetně možných trestněprávních důsledků vyplývajících z ustanovení části druhé, hlavy VI. díl 4 Trestního zákoníku č. 40/2009 Sb.

V Brně dne **21. června 2018** …………………………

podpis autora

### **Poděkování**

Děkuji vedoucímu diplomové práce Ing. Martinu Machovi, Ph.D za účinnou metodickou, pedagogickou a odbornou pomoc a další cenné rady při zpracování mé diplomové práce.

V Brně dne **21. června 2018** …………………………

podpis autora

# Obsah

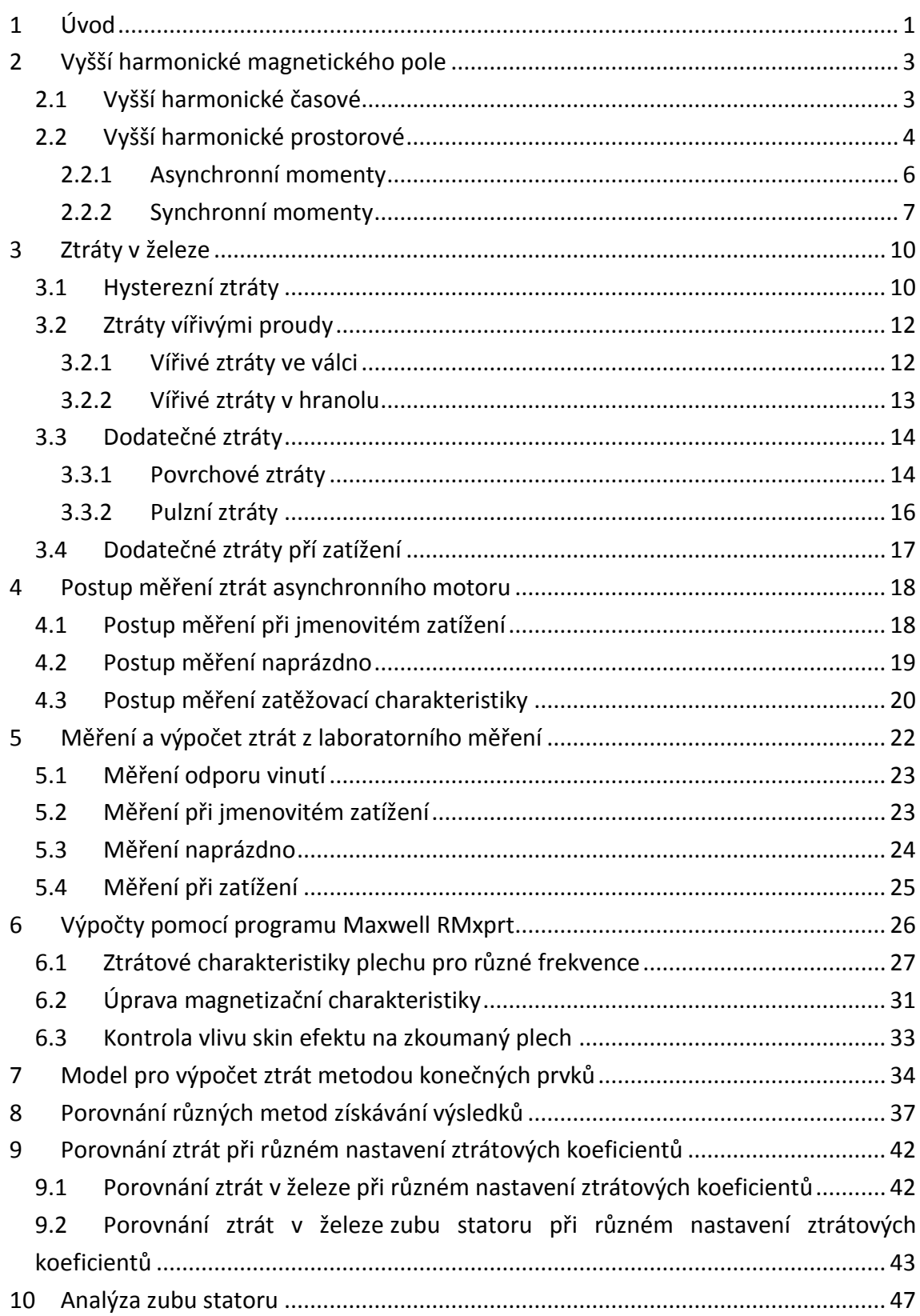

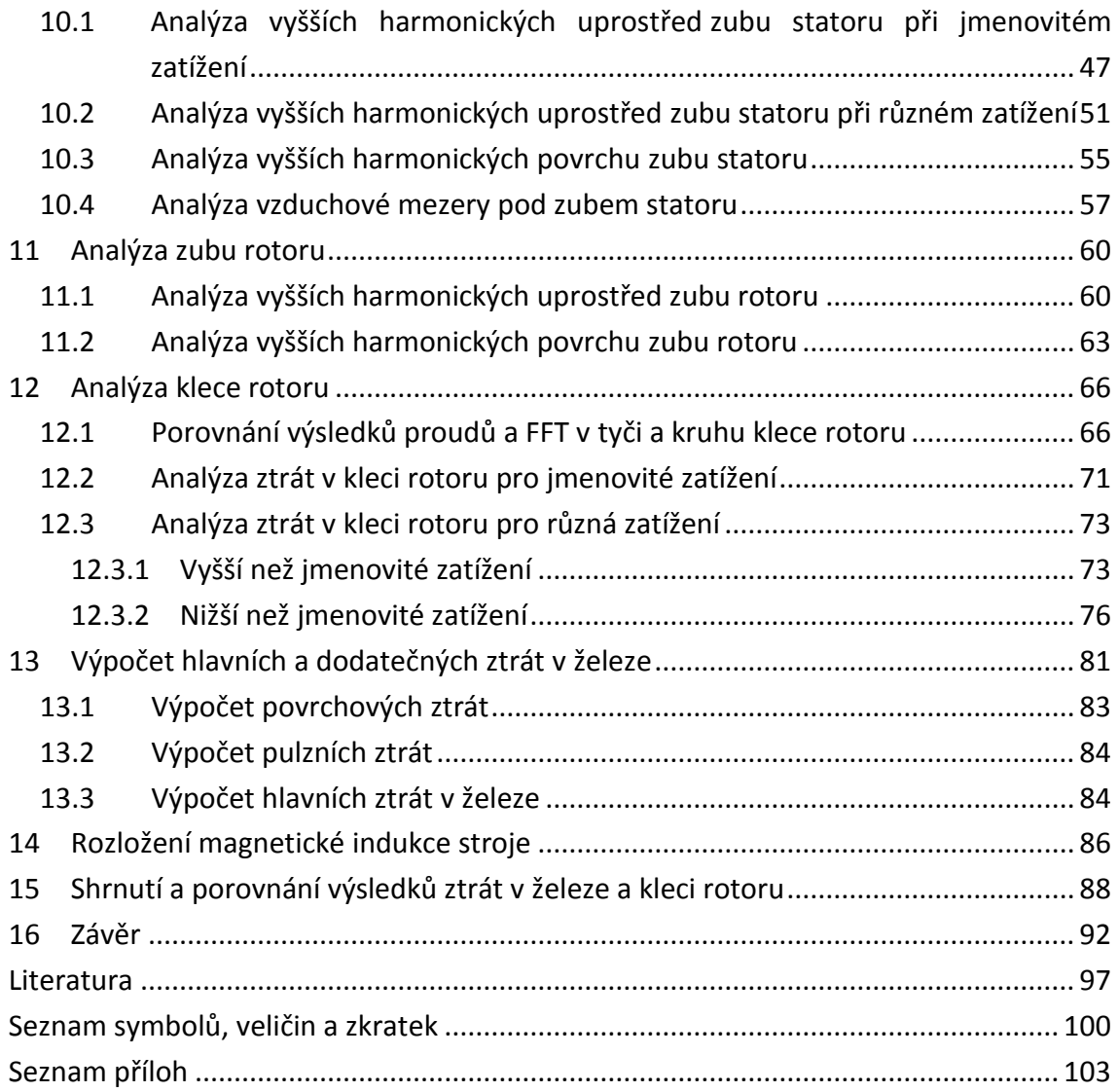

# **Seznam obrázků**

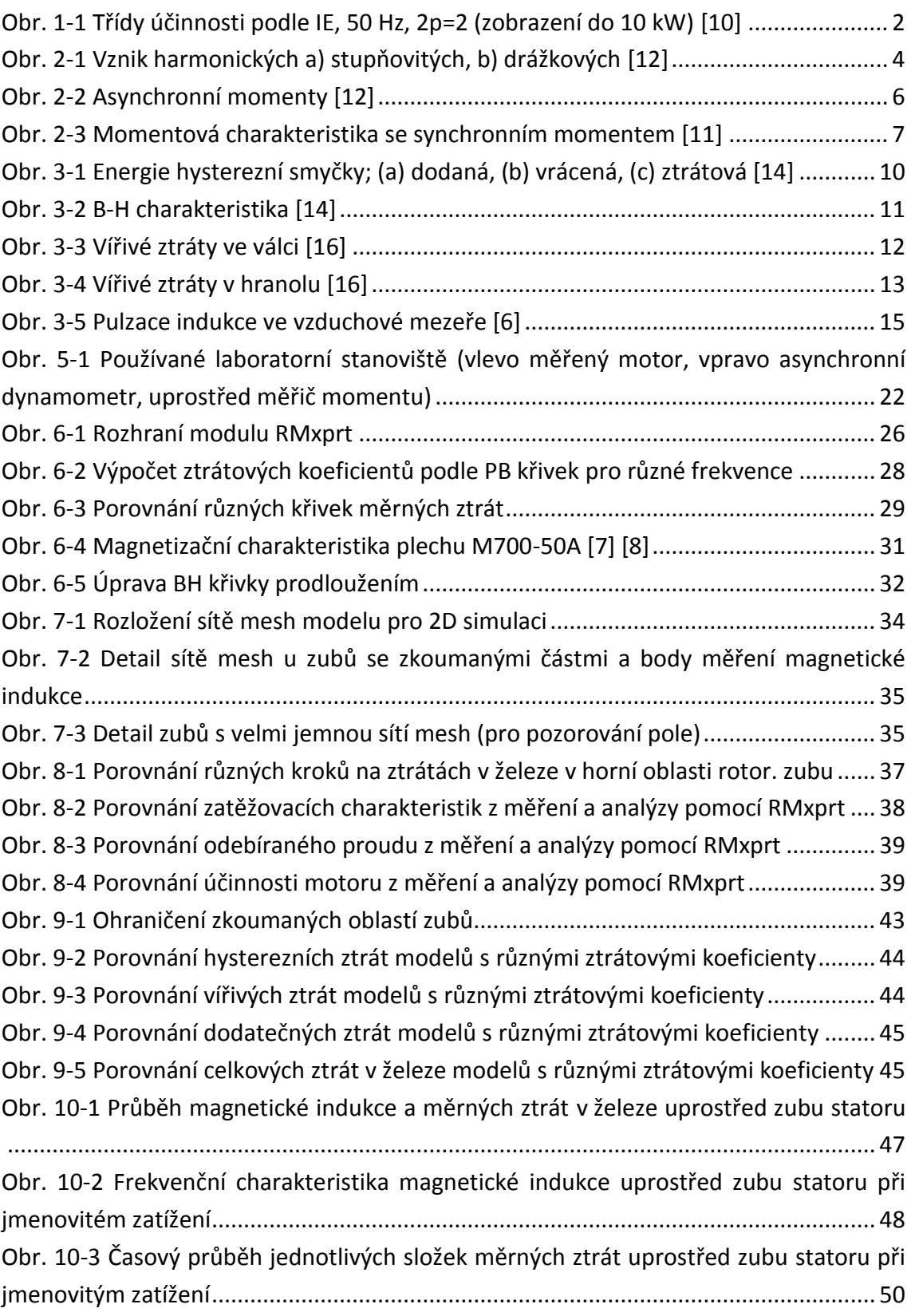

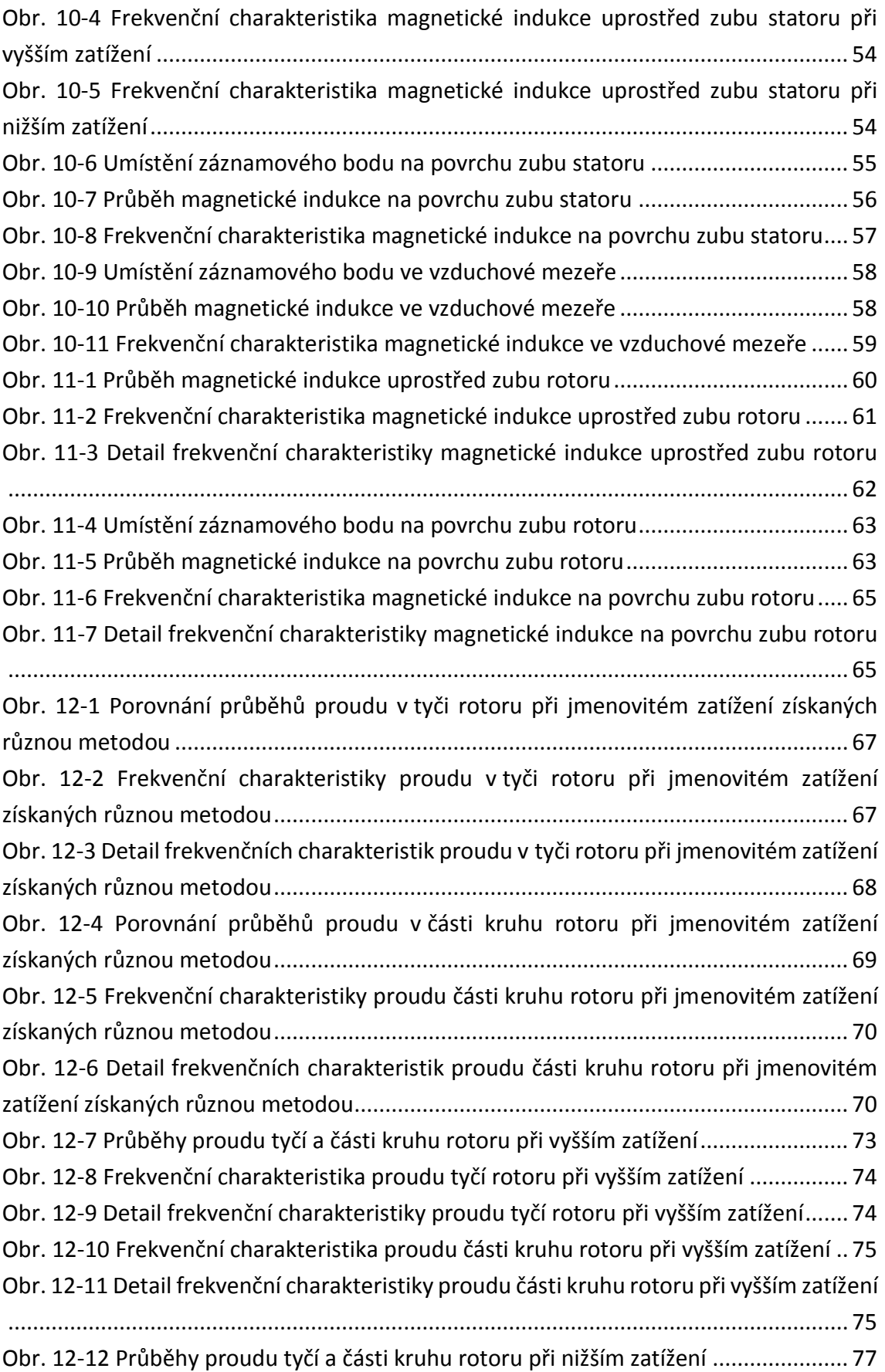

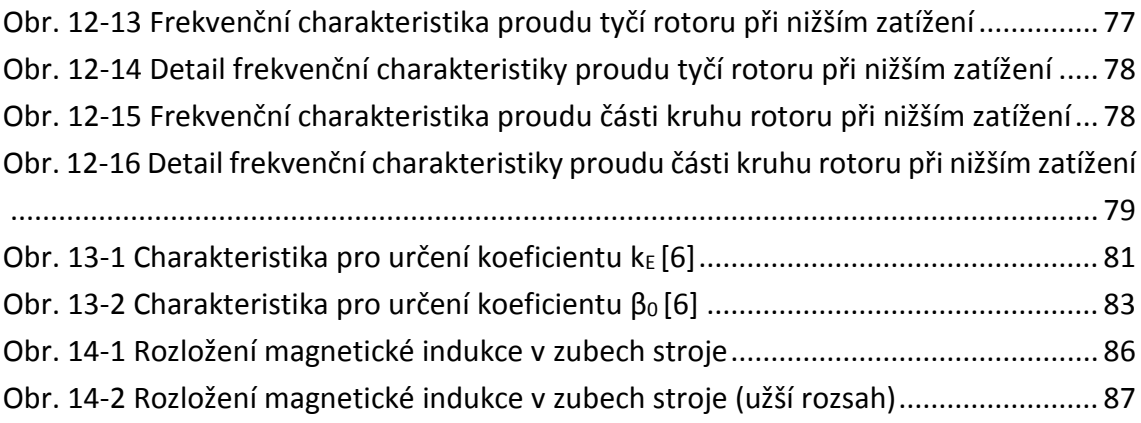

### **Seznam tabulek**

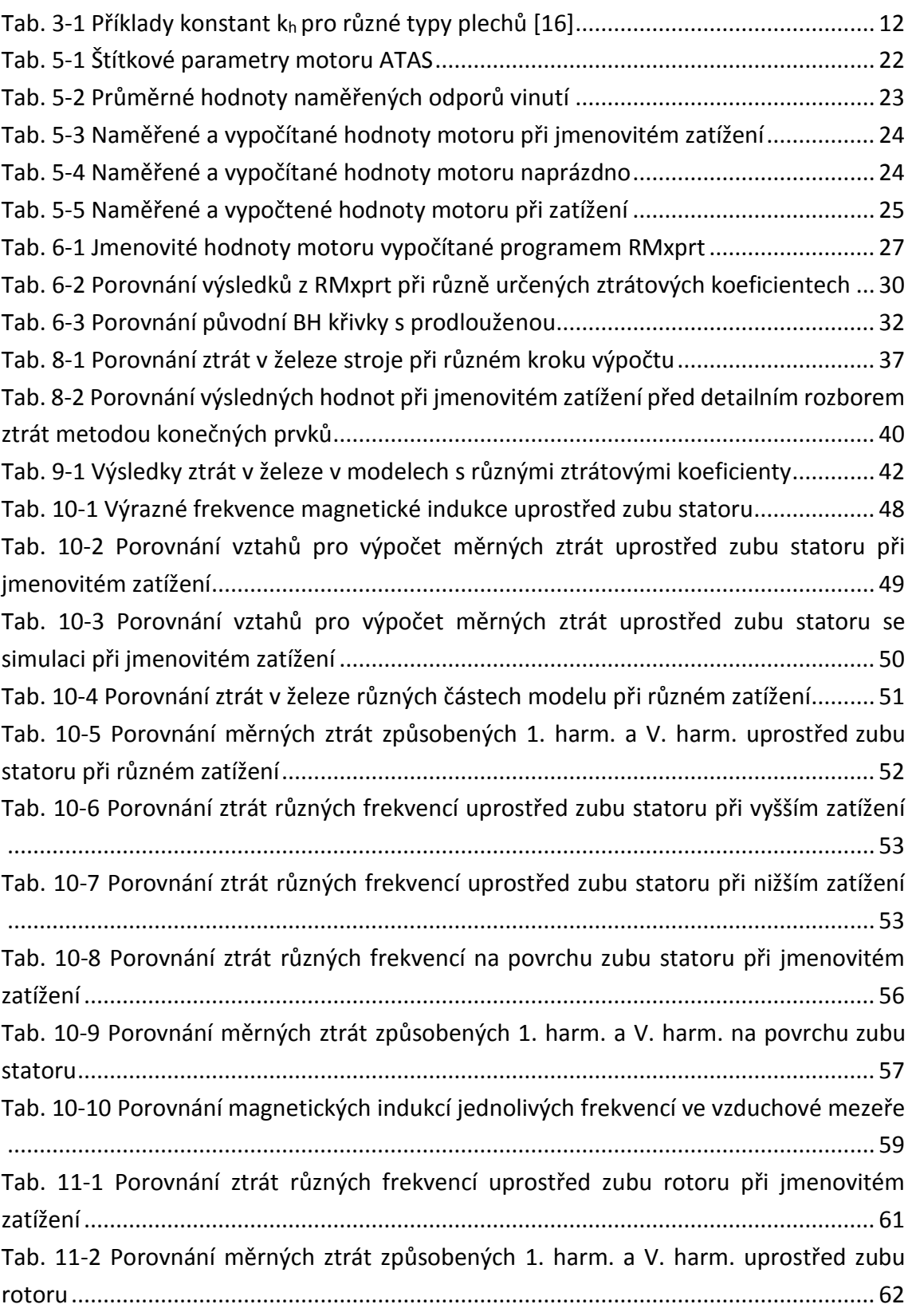

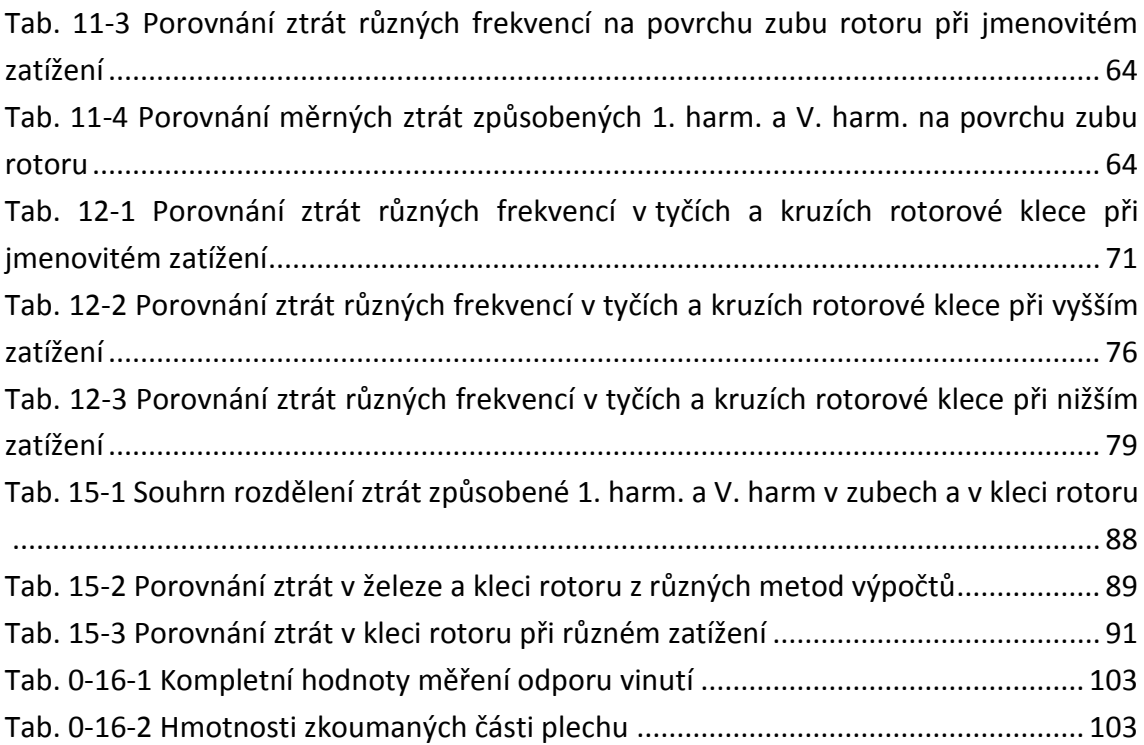

### <span id="page-14-0"></span>**1 ÚVOD**

Ochrana životního prostředí se za poslední desítky let stalo tématem, jehož vliv zasahuje do většiny průmyslových odvětví. V oblasti výroby elektrických strojů je tento vliv reprezentován snahou o zvyšování jejich účinnosti. Studium rozboru a následné snižování ztrát elektromotorů je záhodné, neboť v průmyslu, kde jsou motory provozovány, reprezentují cca 70 % z celkových spotřebičů elektrické energie [1]. Asynchronní motory s kotvou nakrátko patří mezi nejpopulárnější druh elektromotoru. Důvodem je převážně jejich jednoduchost, robustnost a nízké náklady na údržbu [2]. Počínaje rokem 2009 byly Evropskou komisí stanoveny požadavky na minimální účinnosti asynchronních motorů s kotvou nakrátko (Evropské nařízení [3], s úpravou z roku 2014 [4]). Pod toto nařízení spadají motory pro nepřetržitý provoz s výkonem 0,75 - 375 kW, jmenovité napětí do 1000 V, pro 2 až 6 pólů. V ČR tyto třídy účinnosti stanovuje norma ČSN EN 60034-30.

V roce 2011 byla dosavadní směrnice EuP (Energy using Product) rozšířena o nové třídy účinnosti s označením IE (International Efficiency), které od 16.6. téhož roku zakazují dodávku na evropské trhy motorům se *standardní* účinností IE1.

Od 1.1. 2015 je nařízená minimální třída účinnosti IE3 (minimálně IE2 u motorů napájených a řízených z měničů frekvence) pro motory s výkony 7,5 až 375 W.

Od 1.1. 2017 je nařízení z roku 2015 rozšířeno na motory s výkony 0,75 až 375 kW.

Přední výrobci elektromotorů se již připravují na uzákonění následující třídy IE4 [5].

Z výše uvedených faktů lze usuzovat, že tato problematika je aktuální téma a lze predikovat budoucnost, věnující se stále většísnaze o zvyšování účinnosti asynchronních motoru. Z toho důvodu je základním krokem porozumění příčinám ztrát v motoru. Nezanedbatelný podíl na celkových ztrátách mají ztráty v magnetickém obvodu motoru (dále ztráty v železe). Tyto ztráty se dají rozdělit mezi základní a dodatečné [6]. Původci základních ztrát jsou obecně známy, avšak pro pochopení ztrát dodatečných je již za potřebí hlubší analýzy, neboť zde začínají figurovat vyšší harmonické průběhy.

V teoretické části je cílem této práce seznámení s vyššími harmonickými magnetického pole motoru a rozbor ztrát v železe.

V praktické části je cílem provést laboratorní měření na malém asynchronním motoru s kotvou nakrátko o výkonu 0,6 kW s magnetickým obvodem složeným z plechu M700-50A [7][8]. Z tohoto měření je proveden rozbor jednotlivých ztrát podle normy ČSN EN 60034-2-1 (350000) [9]. Podle technické dokumentace je vytvořen model motoru v programu Ansys Maxwell RMxprt a následně vypočítány ztráty v železe. Další část se věnuje tvorbě a optimalizace modelu pro simulaci metodou konečných prvků v programu Ansys Maxwell 2D. Na takto optimalizovaném modelu ve více konfiguracích jsou následně provedeny simulace za účelem studia vyšších harmonických průběhů v různých částech 2D modelu asynchronního motoru. Výsledky z jednotlivých metod a simulací jsou porovnány. Do praktické části lze také zařadit rozbor a softwarové modifikace magnetizační charakteristiky plechu za účelem přesnějších výsledků.

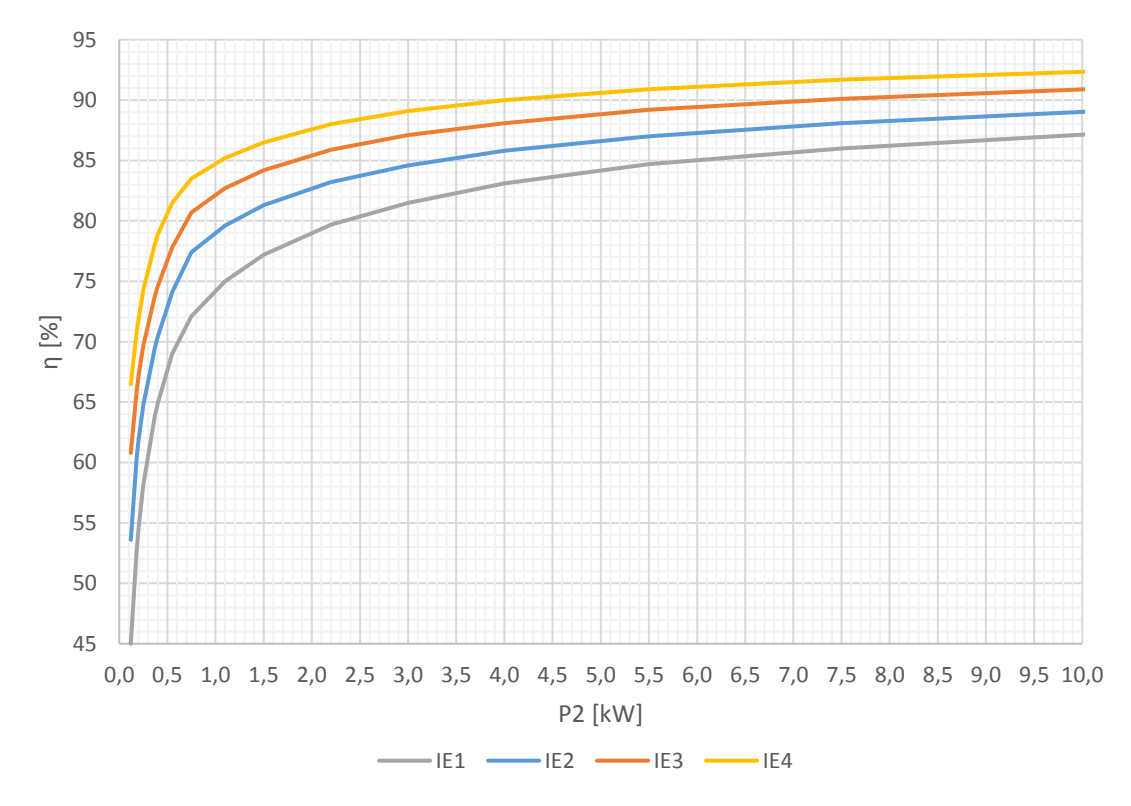

**Obr. 1-1 Třídy účinnosti podle IE, 50 Hz, 2p=2 (zobrazení do 10 kW) [10]**

# <span id="page-16-0"></span>**2 VYŠŠÍ HARMONICKÉ MAGNETICKÉHO POLE**

Před samotným rozborem vyšších harmonických magnetického pole bude nejpříhodnější rozdělení podle zdrojů:

- 1. Nesinusové prostorové rozložení magnetomotorické síly vinutí a nesinusová změna proudu, protékající vinutím.
- 2. Drážkování statoru a rotoru, způsobující proměnnou magnetické vodivost vzduchové mezery v prostoru i čase.
- 3. Nerovnoměrné nasycení části magnetického obvodu, zvláště pak zubů.

Nerovnoměrné nasycení má na rozdíl od prvních dvou příčin menší vliv. [11]

Pro lepší pochopení je příhodné rozdělit vyšší harmonické magnetického pole z pohledu časové a prostorové závislosti. Jak popisuje Hopkinsonův zákon, vyšší harmonické magnetického pole ve vzduchové mezeře vznikají společným působením vyšších harmonických magnetického napětí a magnetické vodivosti vzduchové mezery. Podle zdrojů se vyšší harmonické dělí na časové a prostorové, přičemž jejich účinky se navzájem výrazně liší. [12]

#### <span id="page-16-1"></span>**2.1 Vyšší harmonické časové**

Časové harmonické jsou způsobeny vyššími harmonickými proudu ve vinutí. Tyto harmonické se objevují například ve vinutí napájeného střídačem, tedy nesinusovým průběhem. Podle harmonické analýzy vznikají všechny liché harmonické, a kromě harmonických s řádem násobku tří, všechny vytváří točivá pole. Uplatní se časové harmonické řádu [12]:

$$
k = 6c \pm 1 \tag{2.1-1}
$$

kde c [-] je celé číslo

Orientace jejich otáčení je dána znaménkem ve (2.1-1). Plus je sousledné a mínus protiběžné pole. Účinek vyšší časových si lze představit, jako by statorové vinutí o 2p pólech bylo současně napájeno třífázovými proudy o kmitočtu k $\cdot f_1$  ( $f_1$  - frekvence sítě; k-řád harmonické). Vznikají tedy točivá pole se synchronní rychlosti k·n<sub>1</sub> (n<sub>1</sub> – otáčky magnetického pole základní harmonické). Takto vzniklá pole lze zanedbat v pracovní oblasti stroje, jelikož synchronní rychlosti točivých polí vyšších časových harmonických jsou mnohem vyšší než rychlost pracovního pole, přičemž jejich amplitudy klesají s řádem. [12]

### <span id="page-17-0"></span>**2.2 Vyšší harmonické prostorové**

Prostorové harmonické vznikají prostorovým rozložením vinutí do cívek a jejich uložením do statorových a rotorových drážek. Prostorové harmonické jsou vyvolány stejným proudem o frekvenci f<sub>1</sub>, na rozdíl od časových harmonických. [12]

Podle příčiny vzniku lze prostorové harmonické rozdělit na dva druhy:

- a) Harmonické magnetomotorického napětí (Stupňovité) Tvořené rozložením vinutí do drážek.
- b) Harmonické vodivosti vzduchové mezery (Drážkové) Tvořené drážkováním statoru a rotoru.

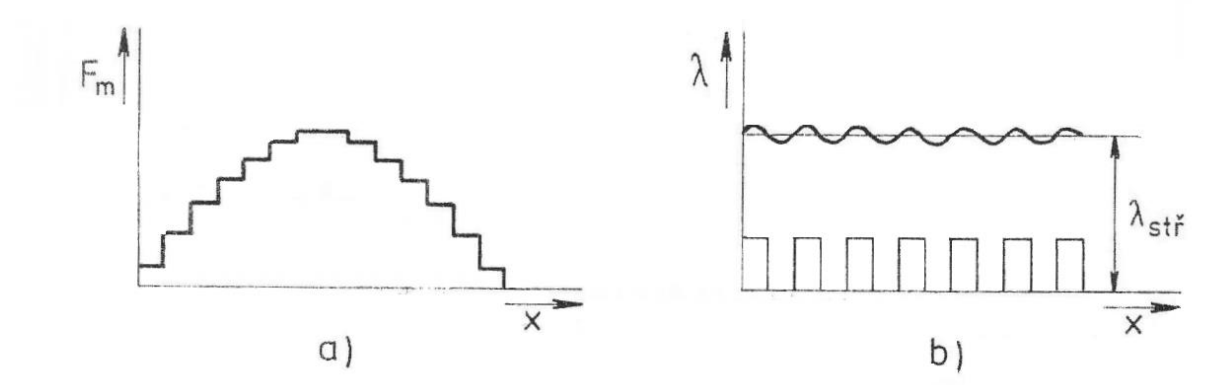

**Obr. 2-1 Vznik harmonických a) stupňovitých, b) drážkových [12]**

Oba typy vyšších harmonických jsou vyvolávány stupňovitým průběhem magnetomotorického napětí nebo změnami magnetické vodivosti po obvodu stroje. Při stejné frekvenci se tyto harmonické liší v počtu pólů. Podle Fourierovy analýzy stupňovitý prostorový průběh vyvolává pro trojfázová vinutí liché prostorové harmonické, z nichž točivá pole vytvářejí harmonické řádu [12]:

$$
\nu = 6c \pm 1 \tag{2.2-1}
$$

kde c [-] je celé číslo

Z toho vyplívá, že počet pólů těchto harmonických je 2νp. Vztažením k synchronnímu točivému poli pracovní harmonické s frekvencí f<sub>1</sub>, vznikne vztah pro otáčky pole ν-harmonické [11]:

$$
n_{1\nu} = \frac{60 \cdot f_1}{\nu \cdot p} = \frac{n_1}{\nu} \tag{2.2-2}
$$

Otáčky polí prostorových harmonických jsou ν-krát menší, než otáčky pracovní harmonické a jejich orientace jsou dány znaménkem ve (2.2-1), plus je sousledné a

mínus protiběžné pole. Vzniklé vyšší prostorové harmonické budí v rotoru a zpětně i ve statoru vyšší harmonické proudy, které vytváří své pole vyšších prostorových. Tím vznikají ve stroji celá spektra harmonických magnetických polí, jejichž amplitudy ovšem výrazně klesají s rostoucím řádem. Řád prostorových harmonických, které se nazývají zubové (drážkové) harmonické, lze vypočítat [11]:

$$
\nu_z = \frac{2 \cdot \tau_p}{\tau_{d1}} = 2 \cdot m_1 \cdot q_1 = \frac{Q_1}{p}
$$
 (2.2-3)

kde  $\tau_{p}$  [m] je pólová rozteč τ<sub>d1</sub> [m] je drážková rozteč statoru

q<sup>1</sup> [-] je počet drážek na pól a fázi

Na rozdíl od časových harmonických popsaných v Kapitole 2.1, celá oblast účinků prostorových harmonických leží v pracovní oblasti stroje, takže dochází k výraznému ovlivňování jeho provozních vlastností, protože se momentové účinky vyšších prostorových přičítají k průběhu momentu pracovní harmonické. Tyto momenty, vzniklé vyššími prostorovými lze rozdělit na dva typy. Na momenty asynchronní a synchronní. [12]

#### <span id="page-19-0"></span>**2.2.1 Asynchronní momenty**

Jak již bylo řečeno, asynchronní momenty mají svůj původ ve vyšších prostorových harmonických proudech. Vznikají v případě, když určitá statorová harmonická vybudí v rotoru stejnou harmonickou proudu, která vytvoří svůj moment jako asynchronní motor o 2νp pólech. Výsledný moment na hřídeli si lze představit jako mechanické spojení součtu těchto momentů vyšších harmonických a momentu pracovního (základní harmonické). Praktický význam mají ovšem jen momenty, které jsou silně vyjádřeny. [11] [12]

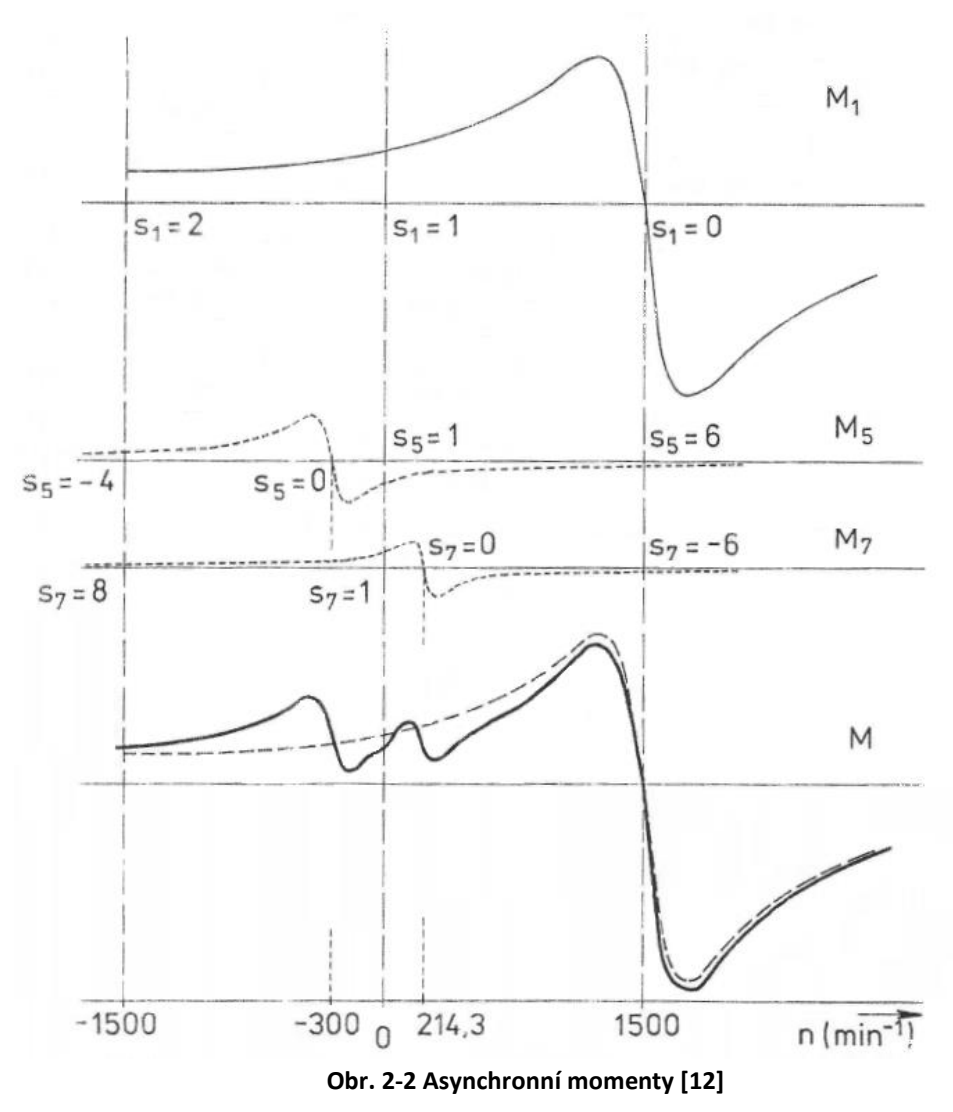

Příklad zatěžovací charakteristiky asynchronního stroje o čtyřech pólech je na Obr. 2-2. Se zatěžovacím momentem pracovní harmonické (M<sub>1</sub>) jsou zobrazeny také průběhy momentů páté (M5) a sedmé (M7) harmonické. Důvod zobrazení právě těchto dvou harmonických objasňuje (2.2-1). Synchronní otáčky obou harmonických lze vypočítat pomocí (2.2-2) [12]:

$$
n_{1v5} = \frac{n_1}{v} = \frac{1500}{5} = 300 \text{ min}^{-1}
$$

$$
n_{1v7} = \frac{n_1}{v} = \frac{1500}{7} = 214.3 \text{ min}^{-1}
$$

Lze si také ověřit směry otáčení obou harmonických s uvažováním, že fázový posun mezi dvěma fázemi (např. U a V) třífázového vinutí je 120°.

• Pro 5. harmonickou

 $\varphi_v = v \cdot \varphi_{3f} = 5 \cdot 120^\circ = 600^\circ = 600^\circ - 360^\circ = 240^\circ$ 

Fázový posun mezi první a pátou harmonickou je 240°. Jedná se o stejný posun jako by fáze U a V byly prohozeny. To znamená, že pátá harmonická působí proti směru pracovní harmonické. V Obr. 2-2 je tento jev zřejmý, protože hodnota synchronních otáček páté harmonické je záporná (n<sub>5</sub> = -300 min<sup>-1</sup>). Pracuje tedy v brzdném režimu.

• Pro 7. harmonickou

 $\varphi_v = v \cdot \varphi_{3f} = 7 \cdot 120^\circ = 840^\circ = 840^\circ - (2 \cdot 360^\circ) = 120^\circ$ 

Fázový posun mezi první harmonickou a sedmou harmonickou je 120°. Jedná se o stejný posun, jaké fáze U a V skutečně mají. To znamená, že sedmá harmonická působí po směru pracovní harmonické. V Obr. 2-2 je tento jev zřejmý, protože hodnota synchronních otáček sedmé harmonické je kladná (n<sub>7</sub> = 214,3 min<sup>-1</sup>). Pracuje tedy v motorovém režimu. Z výsledného momentu M (Obr. 2-2) je zřejmé výrazné snížení celkového momentu jak v oblasti rozběhu, tak v brzdné oblasti motoru. Vznikají tzv. sedla. Sedmá harmonická by mohla způsobovat problém při rozběhu stroje (jak bude popsáno v následující Kapitole 2.2.2). [11] [12]

### <span id="page-20-0"></span>**2.2.2 Synchronní momenty**

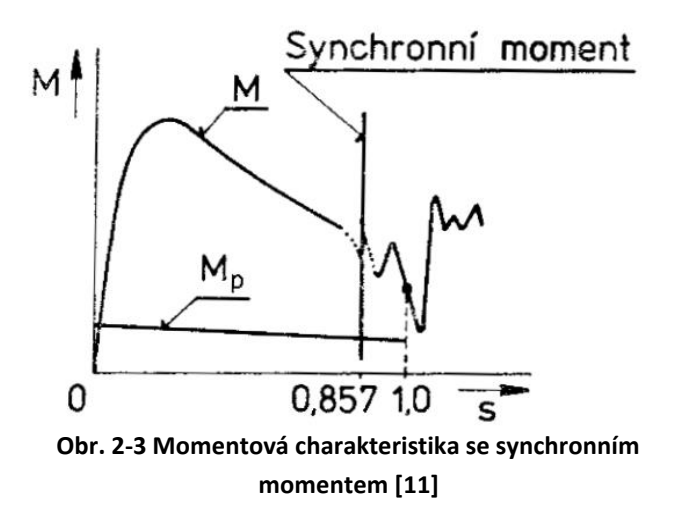

Synchronní momenty jsou tvořeny některými vyššími harmonickými, zvláště zubovými poli. Při určitých otáčkách se zubové harmonické pole statoru mohou otáčet stejnou (synchronní) rychlostí jako zubové harmonické pole rotoru. Tyto pole statoru a rotoru nejsou na sobě závislé (odlišné zdroje buzení).

Vzájemnou interakcí vznikají momenty, svojí podstatou synchronní. Na Obr. 2-3 je momentová charakteristika se synchronním momentem, přičemž M je moment motoru a M<sup>p</sup> je příklad zátěžného momentu. Protíná-li čára synchronního momentu křivku momentu Mp, může rozbíhající se rotor dosáhnout jmenovitých otáček pouze pokud moment jeho kinetické energie, získané z dosavadního rozběhu, dokáže překonat brzdný účinek synchronního momentu. Hodnota 0,857 (na Obr. 2-3) odpovídá skluzu, jakou se rotor bude otáčet, pokud nepřekoná synchronní moment. V Obr. 2-2 tato hodnota odpovídá synchronním otáčkám sedmé harmonické (n $_7$  = 214,3 min<sup>-1</sup>). [11] [12] Podmínky, kdy se může synchronní moment projevit jsou podle [11]:

$$
Q_1 = Q_2 \qquad \text{a při} \qquad Q_1 = Q_2 \pm 2p
$$

První případ způsobuje situaci, kdy se rotor snaží natočit vůči statoru taky, aby magnetický odpor cesty uzavírajícího se pole byl co nejmenší. Rotor se tedy natočí tak, že všechny zuby statoru a rotoru jsou naproti sobě, což ovšem brání rozběhu.

Druhý případ si lze ukázat na příkladu pro konkrétní stroj ( $Q_1 = 24$ ,  $Q_2 = 28$ , 2p=4,  $f_1 = 50$  Hz).

Řád zubové harmonické statoru [11]:

$$
\frac{Q_1}{p} + 1 = \frac{24}{2} + 1 = 13
$$
 (sousledné pole)  

$$
\frac{Q_1}{p} - 1 = \frac{24}{2} - 1 = 11
$$
 (zpětné pole)

Řád zubové harmonické rotoru [11]:

$$
\frac{Q_2}{p} + 1 = \frac{28}{2} + 1 = 15
$$
 (sousledné pole)  

$$
\frac{Q_2}{p} - 1 = \frac{28}{2} - 1 = 13
$$
 (zpětné pole)

Otáčky 13. sousledné harmonické statoru jsou [11]:

$$
\frac{n_1}{13}
$$

Otáčky 13. zpětné harmonické rotoru jsou [11]:

$$
n_2-\frac{n_1-n_2}{13}
$$

Tyto otáčky 13. harmonické statoru a rotoru si jsou rovny [11]:

$$
\frac{n_1}{13} = n_2 - \frac{n_1 - n_2}{13}
$$

po úpravě

$$
n_2=\frac{n_1}{7}
$$

Pro zkoumaný motor při synchronních otáčkách pracovní harmonické  $n_1$  = 1500 min<sup>-1</sup> jsou synchronní otáčky sedmé harmonické n<sub>v7</sub> = 214,3 min<sup>-1</sup> (2.2-2). Při těchto otáčkách vznikne synchronní moment 13. zubové harmonické statoru a rotoru. Synchronní momenty lze tedy téměř eliminovat správnou volbou počtu drážek statoru a rotoru a natočením drážek. Obvyklé zešikmení bývá o jednu drážkovou rozteč. [11] [12]

# <span id="page-23-0"></span>**3 ZTRÁTY V ŽELEZE**

Magnetický obvod asynchronního stroje je složen z válcovaných, vzájemně izolovaných elektrotechnických plechů. Po vložení do proměnného magnetického pole začnou vznikat v železe ztráty. Tyto ztráty lze rozdělit na hysterezní a na ztráty vířivými proudy. Jejich velikost je závislá na tloušťce použitého plechu, frekvenci, amplitudě magnetické indukce a elektromagnetických vlastnostech materiálu. Velký vliv na celkové ztráty v železe má také technologický proces stříhání plechů, který v oblasti blízké střihu způsobuje degradaci materiálu a zhoršené magnetické vlastnosti. [6] [13]

#### <span id="page-23-1"></span>**3.1 Hysterezní ztráty**

Při průchodu střídavého proudu statorovým vinutím vzniká magnetomotorické napětí Um. Důsledkem je vznik spřaženého toku Ψ procházejícího magnetickým obvodem. Důsledkem toku magnetickým materiálem je průchod jalové složka odebíraného proudu, tj. magnetizační proud. Spřažený tok a magnetizační proud poté tvoří osy grafu zobrazující jednoduchou nelineární křivku s hysterezí, potřebnou k popisu principu hysterezních ztrát. [14]

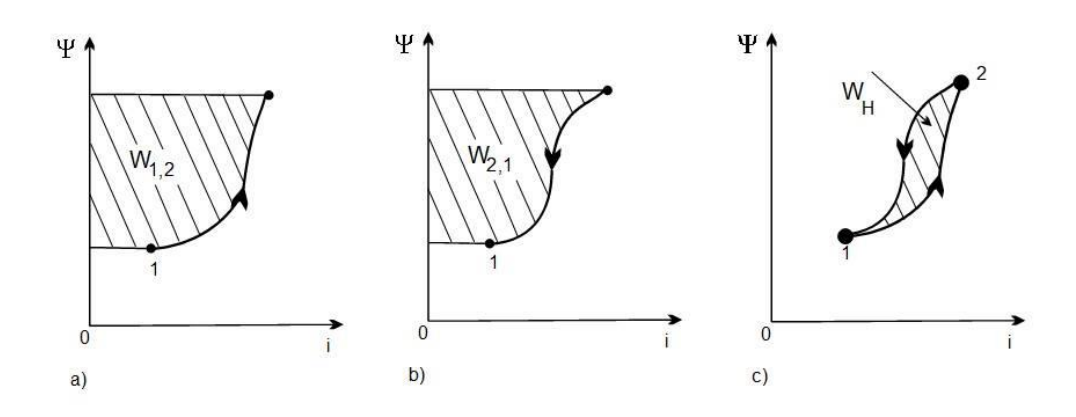

**Obr. 3-1 Energie hysterezní smyčky; (a) dodaná, (b) vrácená, (c) ztrátová [14]**

<span id="page-23-2"></span>Z Obr. 3-1 je zřejmé, že dodaná energie  $W_{1,2}$  potřebná k magnetizaci obvodu je vyšší než energie W<sub>2,1</sub> odevzdaná zpět do zdroje při demagnetizaci. Rozdíl obou energií je rovný ztrátové hysterezní energii  $W_h$ , která se mění na teplo  $[14]$ :

$$
W_h = W_{1,2} - W_{2,1} \tag{3.1-1}
$$

U elektrotechnických plechů se používá normovaná magnetizační charakteristika, uváděná jako závislost magnetické indukce B na intenzitě magnetického pole H, viz Obr. 3-2.

Energie W<sup>1</sup> obsažená v objemu magnetického obvodu je rovna [14]:

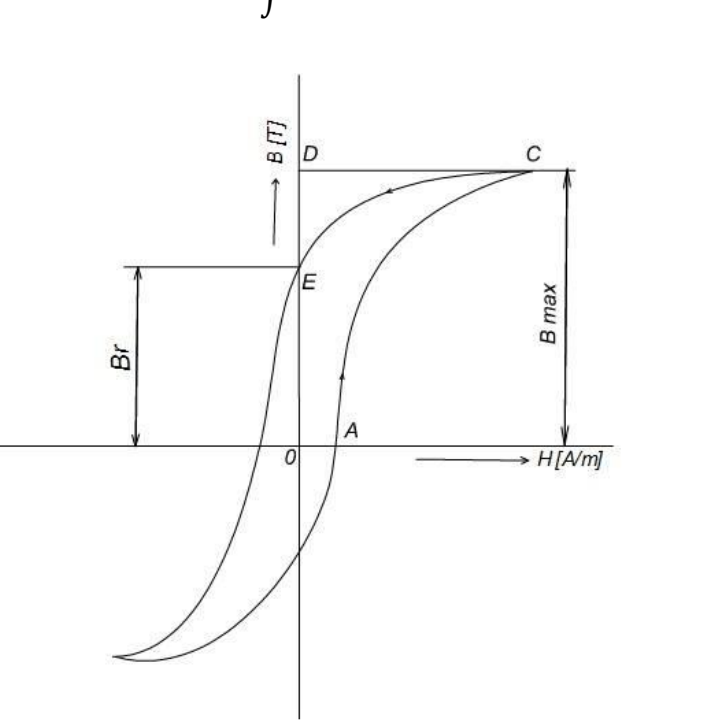

 $W_1 = \int H \cdot dB$  (3.1-2)

**Obr. 3-2 B-H charakteristika [14]**

<span id="page-24-0"></span>Obr. 3-2 zobrazuje průběh magnetizace během jedné periody napájecího napětí. Plocha ohraničená body 0ACD je rovna vykonané práci. Plocha CDE je práce, která se vrátí zpět do sítě. Ztráta je poté zobrazena plochou 0ACE. Ztrátová energie se při konstantním kmitočtu nemění. Z toho vyplívá, že celková velikost hysterezních ztrát je úměrná počtu period za sekundu. Závislost ztrát na indukci je složitá a vyjadřuje se pomocí Steinmetzeho empirického exponentu, který se pohybuje v rozmezí 1,4 – 1,8. Exponent se zvyšuje se sycením železa. Pro standartní indukce nad 1,2 T lze použít exponentu 2. Tím se usnadní výpočet hysterezních ztrát. [14] [15] [16]

Hysterezní ztráty Ph v určité hmotnosti lze poté vypočítat pomocí [16]:

$$
P_h = c_h \cdot f \cdot B^2 = k_h \cdot B^2 \tag{3.1-3}
$$

Konstanta kh platí pro určitý kmitočet. Jako příklad poslouží Tab. 3-1. s konstantou pro frekvenci 50 Hz a hmotnost 1 kg.

<span id="page-25-3"></span>

| Typ plechu       | Tloušťka [mm] | Ztrátové číslo [W·kg <sup>-1</sup> ] |  |
|------------------|---------------|--------------------------------------|--|
| dynamový         | U,5           | 3,6                                  |  |
| dynamový         | U,5           | 2,6                                  |  |
| transformátorový | 0,35          |                                      |  |

**Tab. 3-1 Příklady konstant kh pro různé typy plechů [16]**

### <span id="page-25-0"></span>**3.2 Ztráty vířivými proudy**

Ztráty vířivými proudy jsou způsobeny proudy indukujících se v magnetickém obvodu o nenulové elektrické vodivosti, při průchodu proměnného magnetického pole. Tento proud je neužitečný a způsobuje pouze tepelné ztráty. Způsoby snížení těchto ztrát jsou patrné z výsledných vztahů rozebraných v následujících Podkapitolách 3.2.1 a 3.2.2. Zanedbá-li se zpětné působení proudu na rozdělení magnetického toku, je možné zjistit závislost ztrát na rozměrech pro válec a hranol. [16]

### <span id="page-25-1"></span>**3.2.1 Vířivé ztráty ve válci**

Válcem o poloměru R a délky l prochází ve směru osy magnetický tok s homogenní indukcí B. Vnitřkem kruhu o poloměru x prochází magnetický tok vyjádřený [16]:

$$
\Phi = \pi \cdot x^2 \cdot B \tag{3.2.1-1}
$$

Efektivní hodnota elektromotorické síly indukovaná v kruhovém vodiči o poloměru x [16]:

$$
e = \pi \cdot \sqrt{2} \cdot \phi \cdot f \tag{3.2.1-2}
$$

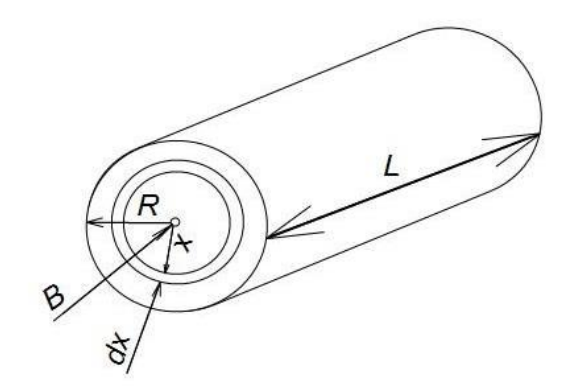

**Obr. 3-3 Vířivé ztráty ve válci [16]**

<span id="page-25-2"></span>Odpor vlákna o poloměru x je vyjádřena [16]:

$$
r = \frac{\rho \cdot 2\pi \cdot x}{l \, dx} \tag{3.2.1-3}
$$

Ztráty vířivými proudy P<sub>v</sub> v celém tělese válce [16]:

$$
P_v = \int_{0}^{R} \frac{e^2}{r} = \frac{\pi^3}{4\rho} \cdot l \cdot R^4 \cdot f^2 \cdot B^2
$$
 (3.2.1-4)

Ztráty vířivými proudy p<sub>v</sub> vztažený na jednotku objemu [16]:

$$
p_v = \frac{P_v}{\pi \cdot R^2 \cdot l} = \frac{\pi^2}{4\rho} \cdot R^2 \cdot f^2 \cdot B^2
$$
 (3.2.1-5)

Z (3.2.1-5) lze vidět, že vířivé ztráty rostou se čtvercem poloměru, frekvence a indukce. Naopak ztráty klesají s rostoucí rezistivitou vodiče. Měrný odpor vodiče lze zvýšit pomocí přísady křemíku, který se v měkké oceli zvětší z 0,13 ∙ 10−6 Ωm až na  $0.6 \cdot 10^{-6}$  Ωm. [15] [16]

### <span id="page-26-0"></span>**3.2.2 Vířivé ztráty v hranolu**

Hranol má průřezu bh a délku l ve směru indukce B. Elementární magnetický tok pro vlákno, probíhající ve vzdálenosti x od středu průřezu [16]:

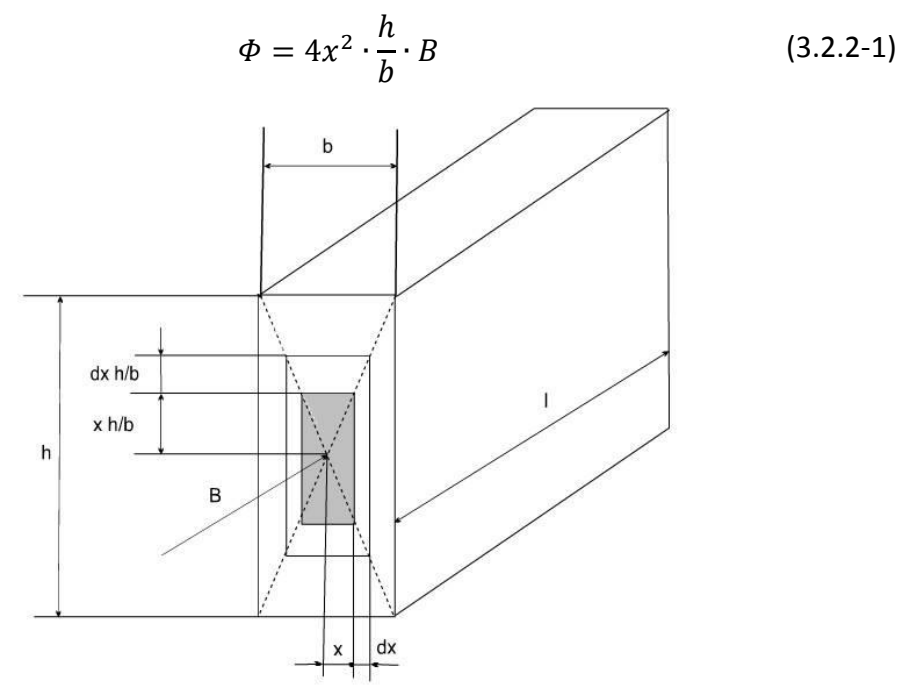

**Obr. 3-4 Vířivé ztráty v hranolu [16]**

<span id="page-26-1"></span>Elektromotorická síla indukující se v tomto vlákně je vyjádřena podle [16]:

$$
e = 4\pi \cdot \sqrt{2} \cdot f \cdot x^2 \cdot \frac{h}{b} \cdot B \tag{3.2.2-2}
$$

Odpor vlákna se vypočítá podle [16]:

$$
r = 4\rho \cdot \frac{x}{l \, dx} \cdot \frac{h}{b} \cdot (1 + \frac{b^2}{h^2})
$$
 (3.2.2-3)

Ztráty v celém hranolu se rovnají [16]:

$$
P_v = \int_0^{\frac{b}{2}} \frac{e^2}{r} = \frac{\pi^2 \cdot h \cdot b^3 \cdot l \cdot f^2 \cdot B^2}{8\rho(1 + \frac{b^2}{h^2})}
$$
(3.2.2-4)

Ztráty vířivými proudy vztažené na jednotku objemu se vypočítají podle [16]:

$$
p_v = \frac{P_v}{b \cdot h \cdot l} = \frac{\pi^2 \cdot b^2 \cdot f^2 \cdot B^2}{8\rho(1 + \frac{b^2}{h^2})}
$$
(3.2.2-5)

Hranol má jistou podobnost s válcem. Ze vzorce (3.2.2-5) je zřejmé, že vířivé ztráty se přímo úměrně snižují se čtvercem rozměru b, kolmého ke směru indukce B. Co nejmenší rozměr b lze realizovat již zmíněným rozdělením magnetického obvodu na vzájemně izolované elektrotechnické plechy o co nejmenší tloušťce. Stejně jako u válce se vířivé ztráty snižují se zvyšující se rezistivitou materiálu. [15] [16]

#### <span id="page-27-0"></span>**3.3 Dodatečné ztráty**

Dodatečné ztráty lze rozdělit na dva druhy. Ztráty naprázdno a při zatížení. Ztráty naprázdno jsou konstantní a jejich hodnota se se zatížením nemění. Ztráty při zatížení se poté zvyšují s druhou mocninou točivého momentu. Mezi dodatečné ztráty naprázdno patří ztráty povrchové a pulzní. [6]

#### <span id="page-27-1"></span>**3.3.1 Povrchové ztráty**

Vlivem otevření drážek magnetického obvodu vznikají ve vzduchové mezeře pulzace magnetické indukce. Na povrchu magnetického obvodu dosahuje maximální hodnota indukce ve chvíli, kdy na protější straně vzduchové mezery je hlava zubu druhého obvodu. Nejnižší hodnoty indukce dosahuje, pokud je zub vystřídán drážkou. Frekvence průběhu je závislá na počtech drážek a otáčkách rotoru. Elektromotorické napětí vyvolené těmito pulzacemi vytváří v tenké vrstvě magnetického obvodu vířivé proudy, které způsobují ztráty. Drážkování statoru způsobuje povrchové ztráty v rotoru a naopak. Pro výpočet je potřeba nalézt amplitudu pulzací indukce ve vzduchové mezeře B<sub>0</sub> v závislosti na indukci ve vzduchové mezeře B<sub>δ</sub> a na rozměrech vzduchové mezery a zubů. [6]

Níže uvedené výpočty jsou určené přímo pro asynchronní stroje.

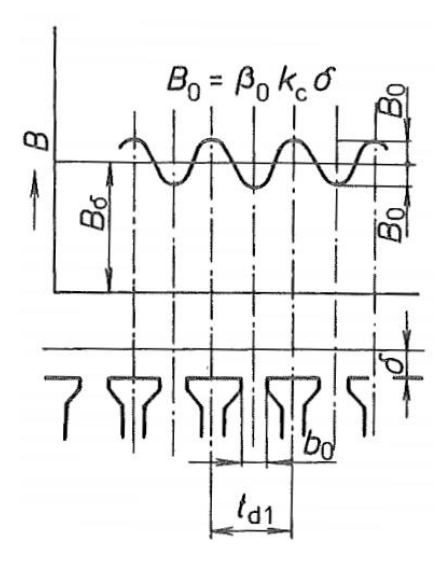

**Obr. 3-5 Pulzace indukce ve vzduchové mezeře [6]**

Vztah pro výpočet amplitudy pulsací ve vzduchové mezeře [6]:

 $B_{01(2)} = \beta_{01(2)} k_c B_{\delta}$  (3.3.1-1) kde  $β_{01(2)}$  [-] je poměr otevření drážek (1=stator, 2=rotor) k<sub>c</sub> [-] je Carterův činitel zohledňující vliv otevření drážek

Koeficient pro statorové zuby β<sub>01</sub> je závislý na otevření drážek rotoru: β<sub>01</sub>=f(b<sub>02</sub>/δ). Stejný vliv má otevření drážek statoru na koeficient pro rotorové zuby:  $\beta_{02}=f(b_{01}/\delta)$ . Hustota povrchových ztrát, tj. ztráty vztažené na 1 m<sup>2</sup> se vypočítají pro povrch hlav zubů statoru [6]:

$$
p_{\delta p1} = 0.5k_{01} \left(\frac{Q_2 n}{10000}\right)^{1.5} (B_{01} t_{d2} 10^3)^2
$$
 (3.3.1-2)

rotoru [6]:

$$
p_{\delta p2} = 0.5k_{02} \left(\frac{Q_1 n}{10000}\right)^{1.5} (B_{02} t_{d1} 10^3)^2
$$
 (3.3.1-3)

kde 
$$
k_{01(2)}
$$
 [-] je činitel, respektující vliv opracování povrchu hlav zubu statoru (rotoru)

 $n$  [min<sup>-1</sup>] ] jsou otáčky rotoru,  $n = n_s \cdot (1 - s) \approx n_s$ 

Součin počtu zubů statoru (rotoru)  $Q_{1(2)}$  a otáček n se rovná frekvenci pulzací nad hlavami zubů.

Celkové povrchové ztráty ve statoru [6]:

$$
\Delta P_{\delta p1} = P_{\delta p1} (t_{d1} - b_{01}) Q_1 l_{Fe1}
$$
 (3.3.1-4)

Celkové povrchové ztráty v rotoru [6]:

$$
\Delta P_{\delta p2} = P_{\delta p2} (t_{d2} - b_{02}) Q_2 l_{Fe2}
$$
 (3.3.1-5)

#### <span id="page-29-0"></span>**3.3.2 Pulzní ztráty**

Pulzní ztráty vznikají vlivem drážek statoru a rotoru. Základní princip je postavený na celkové magnetické vodivosti dráhy toku. Pokud se ve zkoumané dráze nalézají zuby statoru a rotoru proti sobě, je její magnetická vodivost vyšší, než kdyby se proti zubu statoru nalézala drážka rotoru. Pokud se rotor otáčí, magnetická vodivost každé dráhy se periodicky mění a magnetický tok pulzuje. Ze zákonů elektromagnetické indukce je známo, že nestacionární spřažený tok Ψ (v případě obvodu s feromagnetikem lze uvažovat magnetický tok φ) vytváří magnetomotorické napětí v částech obvodu, kterými tento tok prochází s frekvenci vyšší než frekvence základní harmonické. Přímým důsledkem je vznik vířivých proudů a následně ztrát v železe. Frekvence pulzací magnetického toku a indukce v zubech statoru je dána zubovou frekvencí rotoru a naopak. [6]

Pro vypočítání pulzační ztrát je nejprve potřeba nalézt amplitudu pulsací indukce ve středním průřezu zubu statoru [6]:

$$
B_{p1} \approx \frac{\gamma_2 \delta}{2t_{d1}} B_{z1av}
$$
 (3.3.2-1)

a rotoru [6]:

$$
B_{p2} \approx \frac{\gamma_1 \delta}{2t_{d2}} B_{z2av}
$$
 (3.3.2-2)

kde  $B_{z1(2)av}$  [T] je střední hodnota indukce v zubech statoru (rotoru)

Koeficient  $Y_{1(2)}$  pro stator (rotor) [6]:

$$
Y_{1(2)} = \frac{\left(\frac{b_{01(2)}}{\delta}\right)^2}{5 + \frac{b_{01(2)}}{\delta}}
$$
(3.3.2-3)

Pulzní ztráty v zubech statoru [6]:

$$
\Delta P_{p1} \approx 0,11 \left( \frac{Q_2 n}{1000} B_{p1} \right)^2 m_{z1} \tag{3.3.2-4}
$$

a rotoru [6]:

$$
\Delta P_{p2} \approx 0.11 \left( \frac{Q_1 n}{1000} B_{p2} \right)^2 m_{z2} \tag{3.3.2-5}
$$

kde m $_{21(2)}$  hmotnost zubů statoru (rotoru) [6]:

$$
m_{z1(2)} \cong h_{d1(2)} b_{z1(2)av} Q_{1(2)} l_{Fe1(2)} k_{Fe} \gamma_{Fe}
$$
 (3.3.2-6)

### <span id="page-30-0"></span>**3.4 Dodatečné ztráty pří zatížení**

Dodatečné ztráty při zatížení ΔP<sub>dz</sub> vznikají ve vodičích vinutí a v ostatních kovových částech (včetně magnetického obvodu). Při zatížení, zatěžovací proud vytváří rozptylové toky, spřažené s vodiči vinutí. Důsledkem je indukování vířivých proudů, způsobující dodatečné ztráty, které nejsou zohledněny ve výpočtech výše. U motorů s kotvou nakrátko vznikají kromě toho ztráty způsobené příčnými proudy (tj. proudy mezi tyčemi, které se uzavírají přes plechy rotoru). U natočených drážek rotoru jsou tyto ztráty zvláště patrné. Pole vytvořená stupňovitými a zubovými harmonickými zvyšují se zatížením povrchové a pulzní ztráty.

Podle [2] lze shrnout dodatečné ztráty při zatížení do tří částí:

- 1. Povrchové ztráty (převážně v rotoru)
- 2. Pulzní ztráty v zubech (ve statorových i rotorových)
- 3. Pulzní ztráty působící v rotorové kleci

Při stavu naprázdno se vyskytují všechny tyto jevy, akorát bez vlivu proudu klecí rotoru. Dodatečné ztráty při zatížení rostou s druhou mocninou odebíraného proudu. Jejich podíl se ze zkušenosti odhaduje na 1-2 % příkonu podle [6]. Podle [17] se tato hodnota u asynchronních motorů s kotvou nakrátko pohybuje od 0,3 - 2 % (někdy až 5%) příkonu. Podle [2] se hodnota pohybuje od 0,5 - 1 % výkonu. [2][6][9]

# <span id="page-31-0"></span>**4 POSTUP MĚŘENÍ ZTRÁT ASYNCHRONNÍHO MOTORU**

Velikosti jednotlivých ztrát asynchronního stroje lze zjistit také za pomocí měření. To se skládá ze tří částí: z měření při jmenovitém zatížení, při různém zatížení a měření naprázdno. Výpočty jednotlivých ztrát při různém zatížení jsou prakticky stejné jako při jmenovitém zatížení. Měření zatěžovací charakteristiky slouží hlavně k určení korelačního koeficientu, který slouží k vypočítání dodatečných ztrát při zatížení ΔPdz. Vypočtením těchto ztrát, lze poté přesně určit účinnosti stroje při jmenovitém zatížení a k přesnějšímu stanovení ztrát v železe, protože dodatečné ztráty zahrnují vyšších harmonické, které mají vliv na ztráty v magnetickém obvodu a v ostatních kovových částech. [9]

#### <span id="page-31-1"></span>**4.1 Postup měření při jmenovitém zatížení**

Pro měření při zatížení je asynchronní motor spojen hřídelí s dynamometrem (v tomto případě asynchronním) a zatěžován požadovaným momentem. Ve jmenovitém bodu se motor zatíží jmenovitým momentem Mn vypočítaným ze štítkových hodnot podle [18]:

$$
M_n = \frac{P_2}{2 \cdot \pi \cdot \frac{n}{60}}\tag{4.1-1}
$$

Před samotným startem motoru jsou změřeny odpory vinutí za studena, které se měří na svorkovnici mezi jednotlivými fázemi. V případě trojfázového motoru zapojeného do hvězdy se naměřená hodnota rovná součtu dvou fází. Hodnota pro jednu fázi se tedy získá vydělením změřené hodny dvěma. Všechny tři získané hodnoty se poté zprůměrují podle obecného vztahu:

$$
R_{\nu} = \frac{1}{i} \cdot \sum_{i=3} R_{i0}
$$
 (4.1-2)

Motor je připojen na napájení, v tomto případě třífázové napětí sítě. Motor je zatížen dynamometrem na jmenovitý bod. Po ustálení provozní teploty (maximální

 $\Delta T$  $\frac{\Delta I}{\Delta t}$   $[K \cdot hod^{-1}]$  je dáno normou [9]) se zaznamenají hodnoty U<sub>S1</sub>, U<sub>S2</sub>, U<sub>S3</sub>, I<sub>f1</sub>, I<sub>f2</sub>, I<sub>f3</sub>, P<sub>1</sub>, n, M.

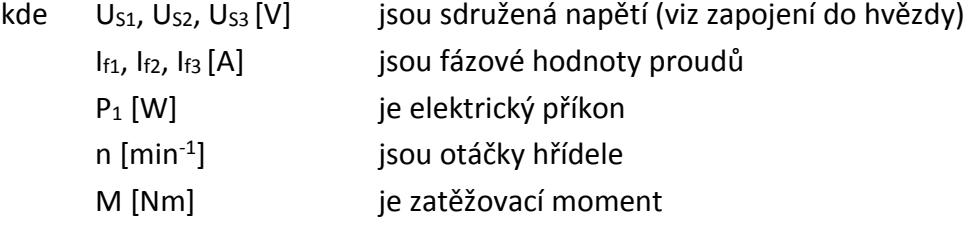

U třífázových strojů se hodnoty sdružených napětí a fázových proudů zprůměrují [9]:

$$
I_f = \frac{1}{i} \cdot \sum_{i=3} I_{fi} \tag{4.1-3}
$$

$$
U_S = \frac{1}{i} \cdot \sum_{i=3} U_{Si}
$$
 (4.1-4)

Výstupní mechanický výkon je vypočítán podle [18]:

$$
P_2 = M_n \cdot 2\pi \cdot \frac{n}{60} \tag{4.1-5}
$$

Joulovy ztráty ve statorovém vinutí ΔP<sub>i1</sub> jsou vypočítány podle [19]:

$$
\Delta P_{j1} = 3 \cdot R \cdot I_f^2 \tag{4.1-6}
$$

Ztráty v železe ΔP<sub>Fe</sub> při zatížení se určí z hodnot naměřených v chodu naprázdno. Z funkce  $\Delta P_{Fe0} = f(U_0)$  se stanoví rovnice regrese, která je aplikována do funkce  $\Delta P_{Fe} = f(U_i)$ , kde U<sub>i</sub> [V] je indukované napětí statorového vinutí. [9]

Joulovy ztráty v rotorovém vinutí ΔPj2 jsou vypočítaný podle [19]:

$$
\Delta P_{j2} = (P_1 - \Delta P_{j1} - \Delta P_{Fe}) \cdot s \tag{4.1-7}
$$

kde s [-] je skluz

Mechanické ztráty pro zatížení ΔPmech jsou určený z mechanických ztrát naprázdno ΔP0mech a ze skluzu s. Konkrétní vztah z licenčních důvodů normy ČSN EN 60034-2-1 [9] nelze zveřejnit. Zbytkové ztráty  $ΔP_{zb}$  jsou poté určeny rozdílem součinu výkonu a ostatních ztrát od elektrického příkonu [19]:

$$
\Delta P_{zb} = P_1 - P_2 - \Delta P_{j1} - \Delta P_{j2} - \Delta P_{Fe} - \Delta P_{mech}
$$
\n(4.1-8)

Celkové ztráty motoru jsou poté určeny součtem všech vypočtených ztrát [19]:

$$
\Delta P = \Delta P_{j1} + \Delta P_{j2} + \Delta P_{Fe} + \Delta P_{mech} + \Delta P_{zb}
$$
\n(4.1-9)

Účinnost motoru se vypočítá úpravou [19]:

$$
\eta = \frac{P_1 - \Delta P}{P_1} \cdot 100\tag{4.1-10}
$$

Určené hodnoty je potřeba zkorigovat na referenční teplotu chladiva 25 °C podle normy. [9]

#### <span id="page-32-0"></span>**4.2 Postup měření naprázdno**

Při měření naprázdno je statorové vinutí napájené od sítě a hřídel motoru je odpojena od zátěže. Nezatížený motor se otáčí téměř synchronními otáčkami. Mechanický výkon i moment na hřídeli jsou nulové. Po rozběhu motor odebírá ze sítě pouze proud, který pokrývá ztráty naprázdno, které se skládají ze ztrát ve vinutí statoru a rotoru, ztrát v železe a ztrát mechanických.

Při zanedbání Joulových ztrát ve rotorové kleci, vlivem velmi malého proudu, jsou celkové ztráty naprázdno rovny [9]:

 $\Delta P_0 = \Delta P_{i1} + \Delta P_{mech} + \Delta P_{Fe0}$  (4.2-1) kde ΔP0 [W] jsou celkové ztráty naprázdno ΔPj1 [W] jsou Joulovy ztráty ve vinutí statoru ΔP0mech [W] jsou mechanické ztráty naprázdno ΔPFe0 [W] jsou ztráty v železe naprázdno

Účiník při chodu naprázdno je velmi malý (cosφ = 0,1 až 0,2), neboť činná složka je mnohem menší než magnetizační. [19]

Měření naprázdno a nakrátko jsou potřebné ke zjištění parametrů náhradního schéma motoru. Výpočet těchto parametru pomocí laboratorního měřené není náplní této diplomové práce. Z toho důvodu je měření nakrátko vynecháno, stejně jako jeho teoretický rozbor. Před započetím měření naprázdno jsou opět změřeny odpory vinutí a vypočítány podle (4.1-2). Před měřením odporů by měl motor dosahovat provozní teploty. Poté se spustí motor naprázdno. Napětí sítě má hodnotu přibližně 110 % napájecího napětí Un. To se bude postupně snižovat po krocích až na přibližnou hodnotu 30 % Un. Z každého kroku se zaznamenají hodnoty U10, U20, U30, I10, I20, I30, P10. Po skončení měření jsou opět změřeny odpory fází a zprůměrovány podle (4.1-2). Zprůměrovány jsou také hodnoty proudů podle (4.1-3) a napětí podle (4.1-4). [9] Následně jsou vypočítány ztráty ve vinutí statoru naprázdno ΔP<sub>i10</sub> [19]:

$$
\Delta P_{j10} = 3 \cdot R_0 \cdot I_{10}^2 \tag{4.2-2}
$$

Odpor R<sup>0</sup> pro každý krok se zjistí z hodnot odporu změřených před a po měření, které jsou interpolovány lineárně s příkonem naprázdno P<sub>0</sub>. Mechanické ztráty ΔP<sub>mech</sub> jsou určeny z charakteristiky  $\Delta P_k = f(U_0^2)$ , extrapolována do nulového napětí U<sub>0</sub>. ΔP<sub>k</sub> jsou konstantní ztráty (historické pojmenování; mění se s napětím a zatížením), které se skládají ze ztrát v železe ΔP<sub>Fe0</sub> a ztrát mechanických ΔP<sub>0mech</sub> [9]:

$$
\Delta P_k = \Delta P_{10} - \Delta P_{j1} \tag{4.2-3}
$$

Ztráty v železe naprázdno poté jsou [9]:

$$
\Delta P_{Fe0} = \Delta P_k - \Delta P_{0mech} \tag{4.2-4}
$$

#### <span id="page-33-0"></span>**4.3 Postup měření zatěžovací charakteristiky**

Zatěžovací charakteristika v různých bodech zatížení zobrazuje stavy, v nichž motor bude s velkou pravděpodobností pracovat v běžném provozu. Zároveň je tato charakteristika nezbytná k určení jednotlivých ztrát v závislosti na zatížení. Asynchronní motor je mechanicky spojen s mechanickou zátěží (např. dynamometrem) schopným měřit točivý moment nebo použít autonomní měřicí přístroj otáček a točivého

momentu. Stejně jako při měření naprázdno se při měření zatěžovací charakteristiky také změří odpory vinutí před a po měření a zprůměrují se podle (4.1-2). Měřeny jsou různé zatěžovací body, včetně jmenovitého. Nejčastěji při 125 %, 115 %, 100 %, 75 %, 50 %, 25 % jmenovitého zatížení M<sub>n</sub>, přičemž toto zatížení lze vypočítat ze štítkových hodnot asynchronního motoru podle (4.1-1). Z jednotlivých kroků jsou zaznamenány  $U_1$ , U<sub>2</sub>, U<sub>3</sub>, I<sub>1</sub>, I<sub>2</sub>, I<sub>3</sub>, P<sub>1</sub>, n, M. Proudy a napětí jsou zprůměrovány podle (4.1-3) a (4.1-4). Výstupní výkon P<sub>2</sub> je vypočítán podle (4.1-5). Joulovy ztráty ve statorovém vinutí ΔP<sub>i1</sub> jsou vypočítány totožně jako při měření naprázdno pomocí (4.1-6). Hodnoty odporů statorového vinutí pro jednotlivé kroky jsou určeny pomocí lineární interpolace odporů před a po měření v závislosti na zatížení.

Ztráty v železe ΔP<sub>Fe</sub> při zatížení jsou určeny z hodnot změřených v chodu naprázdno. Z funkce  $\Delta P_{Fe0} = f(U_0)$  je určena rovnice regrese, která se aplikuje do funkce  $\Delta P_{Fe} = f(U_i)$ , kde U<sub>i</sub> [V] je indukované napětí. Joulovy ztráty v rotorovém vinutí  $\Delta P_{j2}$ jsou vypočítány podle (4.1-7). Mechanické ztráty ΔP<sub>mech</sub> jsou určený z mechanických ztrát naprázdno ΔP<sub>0mech</sub> a skluzu s. Konkrétní vztah nelze zveřejnit z licenčních důvodů normy ČSN EN 60034-2-1 [9]. Zbytkové ztráty ΔP<sub>zb</sub> jsou určeny podle (4.1-8). Celkové ztráty motoru ΔP jsou poté součtem všech vypočtených ztrát, viz (4.1-9). Výsledná účinnost motoru η je vypočítána podle (4.1-10). [9] [19]

# <span id="page-35-0"></span>**5 MĚŘENÍ A VÝPOČET ZTRÁT Z LABORATORNÍHO MĚŘENÍ**

Měření probíhalo na motoru značky ATAS Elektromotory Náchod a.s. Jednalo se o třífázový asynchronní motor s kotvou nakrátko s magnetickým obvodem statoru a rotoru, složeným z žíhaných elektrotechnických plechů M700-50A. Podle [13], žíhané plechy se svými parametry více blíží hodnotám daných výrobcem [7][8]. V tabulce Tab. 5-1 jsou uvedeny štítkové hodnoty motoru.

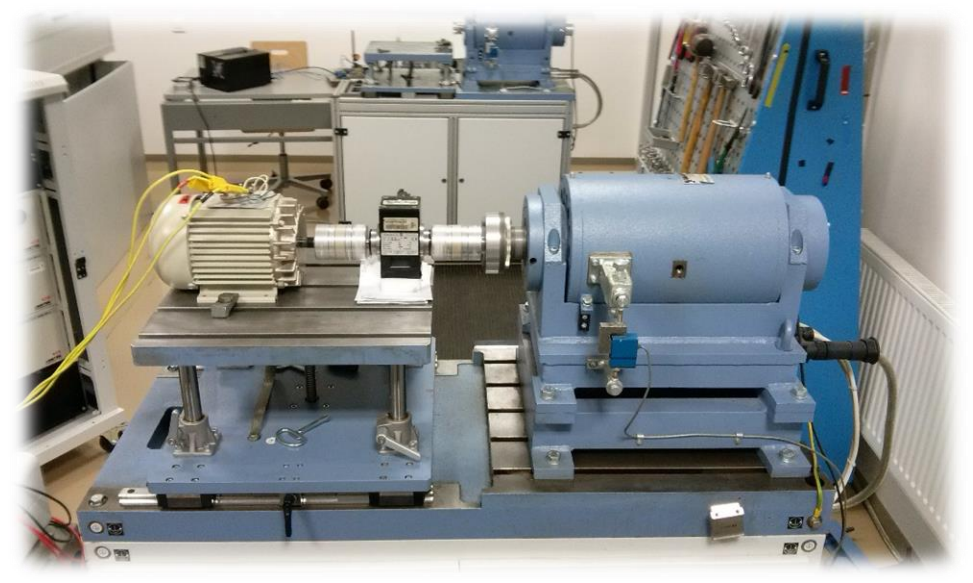

**Obr. 5-1 Používané laboratorní stanoviště (vlevo měřený motor, vpravo asynchronní dynamometr, uprostřed měřič momentu)**

| $I_n[A]$                              | 1,6     |
|---------------------------------------|---------|
| $\mathsf{U}_n\left[\mathsf{V}\right]$ | 340-460 |
| f[Hz]                                 | 50      |
| $cos\varphi$ [-]                      | 0,83    |
| $n$ [min <sup>-1</sup> ]              | 2830    |
| $P_2$ [kW]                            | 0,6     |

**Tab. 5-1 Štítkové parametry motoru ATAS**

<span id="page-35-1"></span>Měření motoru proběhlo ve třech vzájemně navazujících částech. Měření při jmenovitém zatížení, měření zatěžovací charakteristiky a měření naprázdno. Samotný postup rozboru ztrát je odlišný a souslednost podkapitol je tomu částečně přizpůsobena. [9]
#### **5.1 Měření odporu vinutí**

Motor zahřátý na svojí provozní teplotu při stabilním oteplení dané normou [9] byl zastaven, aby bylo možné, pomocí ohmmetru, změřit na svorkovnici odpory vinutí. Tento krok byl proveden vždy před a po každém měření. Naměřená hodnota R<sup>f</sup> reprezentuje odpory dvou vinutí (zapojení do hvězdy). Zprůměrováním takto změřených odporů na všech fázích vyšla hodnota odporu jednoho vinutí Rv:

$$
R_v = \frac{R_{f1} + R_{f2} + R_{f3}}{6} \tag{5.1-1}
$$

Tab. 5-2. zobrazuje průměrné hodnoty. Kompletní tabulka i s naměřenými hodnotami je umístěna v přílohách (Tab. 0-16-1).

| studený stav       | $R_{cold}$      |            | 11,43 |
|--------------------|-----------------|------------|-------|
| jmenovité zatížení | $R_{n}$         |            | 13,06 |
| zatěžovací         | $R_{t0}$        | $[\Omega]$ | 13,06 |
| charakteristika    | $R_{t1}$        |            | 12,85 |
|                    | $R_{t0}$        |            | 12,6  |
| naprázdno          | R <sub>t1</sub> |            | 12,45 |

**Tab. 5-2 Průměrné hodnoty naměřených odporů vinutí**

V Tab. 5-2 hodnoty  $R_{t0}$  a  $R_{t1}$  označuji naměřené odpory vinutí před a po testu. Teplota v okolí měřícího pracoviště byla 22,5 °C. Naměřený odpor vinutí sloužil k výpočtu teploty vinutí, která byla potřeba k vypočtení činitele, reprezentující korekci na referenční tepotu chladiva 25 °C. [9]

### **5.2 Měření při jmenovitém zatížení**

Motor byl v chodu při jmenovitém zatížení tak dlouho, aby se ustálilo jeho oteplení. Z měření byly zaznamenány hodnoty U, I, P<sub>1</sub>, n, M. Ze změřených hodnot byl vypočten výkon P<sup>2</sup> podle (4.1-5). Jednotlivé ztráty i výsledná účinnost η byly vypočítány podle vztahů uvedených v Kapitole 4.1 (Měření při jmenovitém zatížení). [9] Naměřené a vypočítané hodnoty při jmenovitém zatížení jsou uvedeny v Tab. 5-3.

| n                              | M               | $U_{s}$         | 1£                         | $cos \omega$    | $P_1$           | S          | P <sub>2</sub> |
|--------------------------------|-----------------|-----------------|----------------------------|-----------------|-----------------|------------|----------------|
| $\left[\text{min}^{-1}\right]$ | [Nm]            | [V]             | [A]                        | $[\cdot]$       | [W]             |            | [W]            |
| 2858                           | 2,035           | 400,2           | 1,353                      | 0,808           | 758,6           | 0,048      | 609,1          |
| $\Delta P_{11}$                | $\Delta P_{i2}$ | $\Delta P_{Fe}$ | $\Delta P$ <sub>mech</sub> | $\Delta P_{zb}$ | $\Delta P_{dz}$ | $\Delta P$ | η              |
| [W]                            | [W]             | [W]             | [W]                        | [W]             | [W]             | [W]        | [%]            |
| 72,34                          | 31,48           | 26,24           | 15,18                      | 4,29            | 7,31            | 152,5      | 79,90          |

**Tab. 5-3 Naměřené a vypočítané hodnoty motoru při jmenovitém zatížení**

Ztráty v železe ΔP<sub>Fe</sub> vypočtené pomocí normy [9] obsahují kromě ztrát v železe způsobené první harmonickou také ztráty v železe naprázdno způsobené vyššími harmonickými magnetického pole (tj. dodatečné ztráty naprázdno ΔP<sub>d0</sub>). Při laboratorním měření nelze tyto dvě veličiny oddělit.

### **5.3 Měření naprázdno**

Pro měření naprázdno byl asynchronní motor mechanicky odpojen od zatěžovacího dynamometru. U jednotlivých kroků bylo pomocí napěťového zdroje regulováno třífázové napětí připojené na motor, jehož hodnota započala na 110 % U<sub>n</sub>. Poté byla provedena měření v bodech předepsaných normou [9]. Mechanickým odpojením od dynamometru a měřiče otáček nebylo možné zaznamenávat otáčky hřídele ani moment na hřídeli. Jelikož při měření naprázdno je moment nulový a otáčky téměř synchronní, neznalost těchto hodnot nepřináší žádný postih. V Tab. 5-4 jsou uvedeny naměřené a vypočítané hodnoty motoru naprázdno. [9]

| $U_0/U_n$ | $U_{\text{avg}}$ | lavg  | $cos\phi$ | $P_1$  | $\Delta P_{11}$ | $\Delta P_k$ | $\Delta P_{\text{Omech}}$ | $\Delta P_{Fe0}$ |
|-----------|------------------|-------|-----------|--------|-----------------|--------------|---------------------------|------------------|
| $[\%]$    | [V]              | [A]   | $[\cdot]$ | [W]    | [W]             | [W]          | [W]                       | [W]              |
| 109,4     | 437,9            | 1,103 | 0,123     | 103,29 | 46,00           | 57,29        | 17,15                     | 40,14            |
| 99,7      | 398,8            | 0,771 | 0,132     | 70,41  | 22,36           | 48,05        | 17,15                     | 30,90            |
| 94,7      | 378,9            | 0,667 | 0,138     | 60,56  | 16,70           | 43,86        | 17,15                     | 26,71            |
| 89,7      | 358,9            | 0,597 | 0,145     | 53,81  | 13,36           | 40,45        | 17,15                     | 23,30            |
| 59,8      | 239,3            | 0,356 | 0,214     | 31,59  | 4,73            | 26,86        | 17,15                     | 9,71             |
| 49,8      | 199,4            | 0,297 | 0,268     | 27,47  | 3,29            | 24,18        | 17,15                     | 7,03             |
| 39,9      | 159,5            | 0,245 | 0,353     | 23,88  | 2,24            | 21,64        | 17,15                     | 4,49             |
| 29,9      | 119,6            | 0,203 | 0,499     | 20,99  | 1,54            | 19,45        | 17,15                     | 2,30             |

**Tab. 5-4 Naměřené a vypočítané hodnoty motoru naprázdno**

Postup výpočtů ztrát byl převzat z normy [9] a je popsán v Kapitole 4.2 (Měření naprázdno). Ventilační a třecí ztráty (mechanické) ΔP<sub>0mech</sub> jsou určeny z křivky

konstantních ztrát ΔP<sub>k</sub> v závislosti na druhé mocnině napětí naprázdno U<sub>0</sub>. Křivka Δ $P_k =$  $f(U_0^2)$  je extrapolována do nulového napětí U $_0$ . V tomto stavu nevznikají v magnetickém obvodu žádné ztráty v železe (ΔP<sub>Fe</sub>=0 W) a lze tedy stanovit hodnotu mechanických ztrát ΔP0mech. Tyto ztráty jsou při měření naprázdno neměnné, neboť jsou závislé na otáčkách hřídele a ty se v tomto měření takřka nemění. Odečtením mechanických ztrát ΔP<sub>0mech</sub> od ztrát konstantních ΔP<sub>k</sub> vyjde hodnota ztrát v železe ΔP<sub>Fe0</sub>, viz (4.2-4). Polynomická rovnice regresní křivky  $\Delta P_{Fe} = f(U_0)$  je poté využita pro zjištění ztrát v železe při různém zatížení. [2][9]

#### **5.4 Měření při zatížení**

Pro měření při zatížení byl měřený asynchronní motor spojen hřídelí s asynchronním dynamometrem a zatěžován v rozmezí 0,5 - 2,5 Nm. Byly naměřeny napětí a proudy fázemi, účiník cosφ a příkon P<sub>1</sub>. Z naměřených hodnot byl vypočítán výkon P<sup>2</sup> (4.1-5), skluz s a jednotlivé ztráty, jejichž postupy výpočtů podle teoretických předpokladů jsou uvedeny v Kapitole 4.3 (Měření při zatížení).

| $P_2/P_n$      | n            | M              | $U_{\text{avg}}$ | $I_{avg}$       | $cos\varphi$           |                            |                 |            |        |
|----------------|--------------|----------------|------------------|-----------------|------------------------|----------------------------|-----------------|------------|--------|
| $[\%]$         | $[min^{-1}]$ | [Nm]           | [V]              | [A]             | $\left[ \cdot \right]$ |                            |                 |            |        |
| 122,7          | 2815         | 2,536          | 400,2            | 1,607           | 0,850                  |                            |                 |            |        |
| 113,3          | 2833         | 2,325          | 400,2            | 1,497           | 0,836                  |                            |                 |            |        |
| 99,6           | 2857         | 2,027          | 400,2            | 1,350           | 0,808                  |                            |                 |            |        |
| 75,6           | 2897         | 1,518          | 400,2            | 1,123           | 0,733                  |                            |                 |            |        |
| 51,0           | 2934         | 1,011          | 400,2            | 0,945           | 0,606                  |                            |                 |            |        |
| 25,9           | 2967         | 0,508          | 400,2            | 0,827           | 0,401                  |                            |                 |            |        |
|                |              |                |                  |                 |                        |                            |                 |            |        |
| P <sub>1</sub> | S.           | P <sub>2</sub> | $\Delta P_{j1}$  | $\Delta P_{j2}$ | $\Delta P_{Fe}$        | $\Delta P$ <sub>mech</sub> | $\Delta P_{zb}$ | $\Delta P$ | n      |
| [W]            | $[\cdot]$    | [W]            | [W]              | [W]             | [W]                    | [W]                        | [W]             | [W]        | $[\%]$ |
| 947,20         | 0,062        | 747,60         | 101,20           | 50,62           | 25,12                  | 14,89                      | 7,80            | 203,20     | 78,55  |
| 867,30         | 0,056        | 689,80         | 87,82            | 41,97           | 25,58                  | 15,13                      | 7,08            | 180,10     | 79,24  |
| 756,40         | 0,048        | 606,40         | 71,45            | 31,40           | 26,25                  | 15,45                      | 5,37            | 151,80     | 79,93  |
| 571,00         | 0,034        | 460,50         | 49,05            | 16,98           | 27,42                  | 16,00                      | 1,02            | 113,50     | 80,12  |
| 396,80         | 0,022        | 310,60         | 34,59            | 7,34            | 28,54                  | 16,51                      | $-0,77$         | 88,79      | 77,63  |

**Tab. 5-5 Naměřené a vypočtené hodnoty motoru při zatížení**

Vypočítané záporné hodnoty zbytkových ztrát lze považovat za chybu výpočetní metody.

# **6 VÝPOČTY POMOCÍ PROGRAMU MAXWELL RMXPRT**

Program Ansys Maxwell RMxprt je postaven na principu výpočtu strojů podle rovnic získaných z měření velkého množství fyzických strojů. Při porovnání hodnotami z laboratorního měření (Kapitola 5) lze dojít ke dostatečné shodě s hodnotami vypočtenými programem. Dále je možné aplikovat různé úpravy stroje (materiál, geometrie apod.). Právě porovnání s výsledky z jiných metod a úprav materiálů byly důvody, proč byl program zahrnut také do této práce.

Byl použit modul pro Třífázový asynchronní motor (Three-Phase Induction Motor). Pro sestavení geometrie modelu, včetně rozložení vinutí, byla použita výkresová dokumentace od výrobce motoru. Pro parametrizaci magnetického obvodu byly použity data od výrobce [7] a [8]. Z těchto dat byla importována BH a PB křivky (křivka závislosti měrných ztrát P na hodnotě magnetické indukce B). Pro učení ztrátových koeficientů při různých frekvencích byly použity hodnoty rezistivity, tloušťky a hustoty jednotlivých materiálů. Jedny z požadavků byly také jmenovité parametry motoru uvedené na štítku. Postupně byl vymodelován stator a rotor (plechy a vinutí). Hřídel byla zvolena z nemagnetického materiálu. [20]

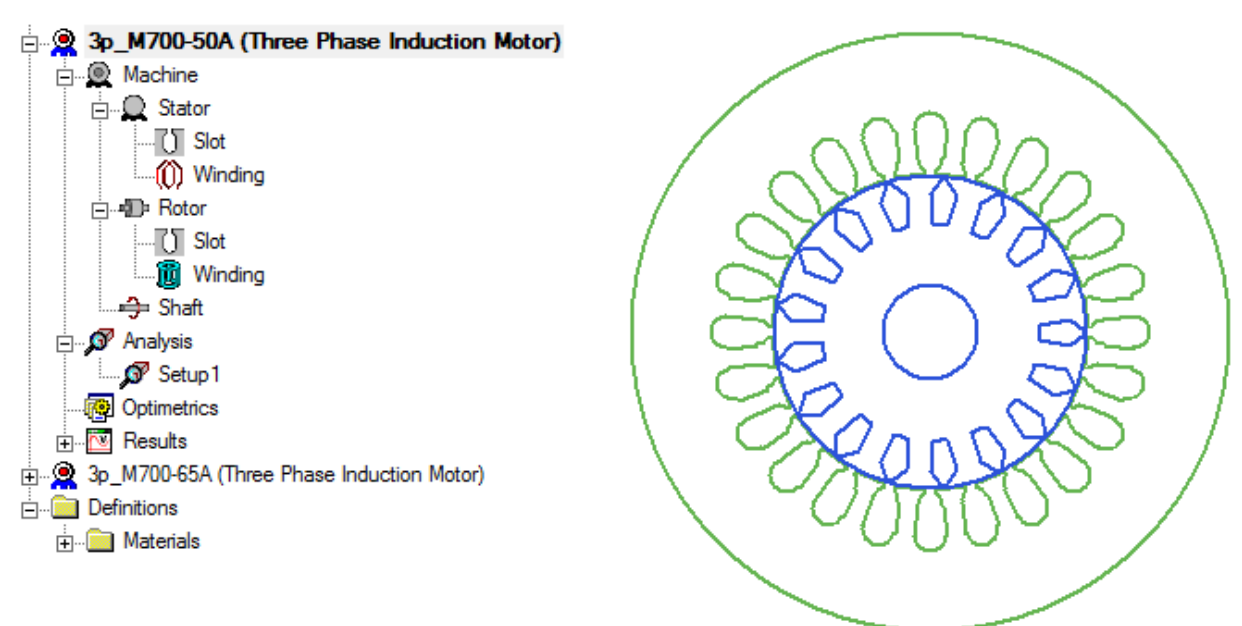

**Obr. 6-1 Rozhraní modulu RMxprt**

V Tab. 6-1 jsou uvedeny jmenovité hodnoty vypočítané programem. Parametry magnetického obvodu M700-50A byly upraveny tak, aby se co nejvíce přibližovaly skutečným hodnotám daných měřením podle normy [9] a dokumentaci od výrobce plechů.

| n               | M               | $U_{s}$         | 1f                         | COS             | $P_1$      | S         | P <sub>2</sub> |
|-----------------|-----------------|-----------------|----------------------------|-----------------|------------|-----------|----------------|
| $[min^{-1}]$    | [Nm]            | [V]             | [A]                        | $[\cdot]$       | [W]        | $[\cdot]$ | [W]            |
| 2857            | 2,044           | 400             | 1,318                      | 0,826           | 760,1      | 0,048     | 611,6          |
| $\Delta P_{j1}$ | $\Delta P_{i2}$ | $\Delta P_{Fe}$ | $\Delta P$ <sub>mech</sub> | $\Delta P_{dz}$ | $\Delta P$ | η         |                |
| [W]             | [W]             | [W]             | [W]                        | [W]             | [W]        | [%]       |                |
| 67,92           | 31,27           | 30,70           | 13,28                      | 7,586           | 149,2      | 80,39     |                |

**Tab. 6-1 Jmenovité hodnoty motoru vypočítané programem RMxprt**

### **6.1 Ztrátové charakteristiky plechu pro různé frekvence**

Program RMxprt (i Maxwell 2D) vypočítává ztráty v železe pomocí [20]:

$$
\Delta p_{Fe} = k_h \cdot B_{max}^2 \cdot f + k_v (B_{max} \cdot f)^2 + k_e (B_{max} \cdot f)^{1.5}
$$
 (6.1-1)

kde kh [-] je koeficient hysterezních ztrát

k<sup>v</sup> [-] je koeficient ztrát vířivými proudy ke [-] je rozšiřující koeficient pro anomálie vířivých proudů důsledkem magnetických domén

Do tabulek materiálu elektrotechnického plechu se doplní ztrátové křivky (dále PB křivky) pro jednu nebo více frekvencí daných výrobcem, ze kterých program poté určí ztrátové koeficienty kb, kv, ke, podle kterých poté vypočítává ztráty v železe. Jelikož práce pojednává o vlivu vyšších harmonických, je nutné do materiálových vlastností elektrotechnických plechů zahrnout také tento vliv. Konkrétně se úprava týká PB křivek pro různé frekvence (viz Obr. 6-2). Program poté při výpočtu koeficientů také uvažuje tyto frekvence.

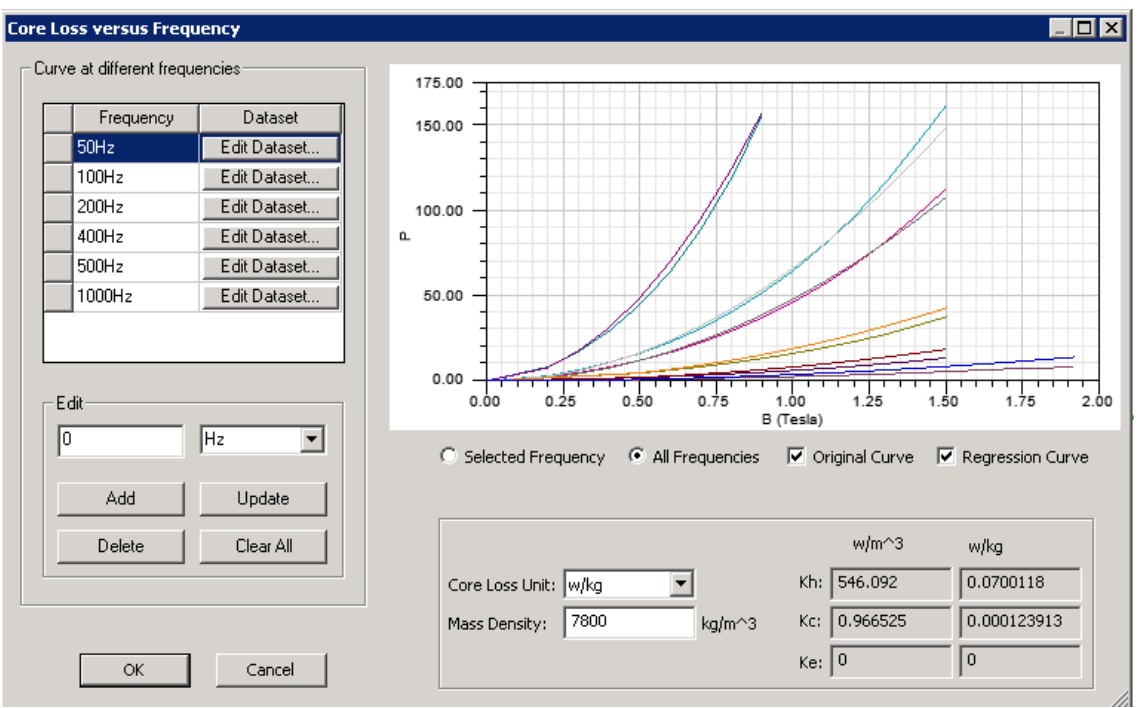

**Obr. 6-2 Výpočet ztrátových koeficientů podle PB křivek pro různé frekvence**

Pro vytvoření výsledných tří sad koeficientů si program původní křivky proloží křivkami regresními (lze vidět na Obr. 6-2). Tímto krokem začínají vznikat odchylky, neboť program uvažuje tak, že nejmenší odchylku originální křivky od regresní přiřadí frekvenci, která bude teoreticky způsobovat podle (6.1-1) největší ztráty. V tomto případě nejvyšší zadaná frekvence 1000 Hz. V případě problematiky této práce to ovšem není pravda. Se zvyšující se frekvencí se totiž snižuje amplituda magnetické indukce. Rozdíl křivek pro základní harmonickou (50 Hz) je už podstatný. [20] [21] [22]

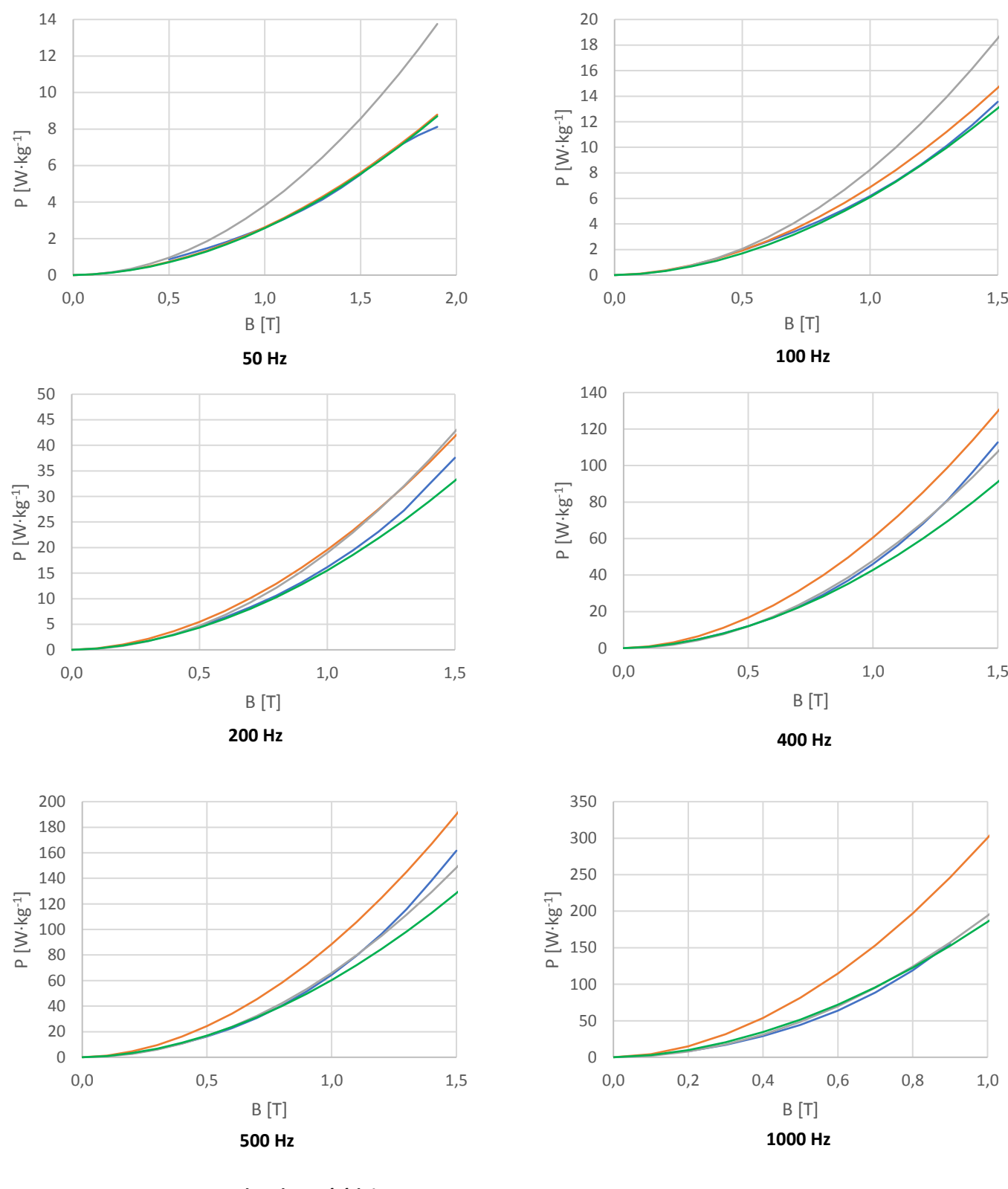

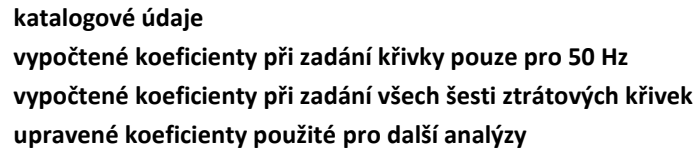

**Obr. 6-3 Porovnání různých křivek měrných ztrát**

Za účelem porovnání byly vytvořeny čtyři PB křivky pro každou ze šesti frekvencí (50, 100, 200, 400, 500, 1000 Hz). Všechny průběhy jsou zobrazeny v Obr. 6-3. První křivka (modrá) je získaná z katalogových údajů [7] a [8] pro konkrétní frekvenci ve formě tabulky. Slouží jako referenční křivka skutečných ztrát. Druhá (oranžová) je výsledkem koeficientů vypočtených Maxwellem při zadání PB křivky pouze pro 50 Hz. Tyto koeficienty byly následně zadány do (6.1-1) a byly vypočteny ztráty pro všech šest frekvencí a magnetickou indukci v rozmezí 0–2 T. Třetí (šedá) křivka je výsledkem koeficientů vypočtených Maxwellem při zadání PB křivek pro všech šest frekvencí (viz Obr. 6-2) získaných z katalogových údajů. Při porovnání prvních tří křivek je zřejmé, že pokud zadáme do programu informaci o ztrátách pouze pro základní harmonickou (50 Hz), chyba se bude zvětšovat s rostoucí frekvencí. Pro 1000 Hz je již odchylka při 0,5 T téměř dvojnásobná a hodnoty ztrát pro tuto frekvenci se stávají nevěrohodné. Při zadání PB křivek všech frekvencí do Maxwellu se odchylka přesune pouze na nižší frekvenční hladinu. Největší přesnosti při porovnání s katalogovými údaji je docíleno u frekvence 1000 Hz, ale největší odchylka je při 50 Hz. Tento jev byl již vysvětlen výše. Možnost, jak dosáhnout co nejvěrohodnější sady koeficientů spočívá v jejich manuálním nalezení. Upravovat koeficienty tak dlouho, dokud nebude docíleno co největší podobnosti s katalogovými údaji. Takové koeficienty byly nalezeny. Pro 50, 100 a 1000 Hz jsou PB křivky takřka totožné. U 200, 400 a 500 Hz je tomu tak do hodnoty magnetické indukce cca 0,8 T. Při větší indukci křivka podle vlastních koeficientů vykazuje menší ztráty než katalogové údaje. V Tab. 6-2 byly porovnány výsledky výpočtů ztrát v železe při jmenovitém zatížení a naprázdno, společně s účinností motoru, pomocí programu RMxprt s naměřenými hodnotami z Kapitoly 5. Z tabulky je zřejmé, že RMxprt má největší odchylku od měřené hodnoty v případě, že zná PB křivky pro všechny frekvence dané výrobcem. Je tak z důvodu nepřesné křivky základní harmonické. Rozdíl mezi vlastními koeficienty a koeficienty dány pouze pro 50 Hz není tak patrný.

|                  |           | Měření | <b>Maxwell</b><br>(křivka pro 50 Hz) | Maxwell<br>(křivky pro všechny<br>frekvence) | <b>Maxwell</b><br>(vlastní<br>koeficienty) |
|------------------|-----------|--------|--------------------------------------|----------------------------------------------|--------------------------------------------|
| $\Delta P_{Fe0}$ | <b>WI</b> | 30,9   | 35,1                                 | 53,4                                         | 34,6                                       |
| $\Delta P_{Fe}$  | <b>WI</b> | 26,2   | 31,1                                 | 47,3                                         | 30,7                                       |
| n                | [%]       | 80,0   | 80,3                                 | 78,5                                         | 80,4                                       |

**Tab. 6-2 Porovnání výsledků z RMxprt při různě určených ztrátových koeficientech**

V práci se dále budou uvažovat pouze vlastní koeficienty kh, kv a ke.

### **6.2 Úprava magnetizační charakteristiky**

Kromě ztrátových charakteristik (viz Kapitola 6.1) se z katalogových údajů odečetla také magnetizační charakteristika plechu M700-50A. Výrobce udává křivku v rozmezí 0,1-1,8 T (viz Obr. 6-4). [7] [8]

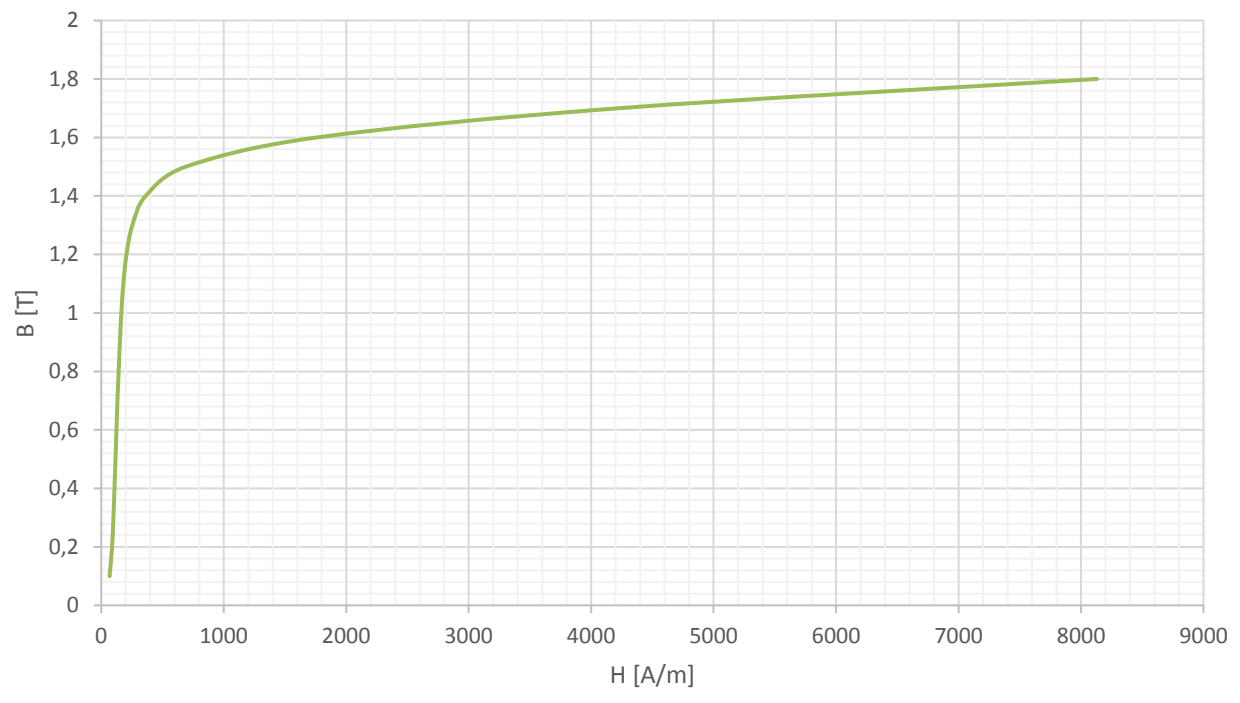

**Obr. 6-4 Magnetizační charakteristika plechu M700-50A [7] [8]**

Podmětem k prozkoumání možné úpravy magnetizační charakteristiky (dále BH křivka) bylo zjištění, že křivka se v oblasti nasycení pohybuje se sklonem, který je mnohem větší než sklon bez přírůstku relativní permeability materiálu, jelikož je i při vyšších hodnotách indukce patrná. Např. při B = 1,8 T je diferenciální permeabilita  $\mu_{\text{dif}}$  = 176 H·m<sup>-1</sup> (cca 4 % amplitudy permeability při 1 T). Úprava spočívá v prodloužení BH křivky se sklonem  $H·\mu_0$ daným pouze permeabilitou vakua  $\mu_0$  bez příspěvku  $\mu_r$ . Tato křivka je zobrazena v Obr. 6-5 jako prodloužení původní křivky zobrazené v Obr. 6-4. Prodloužení proběhlo do hodnoty indukce B = 2 T. Takto upravená křivka byla vložena do materiálu plechu v programu RMxprt a výsledky původní i upravené byly porovnány v Tab. 6-3. Z této tabulky je zřejmé, že prodloužení zásadním způsobem odchyluje výsledky od měřených hodnot, které lze brát jako referenční. Důvodem je způsob, jak RMxprt nakládá s BH křivkou v nedefinovaných oblastech. Během jedné zkušební úpravy materiálu byla potvrzena domněnka, že program BH křivku do nedefinované indukce B> 1,8 T (zkoumána byla pouze hodnota B = 2 T) lineárně prodlouží se stejným sklonem jako je sklon mezi posledními dvěma definovanými hodnotami (1,7 T a 1,8 T). Tento sklon se blíží reálně hodnotě z měření.

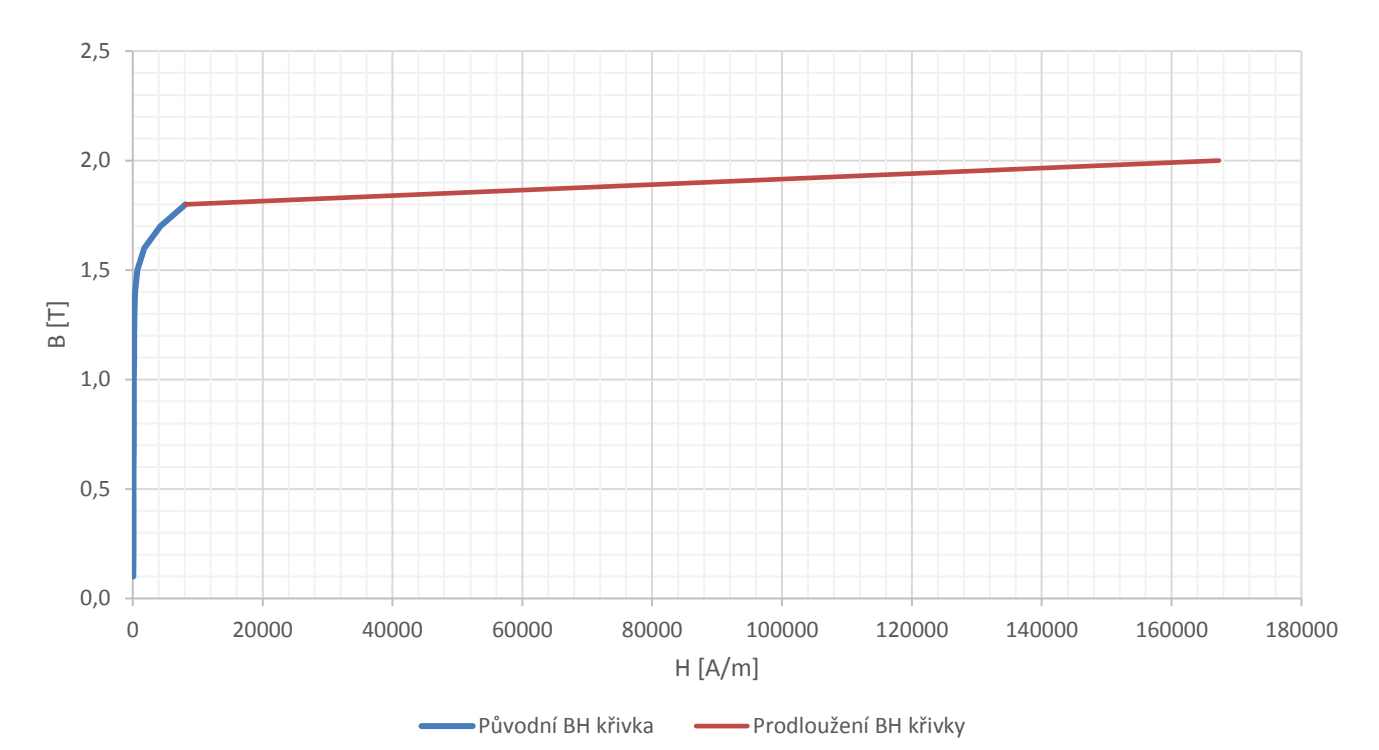

**Obr. 6-5 Úprava BH křivky prodloužením**

|                 |            | Měření | Původní BH<br>křivka | Prodloužená BH<br>křivka $(H·µ0)$ |
|-----------------|------------|--------|----------------------|-----------------------------------|
| Iμ              | [A]        |        | 0,690                | 1,386                             |
| $X_m$           | $[\Omega]$ |        | 307,4                | 150,6                             |
| $\Delta P_{Fe}$ | [W]        | 26,24  | 30,70                | 29,65                             |
| $\Delta P_{11}$ | [W]        | 72,34  | 67,92                | 126,3                             |
|                 | $[\%]$     | 79,99  | 80,39                | 74,62                             |

**Tab. 6-3 Porovnání původní BH křivky s prodlouženou**

Ze získaných poznatků lze vyvodit závěr, že prodloužení původní BH křivky křivkou vakua sníží přesnost výpočtů. Zlom, jak lze vidět v Obr. 6-5, je příliš patrný. Jsou částí v magnetickém obvodu, které se pohybují v oblasti za hranicí definovaných hodnot (za 1,8 T) a prodloužení touto křivkou by znamenalo, že tyto oblasti by neobsahovaly žádné feromagnetikum. To mělo za následek zmenšení magnetizační reaktance  $X<sub>m</sub>$  na polovinu, což znamená vzrůst magnetizačního proudu Iµ. Tento proud měl poté za následek zvětšení Joulových ztrát ve vinutí statoru, a tedy i celkovou účinnost motoru, která klesla o 5,4 % (viz Tab. 6-3). Je třeba upozornit, že při tvorbě prodloužené křivky, mohl být průběh prodlužován s postupným sklonem, nikoliv zvolit přímo strmost při permeabilitě µ<sup>r</sup> = 1. Nebylo ovšem účelem detailnější studium této problematiky. V diplomové práci byla dále používána původní křivka.

#### **6.3 Kontrola vlivu skin efektu na zkoumaný plech**

Skin efekt může zásadně ovlivnit vlastnosti elektrotechnického plechu, neboť zvyšující se frekvence magnetického toku procházející kolmo k tenké stěně plechu, způsobuje růst indukce směrem k povrchu a tím dochází ke snižování aktivní části magnetického obvodu. Se znalostí materiálu plechu a frekvence procházejícího pole lze vypočítat hloubku vniku δ<sub>skin</sub>, která reprezentuje, jak hluboko při konkrétní frekvenci proniká magnetický tok do plechu od jeho okrajů do středu. [14]

$$
\delta_{skin} = \sqrt{\frac{2\rho}{\omega\mu}} = \sqrt{\frac{2\rho}{2\pi f \cdot \mu_r \cdot \mu_0}} \sqrt{\frac{2 \cdot 25 \cdot 10^{-8}}{2\pi \cdot 50 \cdot 1750 \cdot 1,257 \cdot 10^{-6}}} = 0.85 \text{ mm} \quad (6.3-1)
$$
  
kde  $\rho [\Omega m]$  je měrná rezistivita plechu  
f [Hz] je frekvence magnetického toku

V této práci byl použit plech o tloušťce 0,5 mm. Což znamená, že pro pracovní frekvenci 50 Hz je tloušťka plechu dostatečně malá, protože hloubka vniku 0,85 mm ze všech čtyř stran průřezu plechu jej vyplňuje s dostatečnou rezervou.

# **7 MODEL PRO VÝPOČET ZTRÁT METODOU KONEČNÝCH PRVKŮ**

Pro simulaci modelu metodou konečných prvků byl zvolen program Ansys Maxwell 2D. Model byl importován z programu Maxwell RMxprt a upraven pro potřebu požadovaných simulací s ohledem na vyšetřování ztrát vyššími harmonickými. Zkušební model byl nastaven tak, aby se při výpočtech rotor otáčel jmenovitými otáčkami. Program Maxwell 2D je schopen vygenerovat automatickou sít mesh, která ovšem vůbec nedostačovala z důvodu její hrubosti a to převážně v místech, které jsou s přihlédnutím k řešené problematice nejzásadnější (povrch rotoru, vzduchová mezera, zub statoru, atd.) Síť byla rozdělena na jednotlivé části modelu a definována odděleně. Na Obr. 7-1 lze vidět výslednou mesh čtvrtiny modelu (pouhá čtvrtina z důvodu viditelnějších detailu. V simulaci se pracovalo s celým modelem).

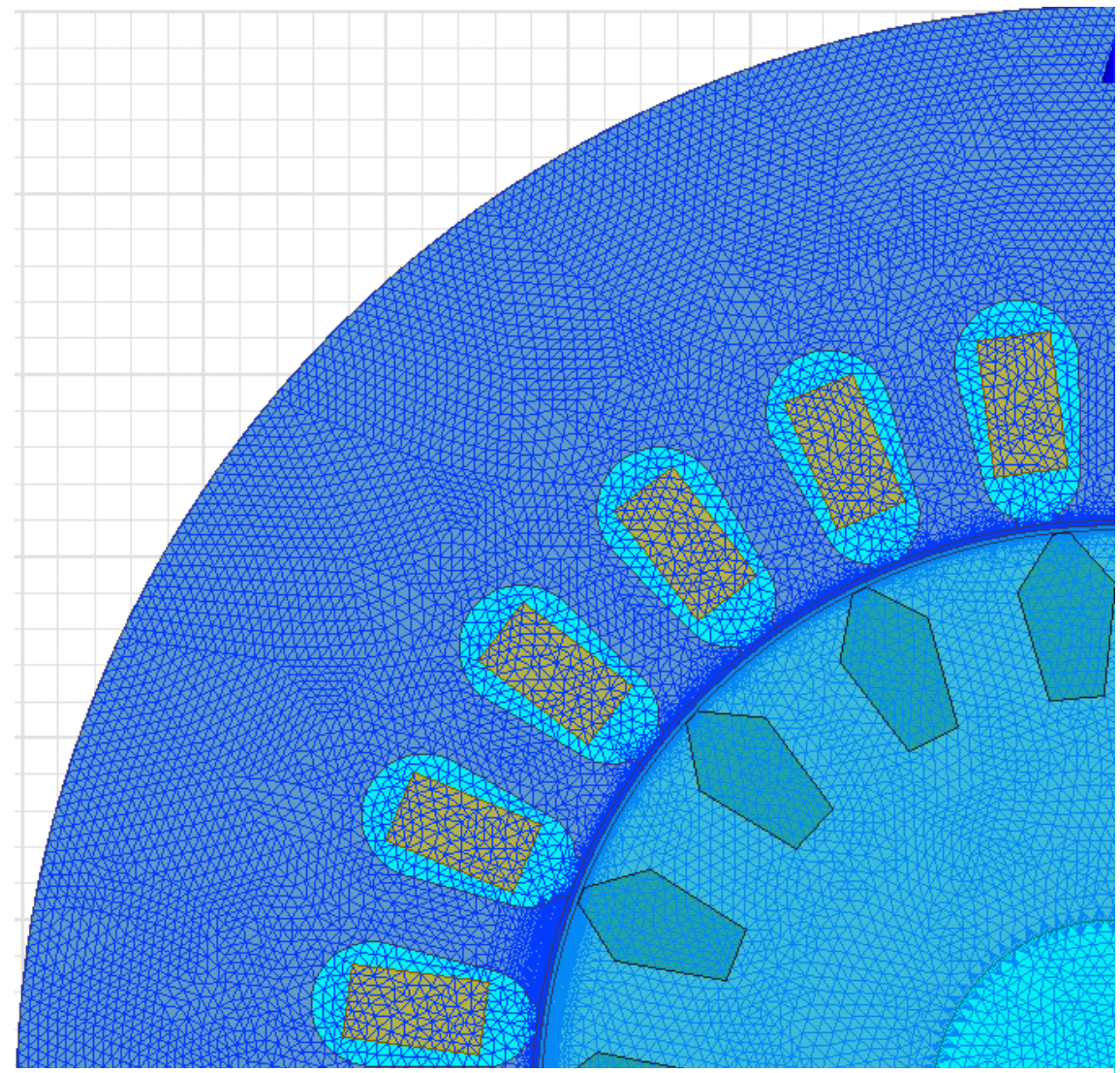

**Obr. 7-1 Rozložení sítě mesh modelu pro 2D simulaci**

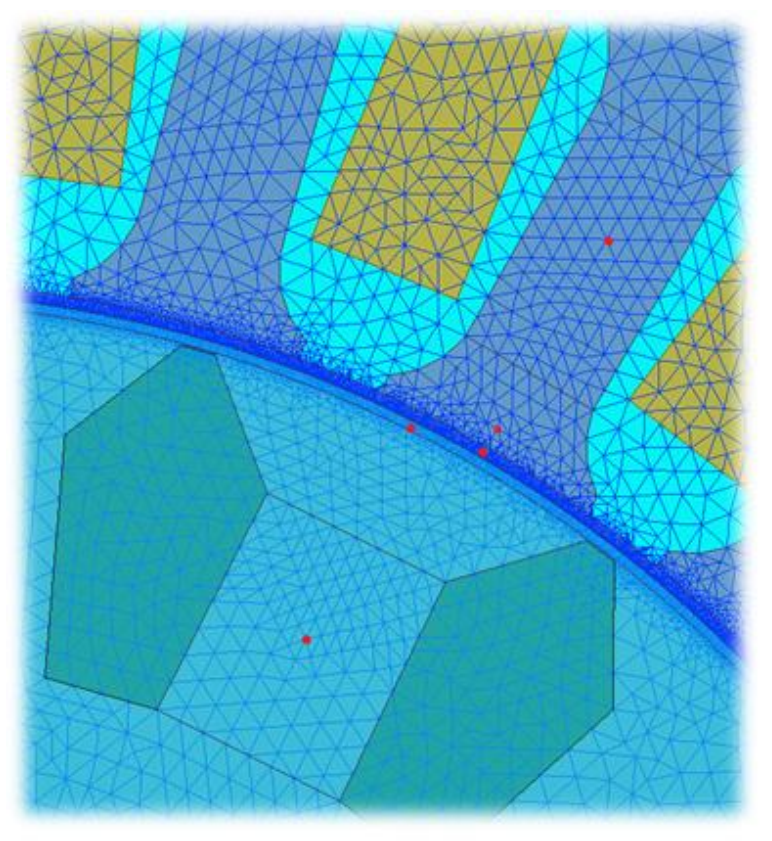

**Obr. 7-2 Detail sítě mesh u zubů se zkoumanými částmi a body měření magnetické indukce**

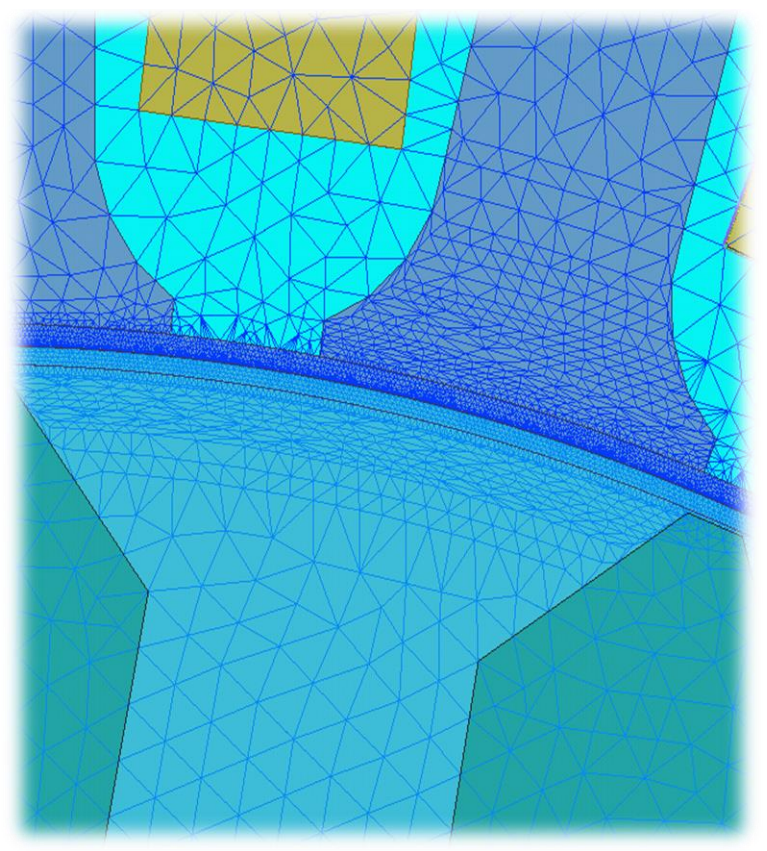

**Obr. 7-3 Detail zubů s velmi jemnou sítí mesh (pro pozorování pole)**

Za účelem zjištění ztrát způsobených vyššími harmonickými v jednotlivých částech stroje byly v modelu vytvořeny oblasti, pro které lze konkrétní ztráty zjistit. Jak bylo popsáno v Kapitole 3.3 (Dodatečné ztráty), ke zkoumání pulzních a povrchových ztrát je zásadní sledovat oblast zubů a povrch statoru a rotoru. Za tímto účelem byly vytvořeny dvě oblasti v tělech zubu statoru a rotoru a dvě oblasti v rozšířené oblasti zubu statoru a rotoru, blíže ke vzduchové mezeře. Dále bylo vytvořeno pět záznamových bodů: středy zubů statoru a rotoru, vrchní část zubu statoru, povrch zubu rotoru a pod zubem statoru ve vzduchové mezeře. Tyto body měly za úkol záznam průběhu magnetické indukce v čase. V případě vzduchové mezery byla sledována pouze radiální složka indukce. Všechny tyto oblasti a body (červené body) jsou zobrazeny v Obr. 7-2. Dále byla vytvořená oblast prstence na povrchu rotoru, pro zkoumání povrchových ztrát vlivem drážkování statoru. Na povrchu jednoho zubu statoru a rotoru byla vytvořená jemnější sít mesh za účelem detailního sledování magnetického pole (Obr. 7-3). Při konfiguraci 2D modelu nebylo zvoleno simulovat také deformaci pole vlivem vířivých ztrát. Důvodem byla úspora času, již časově náročného výpočtu. Jelikož je součástí zkoumání sledovat také vliv vyšších harmonických, je potřeba zvolit správný krok simulace. K zaznamenání 25. harmonické (vybrána s ohledem na počet drážek statoru  $Q_1 = 24$ ), jejíž frekvence je 1,25 kHz a požadavek 10 kroků na periodu, je minimální krok stanoven na 80 us. Délka simulace byla stanovena s přihlédnutím na skluzovou frekvenci rotorového proudu (2,4 Hz) na 3000 ms. Takto nakonfigurovaný model má velmi jemný krok a společně s jemnou sítí mesh je model časově náročný na simulaci. Za účelem porovnání byl vytvořen ještě jeden totožný model, u kterého byl upraven pouze krok. Z 80 us na 500 us. Časová náročnost se u modelu s jemnějším krokem ukázala být výrazným problémem, neboť po spuštění obou simulací současně, model s hrubším krokem dokončil výpočty po cca 55 hodinách. Model s jemnějším krokem byl ve stejnou dobu ukončen přerušením, neboť dosáhl teprve 500 ms z celkových 3000 ms. S takovou rychlostí by jeden výpočet trval zhruba 2 týdny, což by při různých modifikacích modelu znamenalo výrazné časové omezení. V diplomové práci bude poté tento problém řešen. Jedním z možných řešení je celkový čas 3000 ms zkrátit za cenu menšího počtu period proudu rotorovou tyčí (T<sub>ir</sub> = 420 ms). Pokud ovšem bude znám průběh části periody proudů od každé tyče, je možné jednotlivé průběhy složit ručně bez potřeby časově náročné simulace. Další možný způsob je snížení počtu požadovaných period pro 25. harmonickou z 10 na méně, čímž se krok zkrátí. Kdyby se počet period snížil na 5, krok by byl poté 160 us. Výsledky simulací jsou uvedeny v následující Kapitole 8.

# **8 POROVNÁNÍ RŮZNÝCH METOD ZÍSKÁVÁNÍ VÝSLEDKŮ**

Výsledné hodnoty z metod popsaných v Kapitole 5, 6 a 7 byly zpracovány, aby mohlo proběhnout porovnání hodnot ve zkoumaných oblastech. Jak bylo v Kapitole 7 popsáno, volba délky kroku u simulace v programu Maxwell 2D zásadně mění čas potřebný pro výpočet. Mění se však také i výsledné hodnoty. Za tímto účelem byly porovnány hodnoty simulací s rozdílnými kroky (80 a 500 us). V tabulce Tab. 8-1 jsou uvedené ustálené hodnoty při jmenovitém zatížení. Oba modely měly stejnou počáteční pozici rotoru a ustálená hodnota byla odečítána ve stejném časovém rozmezí. Z definovaných oblastí v modelu bylo možné zjistit procentuální podíl ztrát v železe statoru a rotoru. Statorové plechy mají 78 % podíl celkových ztrát v železe.

|                 |     | Měření | Maxwell 2D   Maxwell 2D<br>$\left  \right $ (jemný krok) $\left  \right $ (hrubý krok) |       |
|-----------------|-----|--------|----------------------------------------------------------------------------------------|-------|
| $\Delta P_{Fe}$ | [W] | 26,24  | 25,88                                                                                  | 20,30 |

**Tab. 8-1 Porovnání ztrát v železe stroje při různém kroku výpočtu**

Při uvažování hodnoty ztrát v železe z měření jako referenční, je z Tab. 8-1 patrné, že hrubší krok způsobuje nepřesnější výsledky než krok jemnější. Důvodem je převážně problém ve schopnostizaznamenat vyšší frekvence pulzů zubových harmonických, které

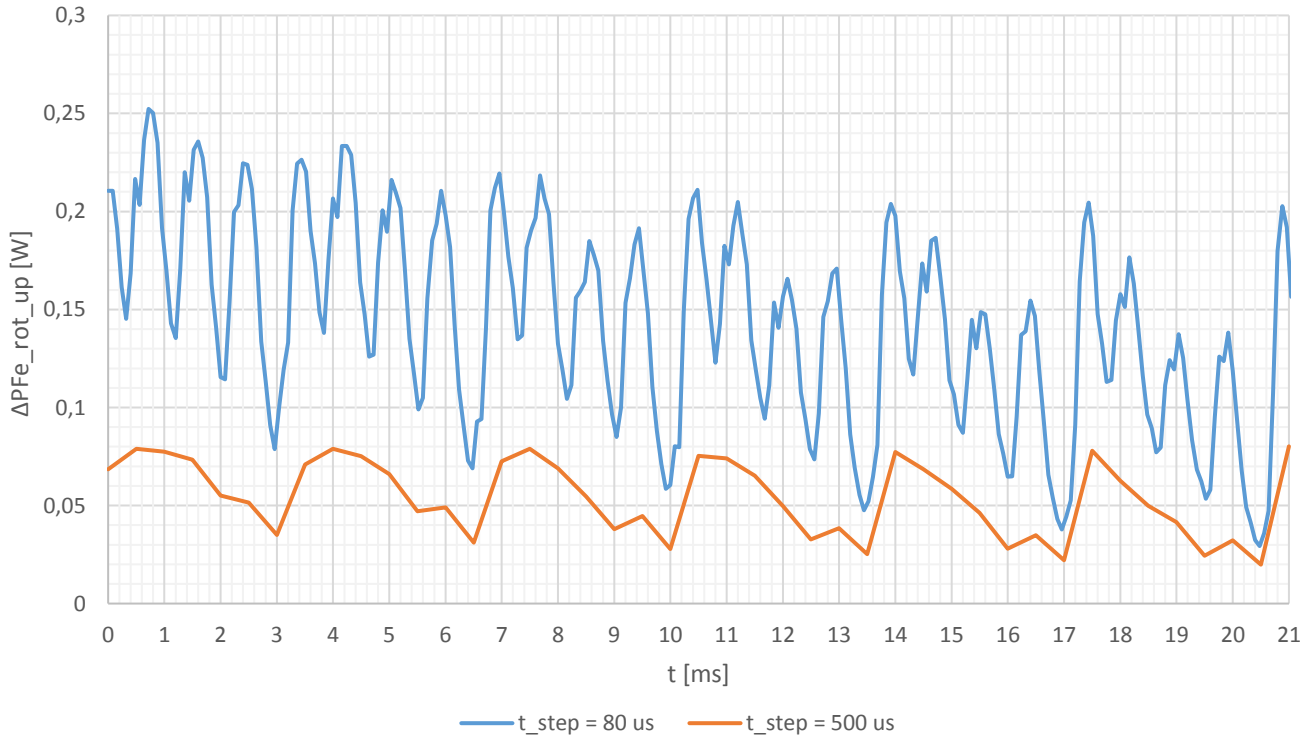

**Obr. 8-1 Porovnání různých kroků na ztrátách v železe v horní oblasti rotor. zubu**

se podílí na tvorbě vířivých ztrát v železe. V Obr. 8-1 jsou zobrazeny časové průběhy ztrát v železe v horní části (blíže vzduchové mezeře) zubu rotoru. Časová základna 21 ms zhruba odpovídá jedné otáčce rotoru. Průběh s jemnějším krokem (80 us) byl schopen přesněji zaznamenat vliv drážkovaní statoru (počet špiček odpovídá počtu drážek na statoru). Pro porovnání všech metod je záhodno shrnout dosud získané výsledky. Z laboratorního měření byl získán rozbor ztrát z charakteristik naprázdno, při zatížení a pro jmenovitý bod byly vypočteny (včetně ostatních ztrát) také dodatečné ztráty při zatížení ΔPdz. Z programu Maxwell RMxprt lze získat různé charakteristiky, včetně zatěžovací. Dostupné je také rozsáhle množství výsledků pro jmenovité zatížení a chod naprázdno. Program Maxwell 2D obsahuje výsledky pouze pro jmenovité zatížení. Je však schopen vykreslit časové průběhy při otáčení rotoru jmenovitými otáčkami. Kromě základních hodnot (napájecí napětí, odebíraný proud, moment, ztráty v železe v celém modelu) byly do výpočtu zahrnuty také dodatečné oblasti a body zájmu (viz Kapitola 7).

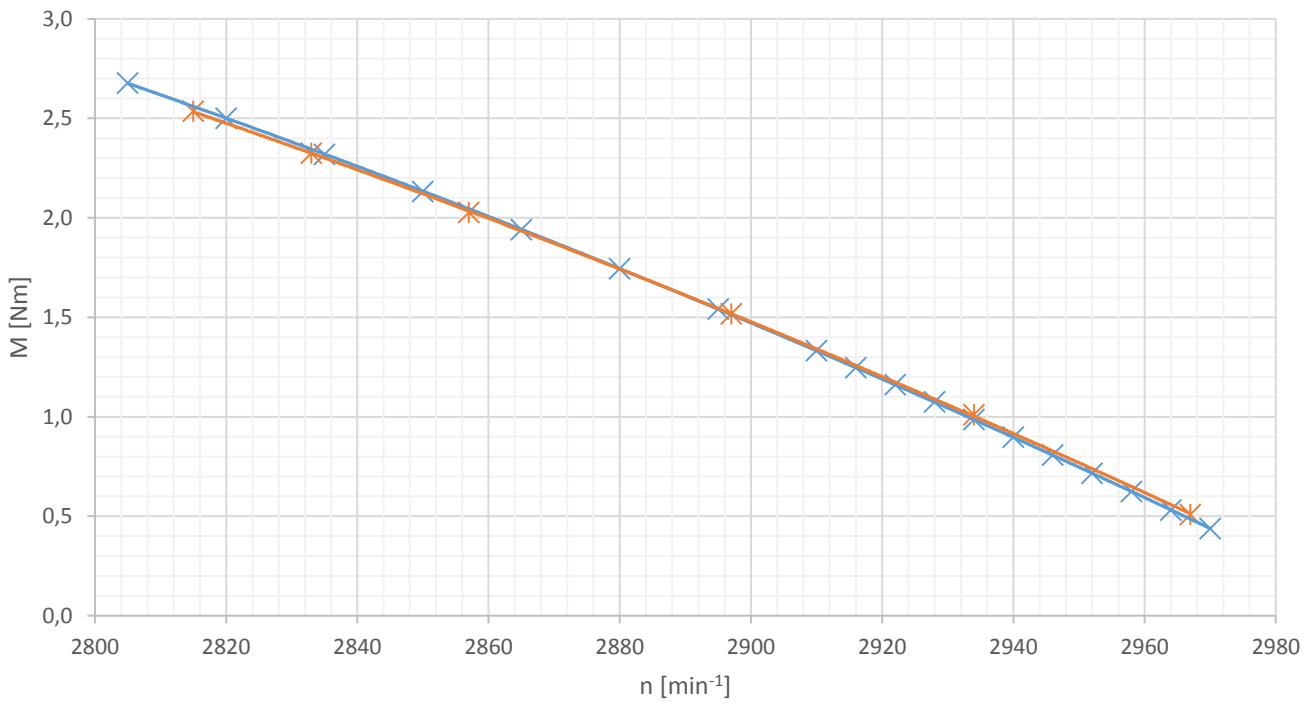

 $\times$  RMxprt  $\times$  Měření

**Obr. 8-2 Porovnání zatěžovacích charakteristik z měření a analýzy pomocí RMxprt**

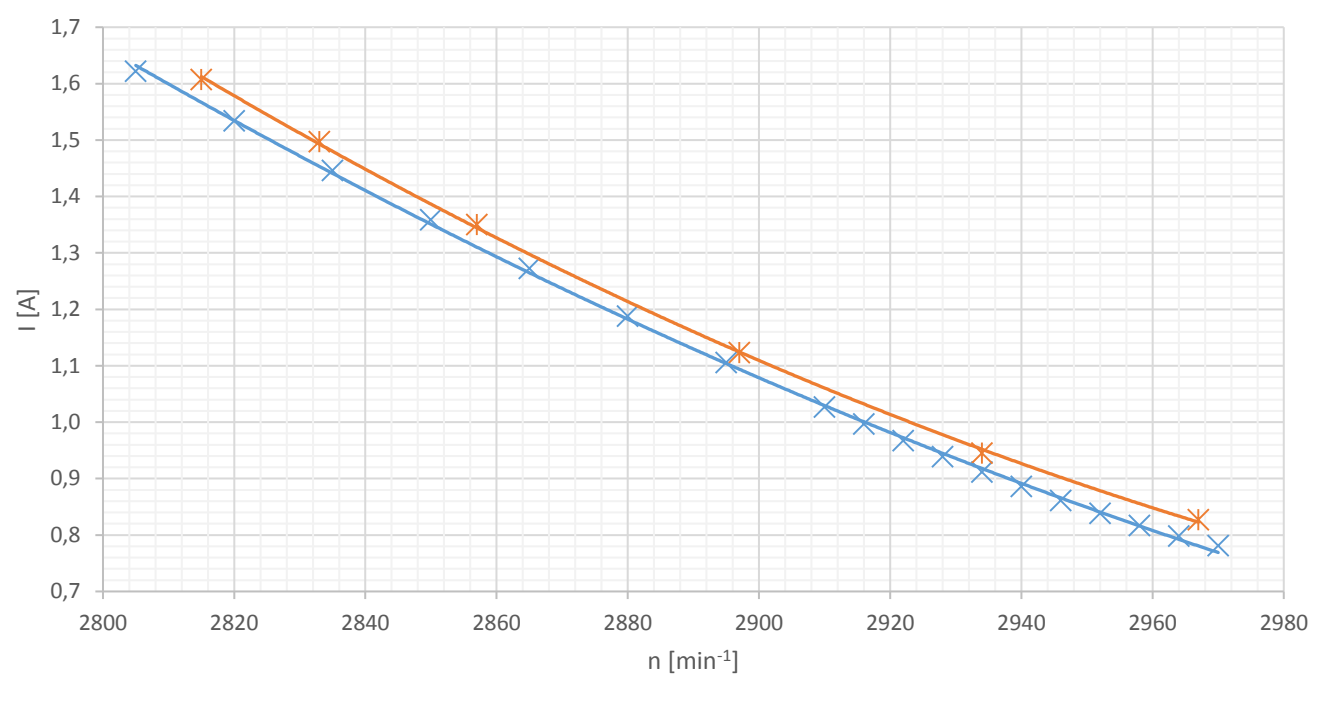

 $\times$  RMxprt  $\times$  Měření

**Obr. 8-3 Porovnání odebíraného proudu z měření a analýzy pomocí RMxprt**

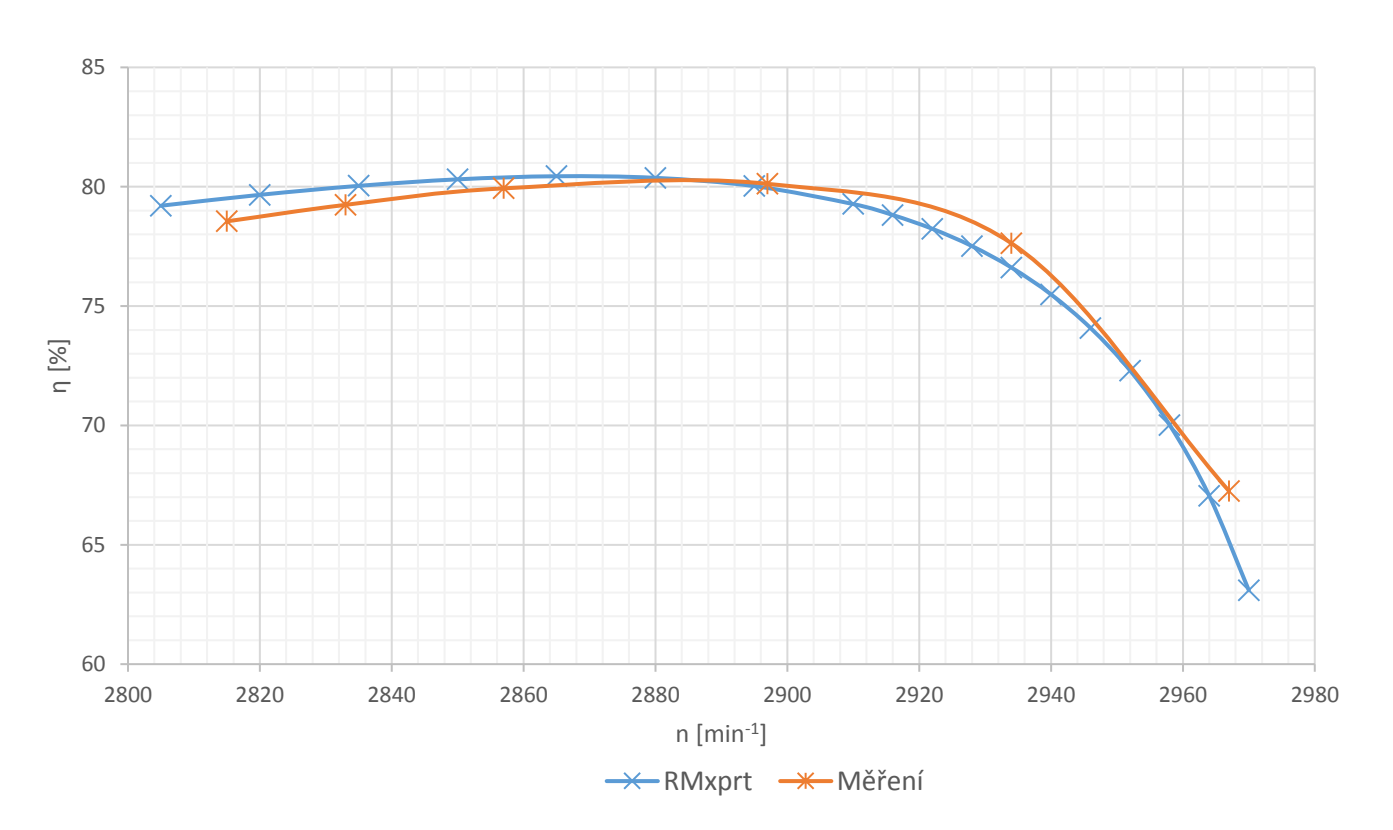

**Obr. 8-4 Porovnání účinnosti motoru z měření a analýzy pomocí RMxprt**

Grafy Obr. 8-2 až 8-4 zobrazují průběhy momentu, odebíraného fázového proudu a účinnosti motoru v závislosti na otáčkách.

|                            |                                |       | Maxwell       | <b>Maxwell</b> |
|----------------------------|--------------------------------|-------|---------------|----------------|
|                            |                                |       | <b>RMxprt</b> | 2D             |
| n                          | $\left[\text{min}^{-1}\right]$ | 2858  | 2857          | 2857           |
| м                          | [Nm]                           | 2,035 | 2,044         | 2,230          |
| 1f                         | [A]                            | 1,353 | 1,318         | 1,280          |
| $\cos \varphi$             | $[\cdot]$                      | 0,808 | 0,826         |                |
| P <sub>1</sub>             | [W]                            | 758,6 | 760,1         |                |
| S                          | $[\cdot]$                      | 0,048 | 0,048         |                |
| P <sub>2</sub>             | [W]                            | 609,1 | 611,6         |                |
| $\Delta P_{11}$            | [W]                            | 72,34 | 67,92         |                |
| $\Delta P_{12}$            | [W]                            | 31,48 | 31,27         |                |
| $\Delta P_{Fe}$            | [W]                            | 26,24 | 30,70         | 26,68          |
| $\Delta P_{dz}$            | [W]                            | 7,31  | 6,00          |                |
| $\Delta P$ <sub>mech</sub> | [W]                            | 15,18 | 13,28         |                |
| η                          | $[\cdot]$                      | 0,799 | 0,804         |                |

**Tab. 8-2 Porovnání výsledných hodnot při jmenovitém zatížení před detailním rozborem ztrát metodou konečných prvků**

Tab. 8-2 zobrazuje výsledky z jednotlivých metod. Před porovnáváním ztrát v železe je třeba uvést fakt, že zaznamenané ztráty v železe ΔPFe byly programem Maxwell 2D zjištěny, ale nelze je porovnávat s výsledky zbylých dvou metod, neboť obsahují také dodatečné ztráty při zatížení. Tento fakt byl zohledněn sloučením ztrát v Tab. 8-2 pod jednu hodnotu (26,68 W).

Ohledně měření a programu RMxprt, rozdíl u ΔP<sub>Fe</sub> je s nejvyšší pravděpodobností dán rozdílným přístupem k vlastnostem elektrotechnického plechu. Měření probíhalo s žíhanými plechy. Tento proces podle [13] a [23] téměř eliminuje magnetickou degradaci materiálu v oblastech blízkých střihu. Avšak program RMxprt pracuje s koeficienty zohledňující nedostatky způsobené výrobní technologií, jejíž součástí může být také degradace vlivem střihu. Konkrétní informace však nejsou známé. Dalším důvodem rozdílu může být odchylka katalogových hodnot měrných ztrát plechu a hodnot určených vlastními ztrátovými koeficienty (viz Obr. 6-3 pro 50 Hz). Od 1,8 T katalogové ztráty snižují svoji strmost. Tyto příčiny mohly způsobit, že ztráty v železe ΔPFe v RMxprt jsou větší.

Nízká hodnota součtu ztrát v železe a dodatečných ztrát při zatížení z 2D simulace je nejspíše dána faktem, že program Maxwell 2D pracuje pouze s modelem bez uvažování různých technologických koeficientu. Pracuje ovšem se stejnými ztrátovými koeficienty plechu jako program RMxprt (tudíž s odchylkou, viz výše). Oba tyto vlivy přispívají ke ztrátám v železe. První negativně, druhý pozitivně. Dalším příčinou rozdílných ztrát v železe je nepřítomnost zkroucení rotorových tyčí v modelu pro 2D simulaci, které u skutečného modelu stejně jako u modelu pro RMxprt jsou. Zkroucení rotorových tyčí snižuje dodatečné ztráty v železe. [17] [21]

# **9 POROVNÁNÍ ZTRÁT PŘI RŮZNÉM NASTAVENÍ ZTRÁTOVÝCH KOEFICIENTŮ**

Jak již bylo popsáno v Kapitole 6.1, nastavení ztrátových koeficientů kh, kv, ke charakterizující magnetických obvod zásadním způsobem mění výsledky simulací. Za účelem porovnání výsledného dopadu byly vytvořeny tři modely, které se liší pouze jinými hodnotami ztrátových koeficientů. Model s vlastní sadou koeficientů, model s koeficienty respektující pouze pracovní harmonickou (50 Hz) a model s koeficienty zohledňující také vyšší frekvence dodané výrobcem [7] [8]. V podkapitolách níže jsou rozepsány jednotlivá porovnání, při jmenovitém zatížení motoru. Všechny výsledky vypočteny v této i následujících kapitolách jsou získány metodou konečných prvků.

### **9.1 Porovnání ztrát v železe při různém nastavení ztrátových koeficientů**

Jak bylo nastíněno v Kapitole 7, za účelem detailnějšího zkoumaní ztrát v železe bylo vytvořeno více oblasti v magnetickém obvodu stroje. Využité oblasti jsou uvedeny v Tab. 9-1, kde jsou rovněž uvedeny vypočítané ztráty ze všech tří porovnávaných modelů. **1. model** obsahuje vlastní upravené koeficienty. **2. model** obsahuje koeficienty pouze pro pracovní harmonickou 50 Hz. **3. model** se skládá z koeficientů obsahující všechny ztrátové křivky.

|                                                   |                             |     | 1. model | 2. model | 3. model |
|---------------------------------------------------|-----------------------------|-----|----------|----------|----------|
| Celkové ztráty v železe stroje                    | $\Delta P_{Fe}$             |     | 26,08    | 30,56    | 35,74    |
| Ztráty v železe statoru                           | $\Delta P_{Fe\_stat}$       |     | 20,23    | 22,47    | 28,74    |
| Ztráty v železe rotoru                            | $\Delta P_{Fe\_rot}$        |     | 5,854    | 8,090    | 7,006    |
| Ztráty ve statorovém zubu (vrchní část)           | $\Delta P_{Fe\_stat\_up}$   |     | 0,087    | 0,117    | 0,101    |
| Ztráty ve statorovém zubu (spodní část)           | $\Delta P_{Fe\_stat\_down}$ |     | 0,137    | 0,165    | 0,178    |
| Ztráty v rotorovém zubu (vrchní část)             | $\Delta P_{Fe\_rot\_up}$    | [W] | 0,195    |          |          |
| Ztráty v rotorovém zubu (spodní část)             | $\Delta P_{Fe_{rot}}$ down  |     | 0,005    |          |          |
| Povrch rotoru (hloubka 0,25 mm)                   | $\Delta P_{Fe\_surf}$       |     | 2,255    | 3,064    | 2,958    |
| Celkové hysterezní ztráty v železe stroje         | $\Delta P_h$                |     | 14,53    | 11,71    | 29,06    |
| Celkové ztráty vířivými proudy v železe<br>stroje | $\Delta P_v$                |     | 5,399    | 11,385   | 6,689    |
| Celkové rozšiřující ztráty                        | $\Delta P_e$                |     | 6,157    | 7,466    | $\Omega$ |

**Tab. 9-1 Výsledky ztrát v železe v modelech s různými ztrátovými koeficienty**

Pro pochopení termínů "Ztráty v zubu vrchní/spodní část" z Tab. 9-1 jsou na Obr. 9-1 zvýrazněny myšlené oblasti (oranžová = vrchní / červená = spodní / fialová = povrch rotoru). Z důvodu možného přehlédnutí je třeba upozornit, že oblast vrchní části zubu rotoru (Rot\_up) neobsahuje povrch rotoru (Rot\_surf).

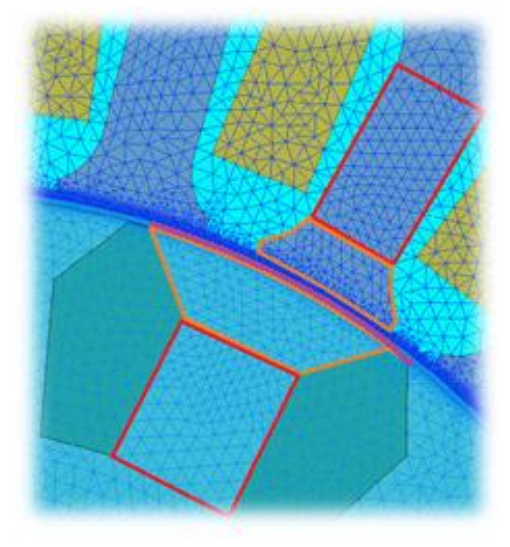

**Obr. 9-1 Ohraničení zkoumaných oblastí zubů**

Porovnávat ztráty ve všech oblastech může být zbytečné, až zavádějící. Za zmínku minimálně stojí celkové ztráty v železe ΔPFe. Zdaleka největší ztráty má 3. model (35,74 W). Charakteristiky na Obr. 6-3 ukazují, že tento model má velmi velké měrné ztráty pro menší frekvence, a tedy i pro pracovní harmonickou (50 Hz). Jelikož majoritní podíl na ztrátách v železe má právě ona, projevilo se to také na výsledcích simulace. Obrácená situace nastává u 2. modelu. Tento model vykazuje zvýšené ztráty pro vyšší frekvence, což se opět projevilo na vyšších vypočtených celkových ztrátách (30,56 W). Vzájemným porovnáním 1. a 2. modelu lze částečně vidět vliv vyšších harmonických, neboť 2. model je hodnotami vyvyšuje. Vzhledem k faktu, že všechny modely, kromě jmenovitého stavu s vlastními koeficienty aneb 1. model, měly simulace zkrácené (1/17 periody rotorového proudu) nebylo možné odečíst přesně střední hodnotu ztrát v železe v rotorovém zubu  $\Delta P_{Fe~rot}$  up a  $\Delta P_{Fe~rot}$  down a z toho důvodu nejsou v tabulkách uvedeny.

### **9.2 Porovnání ztrát v železe zubu statoru při různém nastavení ztrátových koeficientů**

Jak bude popsáno v Kapitole 10, s využitím (10.1-2 až 10.1-4) bylo možné vypočítat měrné ztráty v železe zubu statoru v závislosti na čase. Za účelem porovnání jednotlivých složek ztrát v železe byl vytvořen rozbor totožný s Kapitolou 10 také pro model se ztrátovými koeficienty pro pracovní harmonickou (50 Hz) (2. model) i pro model s koeficienty pro více frekvencí (3. model). Na Obr. 9-2 až 9-5 jsou vyneseny jak jednotlivé složky ztrát, tak i jejich součet pro každý časový okamžik jedné periody pracovní harmonické magnetického pole statoru.

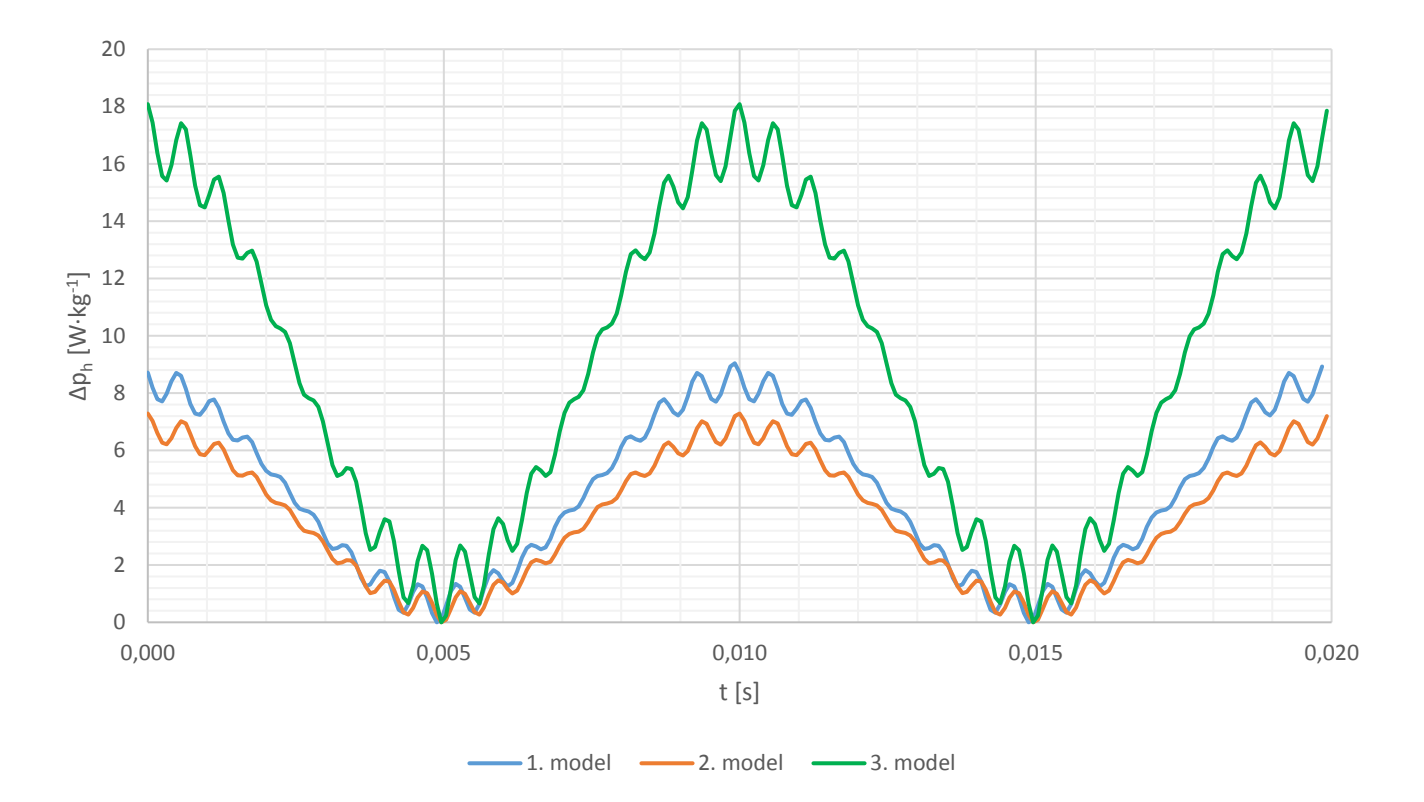

**Obr. 9-2 Porovnání hysterezních ztrát modelů s různými ztrátovými koeficienty**

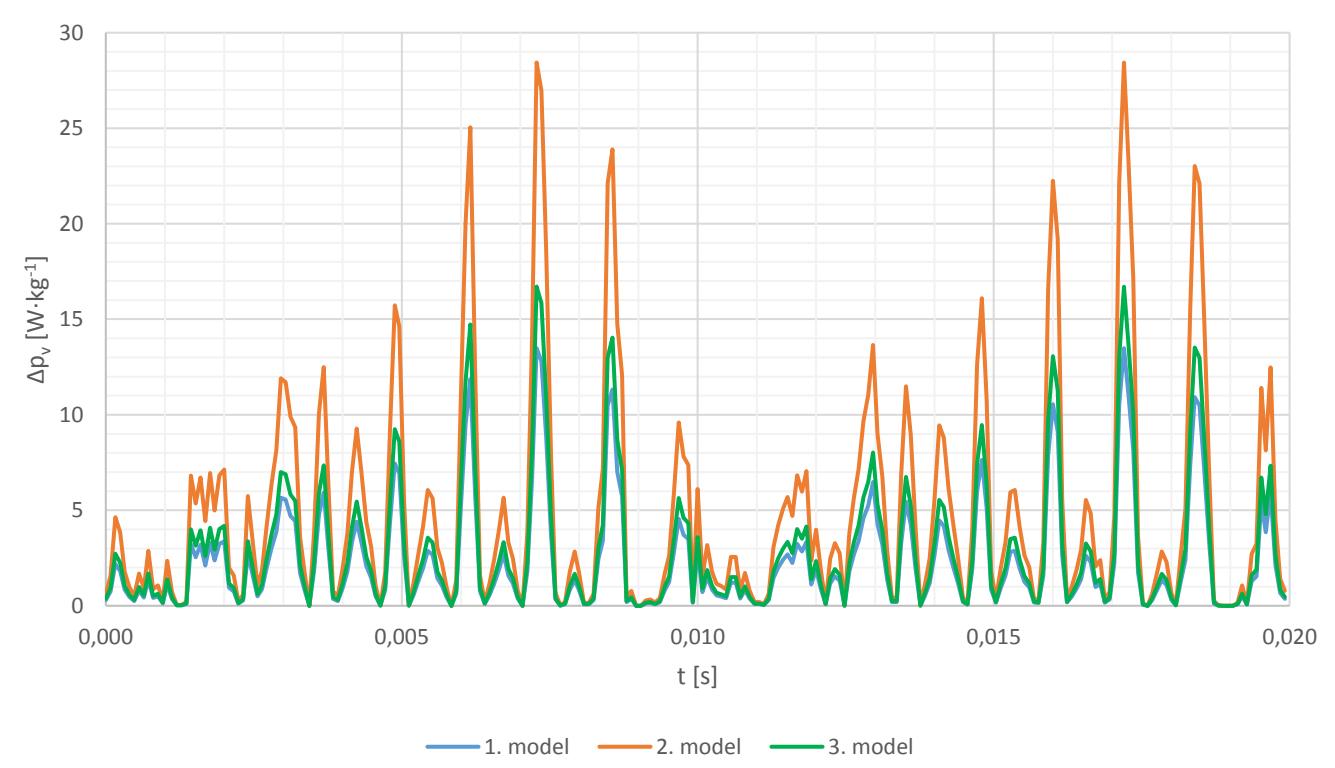

**Obr. 9-3 Porovnání vířivých ztrát modelů s různými ztrátovými koeficienty**

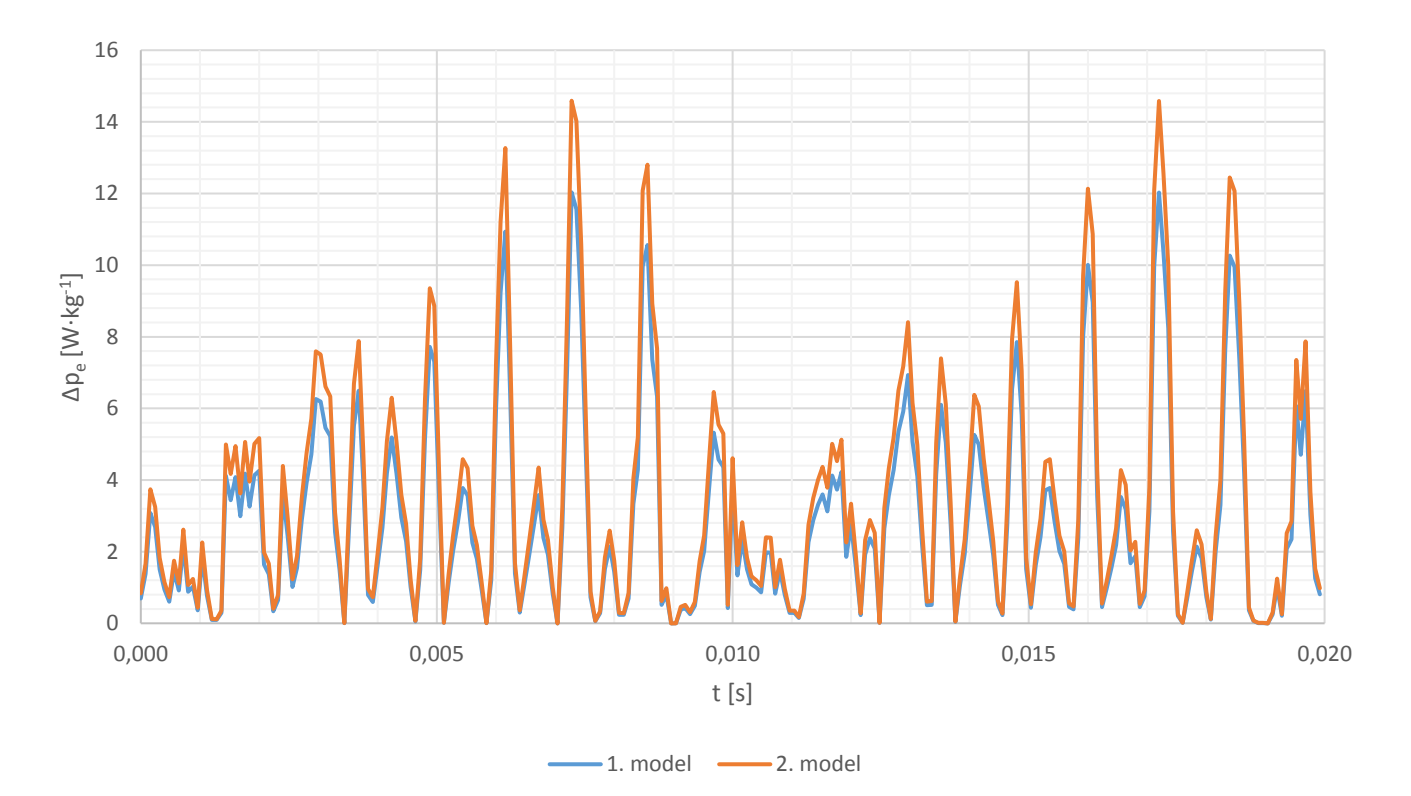

**Obr. 9-4 Porovnání dodatečných ztrát modelů s různými ztrátovými koeficienty**

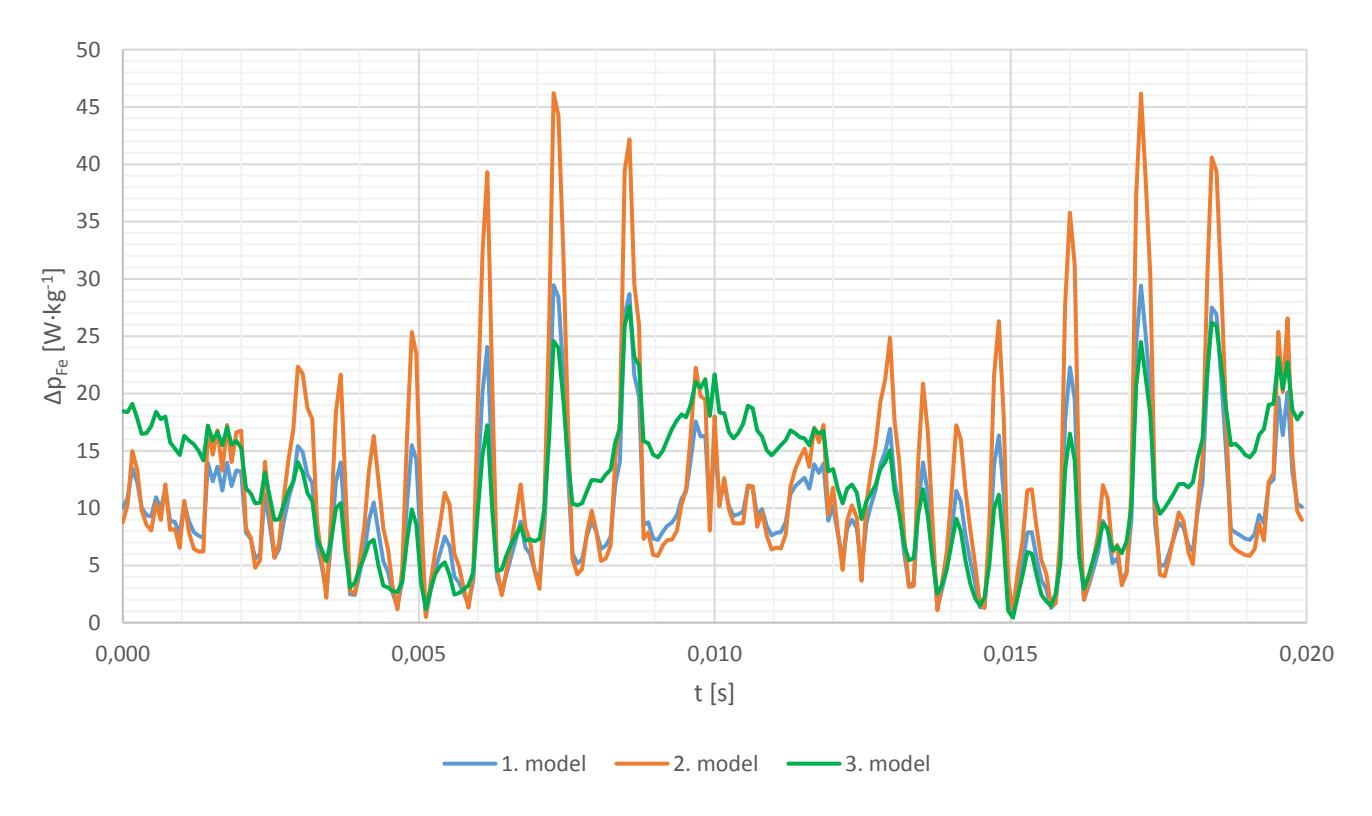

**Obr. 9-5 Porovnání celkových ztrát v železe modelů s různými ztrátovými koeficienty**

V Obr. 9-4 nejsou zobrazeny měrné dodatečné ztráty v železe z 3. modelu. Důvodem je skutečnost, že program Maxwell ze zadaných charakteristik [8] stanovil koeficient měrných dodatečných ztrát jako nulový. Toto nastavení je viditelné v Obr 6-2.

# **10 ANALÝZA ZUBU STATORU**

# **10.1 Analýza vyšších harmonických uprostřed zubu statoru při jmenovitém zatížení**

V teoretické části této diplomové práce (jmenovitě Kapitola 2) byly popsány příčiny vzniku vyšších harmonických, včetně jejich výskytu. Mezi části, kde figurují jsou zuby statoru. Pro rozbor bylo třeba v modelu zaznamenat průběh magnetické indukce uprostřed zubu statoru (B stat tooth [T]), který je vynesený v Obr. 10-1. Při uvažování určité homogenity pole ve střední části zubu statoru lze stanovit, že měrné ztráty reprezentující střed zubu statoru jsou totožné v celé střední částí zubu statoru (viz červená oblast v Obr. 9-1). Následně bylo na periodě signálu o pracovní frekvenci 50 Hz provedena Fourierova transformace (dále FFT), ze které byly získány amplitudy magnetické indukce kromě pracovní, také vyšší harmonické, viz Obr. 10-2.

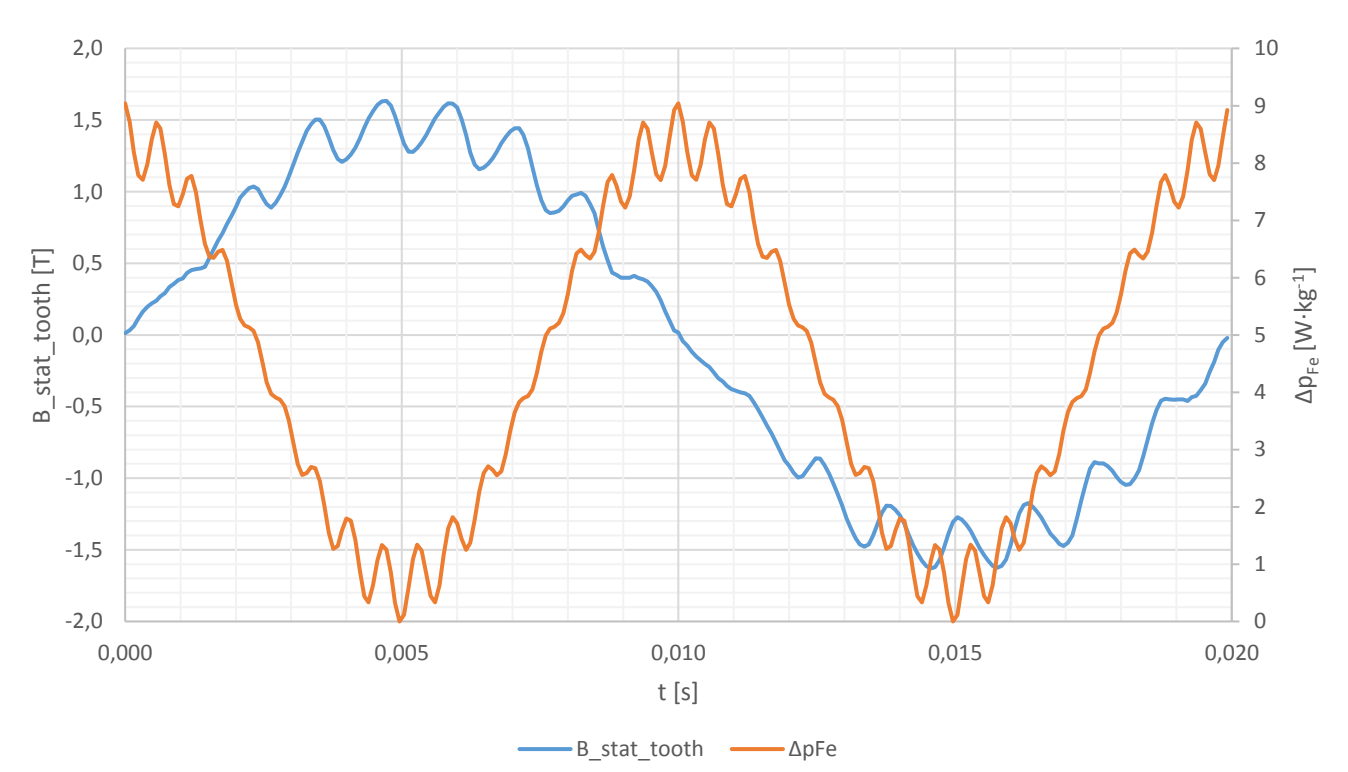

**Obr. 10-1 Průběh magnetické indukce a měrných ztrát v železe uprostřed zubu statoru**

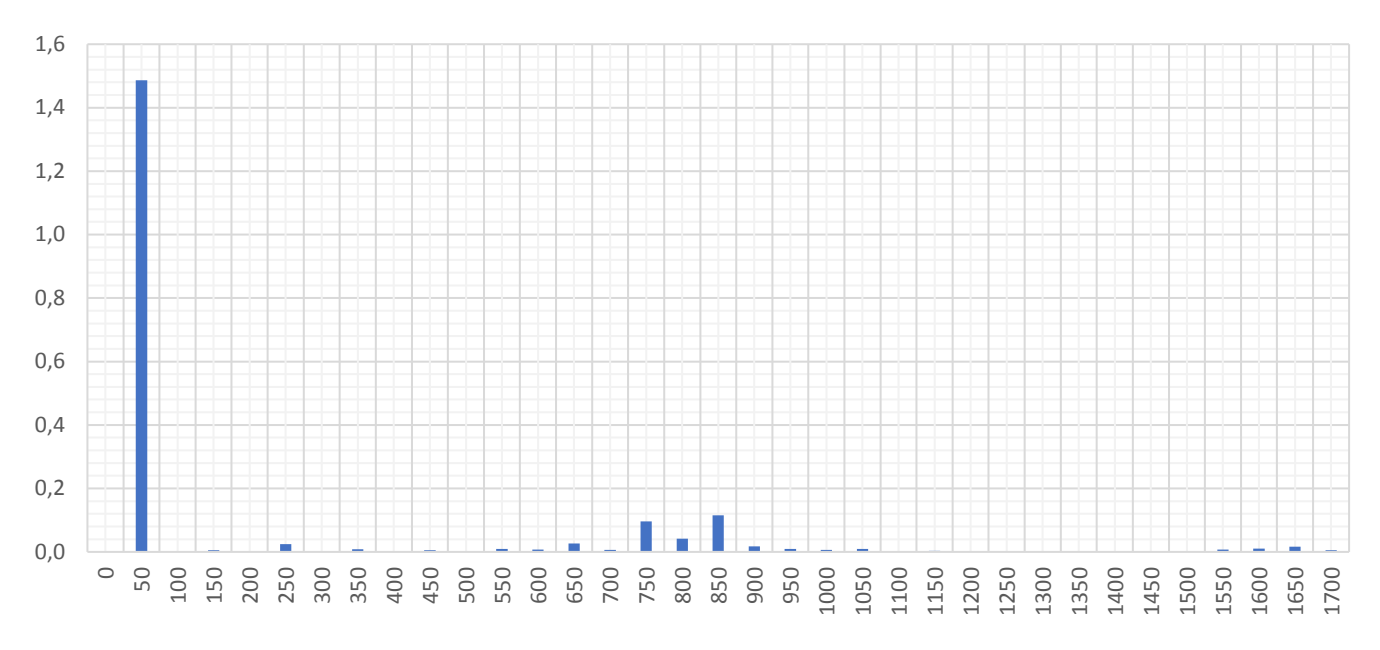

**Obr. 10-2 Frekvenční charakteristika magnetické indukce uprostřed zubu statoru při jmenovitém zatížení**

Ze získané transformace byly pro analýzu ztrát v železe vybrány signály s dominantními frekvencemi (Tab 10-1). Při uvažování použitého vzorkování (80 us) byla horní mezní frekvence zvolena 1,7 kHz(ve většině pozdějších analýz bylo zvoleno 1,3 kHz). Amplituda vybraných frekvencí činí 90 % ze sumy amplitud od 0 do 1,7 kHz.

**Tab. 10-1 Výrazné frekvence magnetické indukce uprostřed zubu statoru**

| f    | <b>B</b> _stat_tooth |
|------|----------------------|
| [Hz] | [T]                  |
| 50   | 1,487                |
| 250  | 0,024                |
| 650  | 0,027                |
| 750  | 0,097                |
| 800  | 0,041                |
| 850  | 0,115                |
| 1650 | 0,016                |

K výpočtu měrných ztrát v železe se využívá obecný široce rozšířený vztah (6.1-1), který je příhodné znovu uvést:

$$
\Delta p_{Fe} = k_h \cdot B_m^2 \cdot f + k_v \cdot (B_m \cdot f)^2 + k_e \cdot (B_m \cdot f)^{1,5}
$$
 (10.1-1)

Podle (10.1-1) se však nedá vypočítat okamžitá velikost ztrát v železe. K výpočtu okamžitých hysterezních, vířivých a dodatečných ztrát byly použity vztahy z [25].

Hysterezní ztráty na jeden kilogram pro zkoumané harmonické:

$$
\Delta p_h(t) = \frac{k_{h-kg} \cdot B_m \cdot \cos(2 \cdot \pi \cdot f \cdot t)}{\pi} \cdot \frac{dB}{dt}
$$
 (10.1-2)

Vířivé ztráty na jeden kilogram:

$$
\Delta p_{\nu}(t) = \frac{k_{\nu - kg}}{2 \cdot \pi^2} \cdot \left(\frac{dB}{dt}\right)^2 \tag{10.1-3}
$$

Dodatečné ztráty na jeden kilogram:

$$
\Delta p_e(t) = \frac{k_{ex-kg}}{8,763363} \cdot \left| \frac{dB}{dt} \right|^{1,5} \tag{10.1-4}
$$

Hysterezní ztráty podle (10.1-2,3,4) je nutné vypočítat jednotlivě pro každou zkoumanou frekvenci. Člen $\displaystyle{\frac{dB}{dt}}$  je určován ze sinusového signálu o určité frekvenci f [Hz] a amplitudě magnetické indukce B [T], v tomto případě uvedených v Tab. 10-1. Vztahy (10.1-3,4) nejsou závislé ani na frekvenci, ani na amplitudě indukce. Pro výpočet vířivých a dodatečných ztrát byl použit časový průběh magnetické indukce obsahující všechny harmonické (v tomto případě průběh B stat tooth získaný ze simulace, viz Obr. 10-1). Tímto způsobem byly získány měrné hysterezní ztráty pro každou zkoumanou frekvenci a celkové ztráty vířivé a dodatečné, obsahující celé frekvenční spektrum. Suma těchto výsledků poté představuje celkové měrné ztráty v železe v oblasti bodu záznamu.

Pro ověření pravdivosti uvedených vztahů (10.1-1,2,3,4), byl v modelu kolem bodu počítající B<sub>\_stat\_tooth</sub> vytvořen malý element (kružnice o průřezu 1,383·10<sup>-12</sup> m<sup>2</sup>), zaznamenávající hodnotu ztrát v železe ΔP<sub>Fe</sub>. Výsledná střední hodnota ztrát byla poté porovnána s měrnými ztrátami, vypočtenými podle vztahů (10.1-1,2,3,4), vztaženými na hmotnost elementu skrz celý statorový svazek (porovnání viz Tab.10-3). Výsledné hodnoty pro jmenovitý bod jsou uvedeny v Tab. 10-2.

**Tab. 10-2 Porovnání vztahů pro výpočet měrných ztrát uprostřed zubu statoru při jmenovitém zatížení**

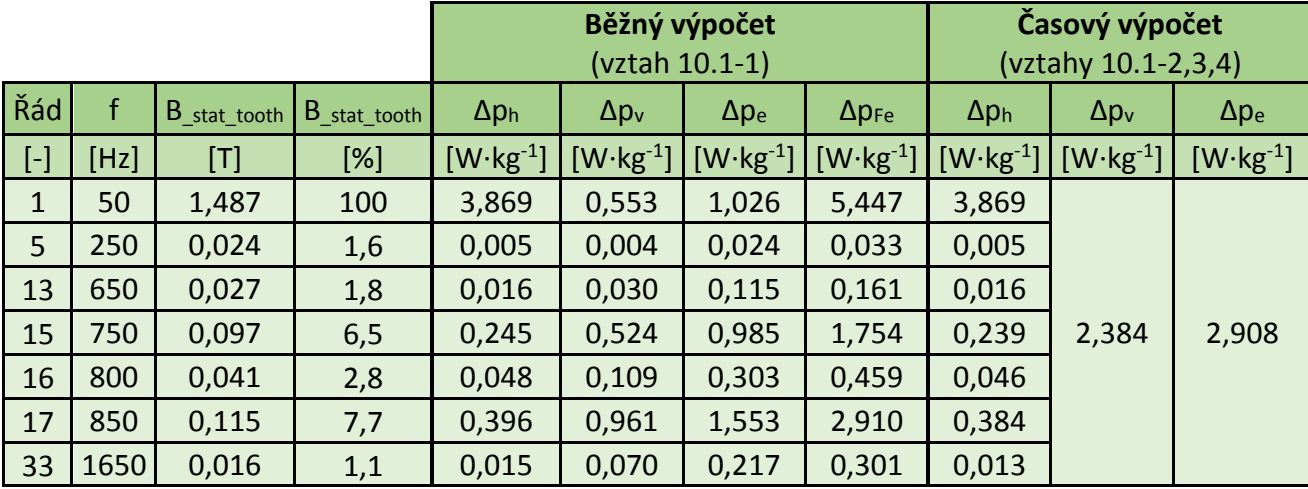

| $\Delta p_{Fe}$ - vztah<br>$(10.1-1)$ | $\Delta p_{Fe}$ - vztah<br>$(10.1 - 2.3.4)$ | $\Delta p_{Fe}$<br>(simulované) |  |  |  |  |  |  |
|---------------------------------------|---------------------------------------------|---------------------------------|--|--|--|--|--|--|
|                                       | $[W \cdot kg^{-1}]$                         |                                 |  |  |  |  |  |  |
| 11,065                                | 9,863                                       | 10,930                          |  |  |  |  |  |  |

**Tab. 10-3 Porovnání vztahů pro výpočet měrných ztrát uprostřed zubu statoru se simulaci při jmenovitém zatížení**

Z rozboru Tab. 10-3 lze výpočetní metodu považovat za přesnou. Měrné ztráty Δp<sub>Fe</sub> vypočítané podle (10.1-2,3,4) vychází 9,863 W·kg<sup>-1</sup>. Vypočítané simulací činí 10,93 W·kg-1 . Rozdíl činí 9,76 %. Je nutné však uvažovat skutečnosti, že ztráty vypočítané podle vztahů obsahují hysterezní ztráty pouze z vybraných harmonických (93,4 % ze sumy amplitud indukce B stat tooth do frekvence 1,7 kHz), takže výsledný rozdíl bude ještě menší. Měrné ztráty vypočítané podle (10.1-1) se skládají také z vybraných frekvencí (Tab. 10-2). V tomto případě je rozdíl při porovnání se simulací menší (1,22 %). Jedním z důvodů malé odchylky je, že samotný program Maxwell je založen na (10.1-1) [20]. Z důvodu jednodušších výpočtů byly pro porovnání ztrát při rozdílném zatížení v následujících kapitolách použity pouze koeficienty vypočítané pomocí obecného vztahu (10.1-1).

Výsledný průběh ztrát v železe v závislosti na čase je zobrazen v Obr. 10-1. Jednotlivé složky ztrát v železe v závislosti na čase jsou zobrazeny v Obr. 10-3.

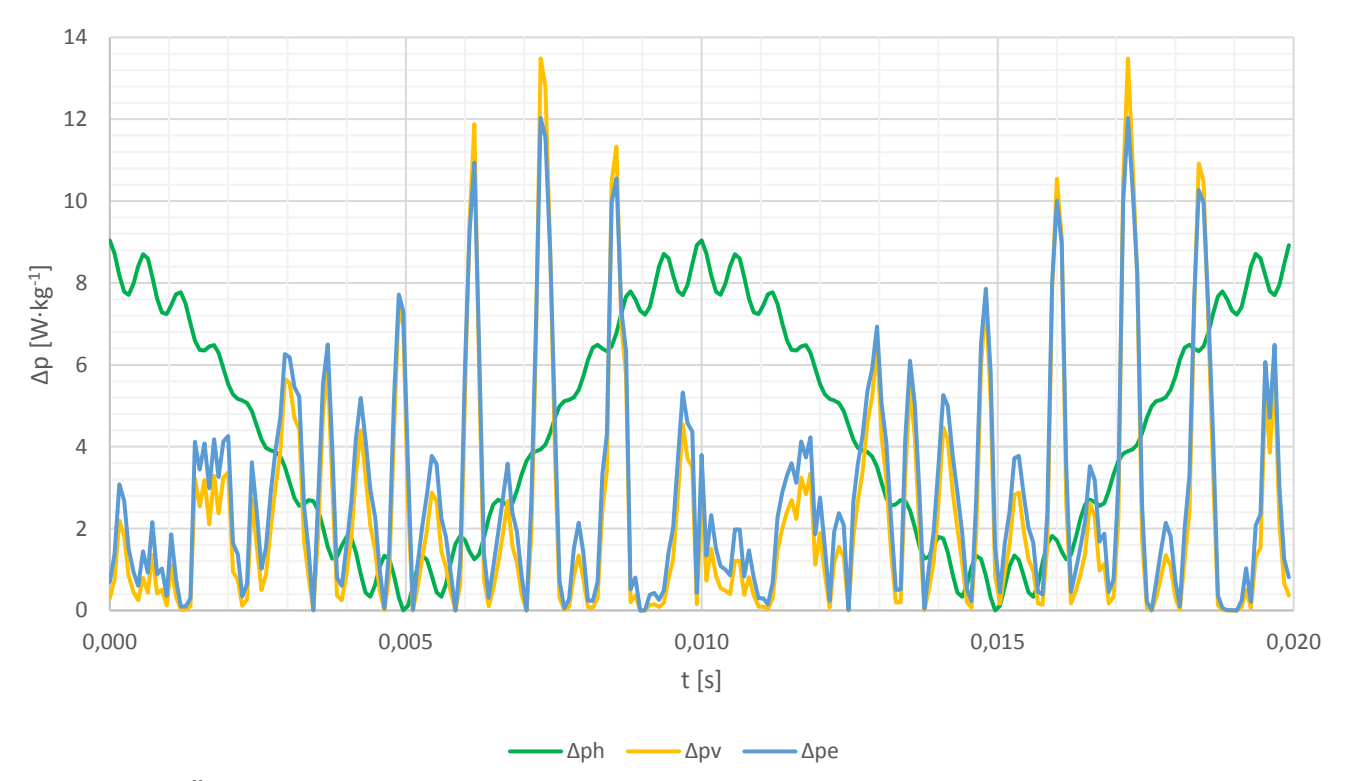

**Obr. 10-3 Časový průběh jednotlivých složek měrných ztrát uprostřed zubu statoru při jmenovitým zatížení**

# **10.2 Analýza vyšších harmonických uprostřed zubu statoru při různém zatížení**

Za účelem porovnání ztrát se zaměřením na vyšší harmonické byly vytvořeny další dva modely stejných parametrů, jako model analyzovány v Kapitole 10.1. Zatímco předešlý model měl nastavené jmenovité otáčky hřídele (2856 min-1 ), pro následující dva modely byly nastavené rozdílné otáčky. První simuloval vyšší zatížení (2817 min-1 ) a druhy nižší zatížení (2897 min<sup>-1</sup>). Důvodem výběru právě těchto otáček byl fakt, že pro podobné body byla měřena také zatěžovacích charakteristika popsaná v Kapitole 5.4. Oba modely byly poté analyzovány stejným postupem, jako jmenovitý model v Kapitole 10.1.

|                                                   | n                           | ${\rm [min^{-1}]}$    | 2817  | 2856  | 2897  |
|---------------------------------------------------|-----------------------------|-----------------------|-------|-------|-------|
| Celkové ztráty v železe stroje                    | $\Delta P_{Fe}$             |                       | 27,72 | 26,08 | 24,68 |
| Ztráty v železe statoru                           | $\Delta P_{Fe\_stat}$       |                       | 21,31 | 20,23 | 19,27 |
| Ztráty v železe rotoru                            | $\Delta P_{Fe\_rot}$        |                       | 6,412 | 5,854 | 5,416 |
| Ztráty ve statorovém zubu (vrchní část)           | $\Delta P_{Fe\_stat\_up}$   |                       | 0,111 | 0,087 | 0,064 |
| Ztráty ve statorovém zubu (spodní část)           | $\Delta P_{Fe\_stat\_down}$ | 0,162<br> W <br>2,430 |       | 0,137 | 0,118 |
| Ztráty v rotorovém zubu (vrchní část)             | $\Delta P_{Fe\_rot\_up}$    |                       |       | 0,096 |       |
| Ztráty v rotorovém zubu (spodní část)             | ΔP <sub>Fe_rot_down</sub>   |                       |       | 0,006 |       |
| Povrch rotoru (hloubka 0,25 mm)                   | $\Delta P_{Fe\_surf}$       |                       | 2,255 | 2,157 |       |
| Celkové hysterezní ztráty v železe stroje         | $\Delta P_h$                |                       | 15,05 | 14,53 | 14,11 |
| Celkové ztráty vířivými proudy v železe<br>stroje | $\Delta P_v$                |                       | 6,012 | 5,399 | 4,867 |
| Celkové rozšiřující ztráty                        | $\Delta P_e$                |                       | 6,655 | 6,157 | 5,705 |

**Tab. 10-4 Porovnání ztrát v železe různých částech modelu při různém zatížení**

Z Tab. 10-4 je zřejmé, že se zvyšujícím se zatížením se celkové ztráty v železe ve všech řešených oblastech ze simulace zvyšuji. To ovšem odporuje výsledkům měření zatěžovací charakteristiky z Tab. 5-5, kde je trend zcela opačný. Před vynesením závěru ohledně tohoto jevu je vhodné poukázat na Tab. 10-5 zobrazující měrné ztráty v železe ve středu zubu statoru.

| n               | $\left[\text{min}^{-1}\right]$ | 2817    |       | 2856    |       | 2897    |       |
|-----------------|--------------------------------|---------|-------|---------|-------|---------|-------|
|                 |                                | 1.harm. | Vyšší | 1.harm. | Vyšší | 1.harm. | Vyšší |
|                 |                                |         | harm. |         | harm. |         | harm. |
| $\Delta p_h$    |                                | 3,722   | 1,057 | 3,869   | 0,724 | 4,034   | 0,458 |
| $\Delta p_v$    | $[W \cdot kg^{-1}]$            | 0,532   | 2,473 | 0,553   | 1,697 | 0,576   | 1,119 |
| $\Delta p_e$    |                                | 0,996   | 4,170 | 1,026   | 3,197 | 1,058   | 2,651 |
| $\Delta p_{Fe}$ |                                | 5,250   | 7,701 | 5,447   | 5,618 | 5,669   | 4,228 |

**Tab. 10-5 Porovnání měrných ztrát způsobených 1. harm. a V. harm. uprostřed zubu statoru při různém zatížení**

Postup vypočítání ztrát v železe naměřených hodnot z Kapitoly 5.4 vychází z normy [9]. Takto vypočítané ztráty v železe obsahují jak ztráty v železe způsobené první harmonickou, tak ztráty vyššími harmonickými naprázdno v železe a v kleci rotoru. Tyto ztráty nelze pomocí normy [9] od sebe separovat. Dává smysl, že takto vypočítané ztráty se při snižujícím se zatížení zvyšují. Při odlehčování motoru se snižuje napěťový úbytek na odporu statorového vinutí a zvyšuje se tedy indukované napětí. To má za následek nárůst magnetizačního proudu, a tedy ztrát v železe. Při zvyšování zatížení začnou ve stroji vznikat dodatečné ztráty při zatížení. Při zatěžování se tedy sníží součet ztrát v železe naprázdno a dodatečných ztrát naprázdno, ale výrazněji vzrůstají dodatečné ztráty při zatížení. V Tab. 10-5 jsou uvedeny ztráty v železe jednotlivých zatížení rozdělených na ztráty způsobené první harmonickou a vyššími harmonickými. První harmonická obsahuje vypočítané ztráty podle (10.1-1) pouze pro frekvenci 50 Hz. Ztráty vyššími harmonickými obsahují součet ztrát ve všech vybraných vyšších frekvencích, vypočítaných podle (10.1-1). Se zvyšujícím se zatížením roste podíl ztrát vyššími harmonickými. U nižšího zatížení činí podíl vyšších harmonických z celkových měrných ztrát ve střední části zubu statoru 42,7 %, u jmenovitého zatížení činí 50,8 % a u vyššího zatížení je podíl vyšších harmonických 59,5 %. Kompletní rozpis zkoumaných harmonických v zubu statoru pro obě různá zatížení je obsažen v Tab. 10-6 a 10-7.

| Řád                     | f    | B_stat_tooth   | <b>B</b> _stat_tooth | $\Delta p_h$               | $\Delta p_v$        | $\Delta p_e$        | $\Delta p_{Fe}$     |
|-------------------------|------|----------------|----------------------|----------------------------|---------------------|---------------------|---------------------|
| $\lbrack \cdot \rbrack$ | [Hz] | $\mathsf{[T]}$ | $[\%]$               | $[W \cdot \text{kg}^{-1}]$ | $[W \cdot kg^{-1}]$ | $[W \cdot kg^{-1}]$ | $[W \cdot kg^{-1}]$ |
| $\mathbf{1}$            | 50   | 1,458          | 100                  | 3,722                      | 0,532               | 0,996               | 5,250               |
| 3                       | 150  | 0,014          | 1,0                  | 0,001                      | 0,000               | 0,005               | 0,007               |
| 5                       | 250  | 0,019          | 1,3                  | 0,003                      | 0,002               | 0,017               | 0,022               |
| 13                      | 650  | 0,024          | 1,6                  | 0,013                      | 0,024               | 0,098               | 0,135               |
| 15                      | 750  | 0,138          | 9,5                  | 0,497                      | 1,065               | 1,678               | 3,240               |
| 17                      | 850  | 0,130          | 8,9                  | 0,506                      | 1,228               | 1,867               | 3,601               |
| 19                      | 950  | 0,017          | 1,2                  | 0,010                      | 0,028               | 0,108               | 0,146               |
| 31                      | 1550 | 0,014          | 1,0                  | 0,011                      | 0,047               | 0,162               | 0,220               |
| 33                      | 1650 | 0,017          | 1,2                  | 0,016                      | 0,078               | 0,235               | 0,330               |

**Tab. 10-6 Porovnání ztrát různých frekvencí uprostřed zubu statoru při vyšším zatížení**

**Tab. 10-7 Porovnání ztrát různých frekvencí uprostřed zubu statoru při nižším zatížení**

| Řád               | f    | <b>B</b> _stat_tooth | <b>B</b> stat_tooth | $\Delta p_h$        | $\Delta p_v$        | $\Delta p_e$        | $\Delta p_{Fe}$     |
|-------------------|------|----------------------|---------------------|---------------------|---------------------|---------------------|---------------------|
| $\lceil - \rceil$ | [Hz] | $\mathsf{T}$         | $[\%]$              | $[W \cdot kg^{-1}]$ | $[W \cdot kg^{-1}]$ | $[W \cdot kg^{-1}]$ | $[W \cdot kg^{-1}]$ |
| 1                 | 50   | 1,518                | 100                 | 4,034               | 0,576               | 1,058               | 5,669               |
| 5                 | 250  | 0,028                | 1,8                 | 0,007               | 0,005               | 0,029               | 0,041               |
| 13                | 650  | 0,021                | 1,4                 | 0,010               | 0,019               | 0,081               | 0,109               |
| 15                | 750  | 0,052                | 3,4                 | 0,072               | 0,154               | 0,394               | 0,620               |
| 16                | 800  | 0,063                | 4,2                 | 0,110               | 0,252               | 0,569               | 0,931               |
| 17                | 850  | 0,080                | 5,3                 | 0,190               | 0,461               | 0,895               | 1,545               |
| 18                | 900  | 0,038                | 2,5                 | 0,047               | 0,120               | 0,326               | 0,493               |
| 32                | 1600 | 0,013                | 0,9                 | 0,009               | 0,041               | 0,145               | 0,195               |
| 34                | 1700 | 0,015                | 1,0                 | 0,014               | 0,068               | 0,212               | 0,294               |

Grafické znázornění výsledků FFT magnetické indukce uprostřed zubu statoru pro obě zatížení jsou v Obr. 10-4 a 10-5.

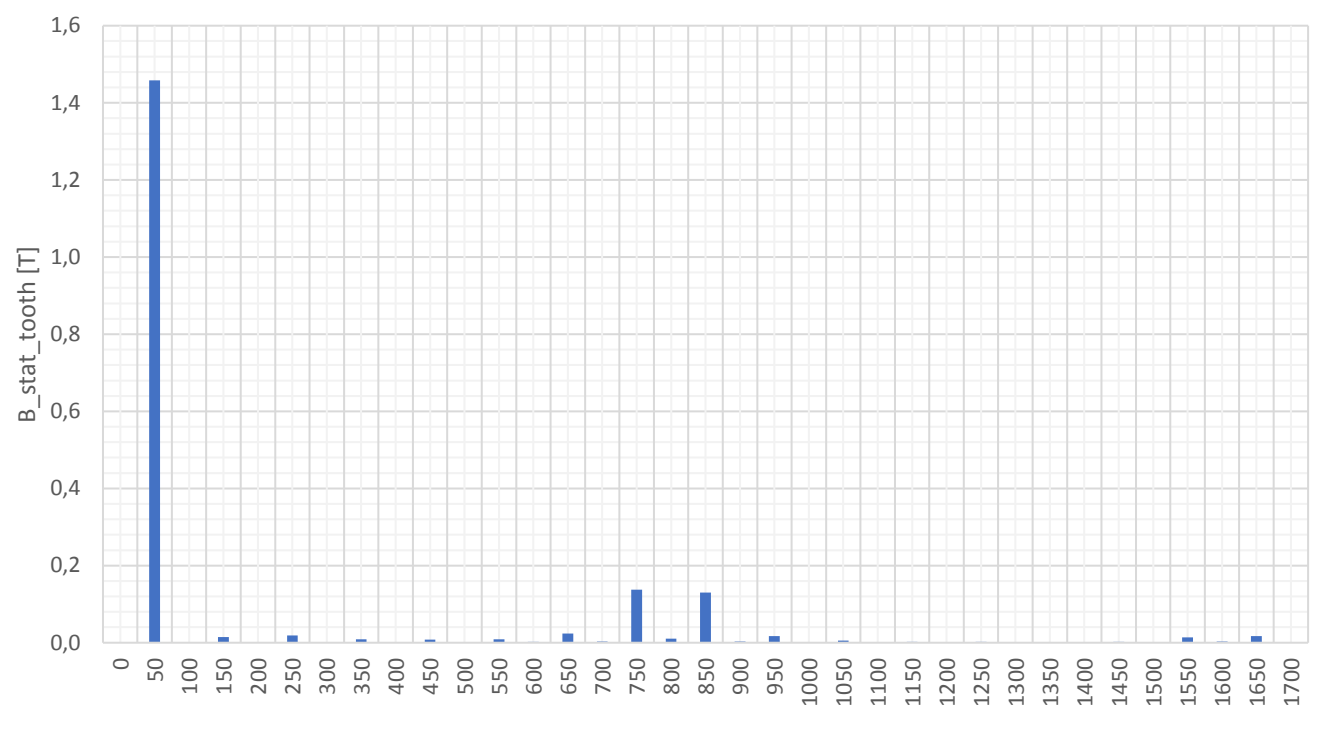

f [Hz]

**Obr. 10-4 Frekvenční charakteristika magnetické indukce uprostřed zubu statoru při vyšším zatížení**

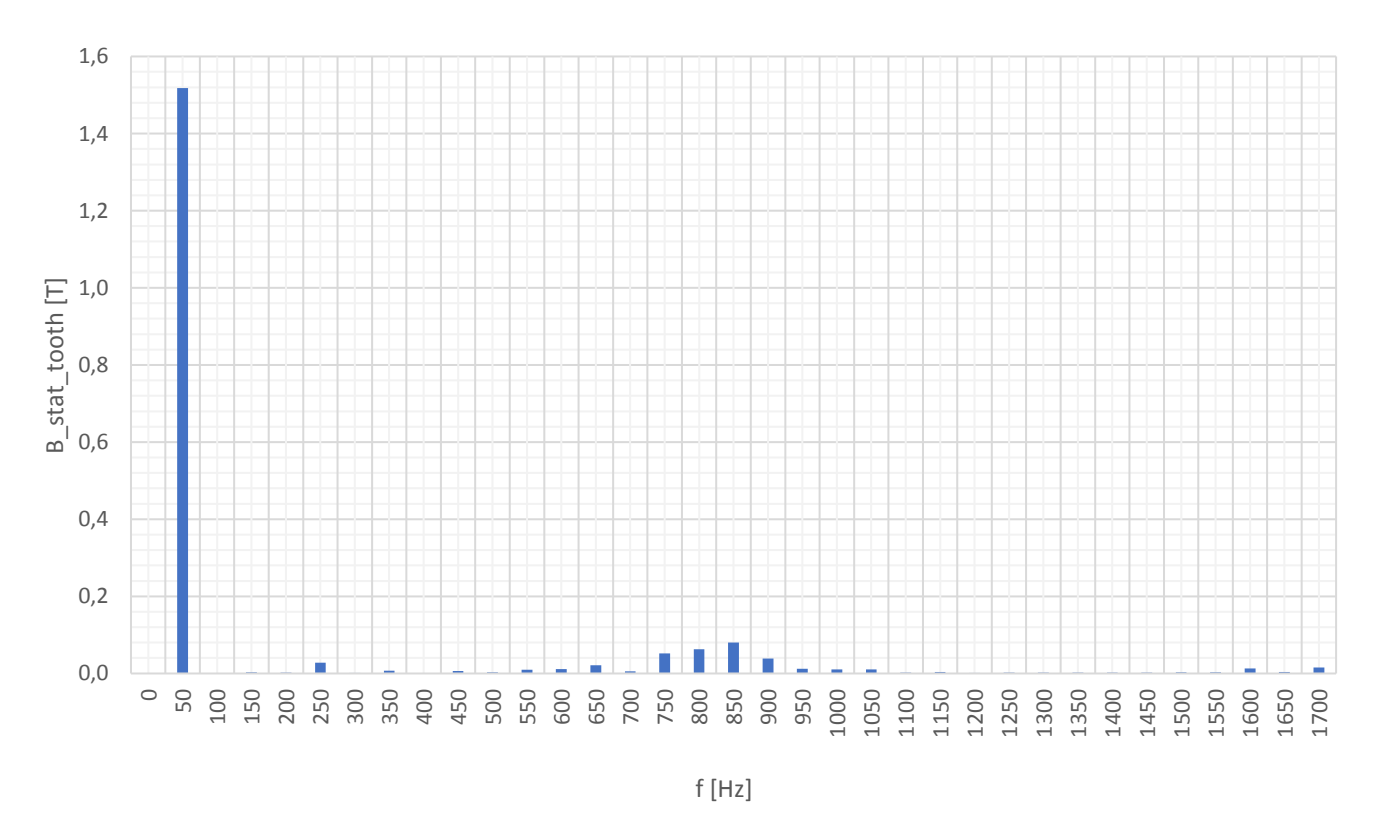

**Obr. 10-5 Frekvenční charakteristika magnetické indukce uprostřed zubu statoru při nižším zatížení**

Z rozboru vyšších harmonických při jmenovitém zatížení v Tab. 10-2 a graficky v Obr. 10-2, vychází nejvíce dominantní frekvence 750 Hz (6,5 % B stat tooth 1.harm) a 850 Hz (7,7 %  $B_{stat\_tooth\_1.harm}$ ). Při vyšším než jmenovitém zatížení (2817 min<sup>-1</sup>) v Tab. 10-5 a graficky v Obr. 10-4, vychází nejvíce dominantní také frekvence 750 Hz (9,5 % B stat tooth 1.harm) a 850 Hz (8,9 % B stat tooth 1.harm). Při nižším než jmenovitém zatížení (2897 min<sup>-1</sup>) v Tab. 10-6 a graficky v Obr. 10-5, vychází nejvíce dominantní, kromě již uvedených frekvencí 750 Hz (3,4 % B\_stat\_tooth\_1.harm) a 850 Hz (5,3 % B\_stat\_tooth\_1.harm), také 800 Hz (4,2 % B\_stat\_tooth\_1.harm) a 900 Hz (2,5 % B\_stat\_tooth\_1.harm).

### **10.3 Analýza vyšších harmonických povrchu zubu statoru**

Součástí analýzy zubu statoru bylo také umístění bodu pro záznam magnetické indukce na povrchu zubu statoru B stat surf [T]. Bod byl umístěn cca 0,25 mm od povrchu zubu statoru, viz červený bod na Obr. 10-6.

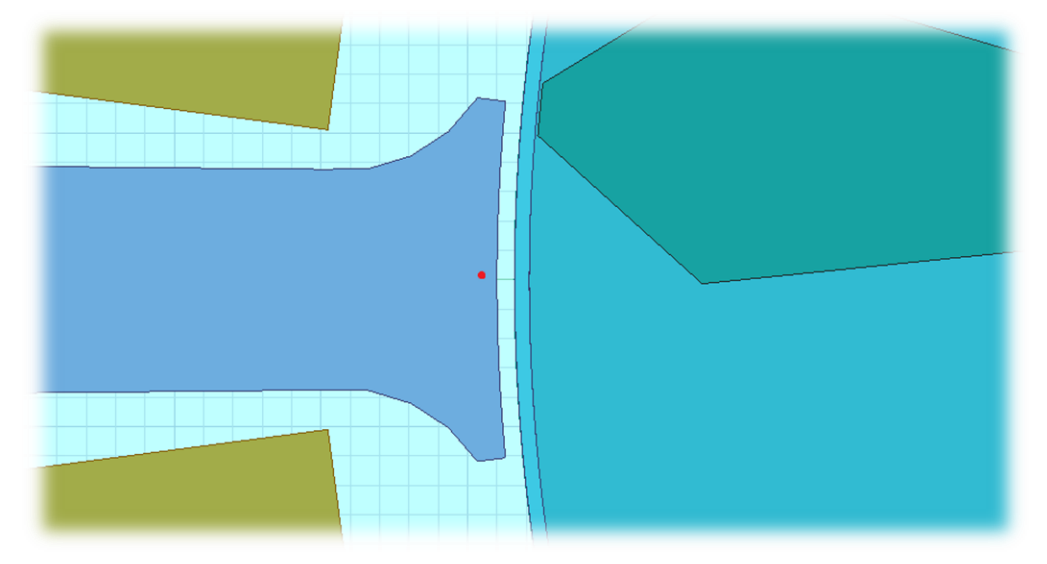

**Obr. 10-6 Umístění záznamového bodu na povrchu zubu statoru**

Obr. 10-7 zobrazuje zaznamenaný průběh jedné periody magnetické indukce na povrchu statorového zubu. Tento průběh byl poté frekvenčně analyzován a výsledné hodnoty jsou graficky zobrazeny v Obr. 10-8. Výběr frekvencí s nejvíce dominantními amplitudami magnetické indukce, včetně vypočítaných ztrát podle (10.1-1) jsou uvedeny v Tab. 10-8.

| Řád               | f    | B_stat_surf            | $B_{stat\_surf}$ | $\Delta p_h$        | $\Delta p_v$               | $\Delta p_e$        | $\Delta p_{Fe}$     |
|-------------------|------|------------------------|------------------|---------------------|----------------------------|---------------------|---------------------|
| $\lceil - \rceil$ | [Hz] | $\mathsf{T}\mathsf{I}$ | [%]              | $[W \cdot kg^{-1}]$ | $[W \cdot \text{kg}^{-1}]$ | $[W \cdot kg^{-1}]$ | $[W \cdot kg^{-1}]$ |
| 1                 | 50   | 1,057                  | 100              | 1,955               | 0,279                      | 4,469               | 6,704               |
| 3                 | 150  | 0,040                  | 3,760            | 0,008               | 0,004                      | 0,057               | 0,069               |
| 13                | 650  | 0,019                  | 1,832            | 0,009               | 0,016                      | 0,253               | 0,278               |
| 14                | 700  | 0,021                  | 1,957            | 0,010               | 0,021                      | 0,336               | 0,367               |
| 15                | 750  | 0,139                  | 13,17            | 0,509               | 1,091                      | 17,45               | 19,05               |
| 16                | 800  | 0,059                  | 5,559            | 0,097               | 0,221                      | 3,537               | 3,854               |
| 17                | 850  | 0,162                  | 15,30            | 0,778               | 1,889                      | 30,23               | 32,89               |
| 18                | 900  | 0,017                  | 1,648            | 0,010               | 0,025                      | 0,393               | 0,427               |
| 19                | 950  | 0,019                  | 1,758            | 0,011               | 0,031                      | 0,50                | 0,54                |
| 21                | 1050 | 0,007                  | 0,622            | 0,002               | 0,005                      | 0,08                | 0,08                |

**Tab. 10-8 Porovnání ztrát různých frekvencí na povrchu zubu statoru při jmenovitém zatížení**

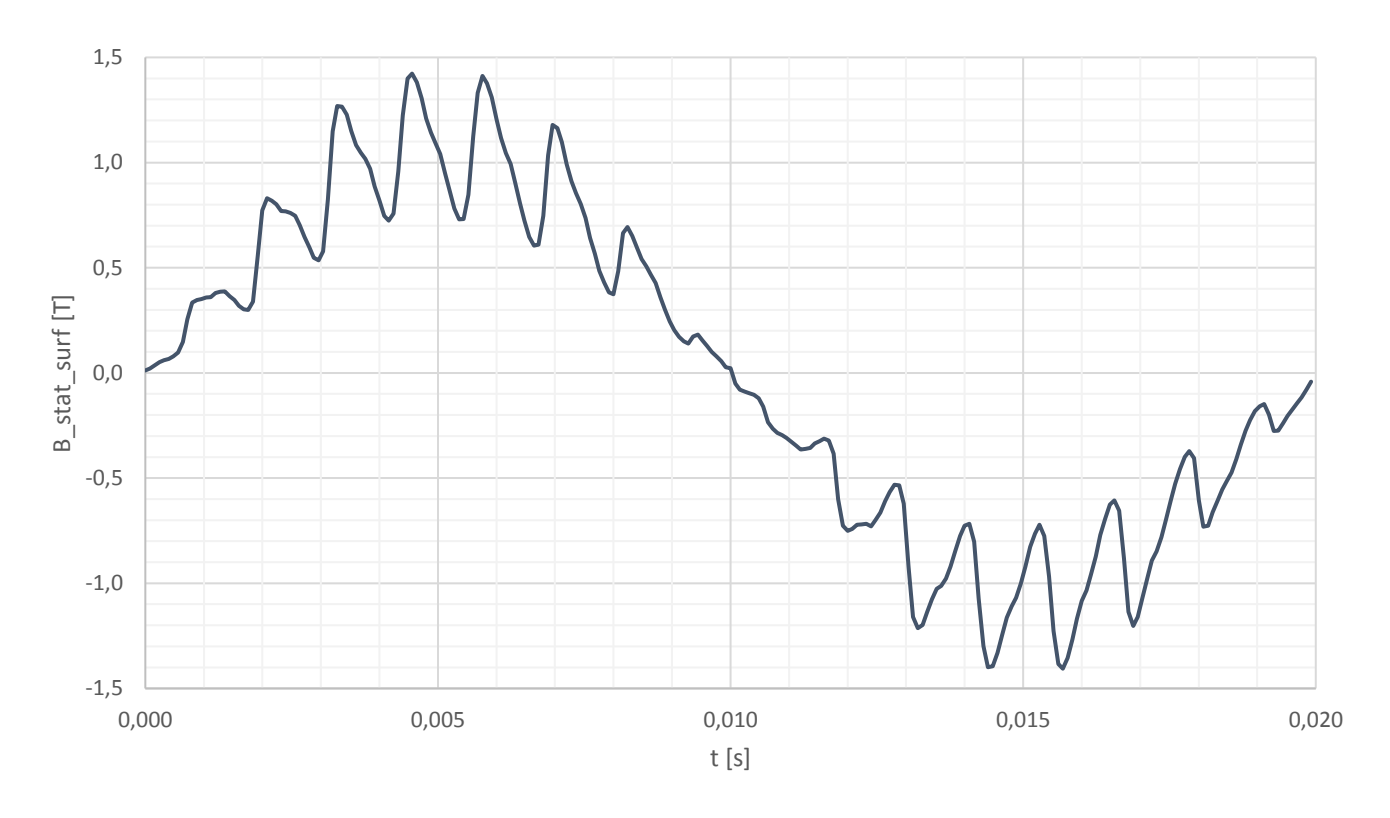

#### **Obr. 10-7 Průběh magnetické indukce na povrchu zubu statoru**

Vybrané frekvence z Tab. 10-8 se amplitudami podílí 95,5 % ze sumy všech amplitud do frekvence 1,3 kHz. Z rozboru vyšších harmonických při jmenovitém zatížení v Tab. 10-8, vychází nejvíce dominantní frekvence 850 Hz (15,3 % B\_stat\_surf\_1.harm), 750 Hz (13,2 % B\_stat\_surf\_1.harm) a 800 Hz (5,6 % B\_stat\_surf\_1.harm). Projevuje se zde také 3. harmonická (3,8 % B stat surf 1.harm). Tab. 10-9 zobrazuje měrné ztráty v železe způsobené první harmonickou a vyššími harmonickými. Měrné ztráty v železe způsobené první harmonickou mají pouze 11,6 % podíl na celkových měrných ztrátách v železe.

**Tab. 10-9 Porovnání měrných ztrát způsobených 1. harm. a V. harm. na povrchu zubu statoru**

|                     |                     | 1.harm | Vyšší<br>harm. |
|---------------------|---------------------|--------|----------------|
| $\Delta p_h$        | $[W \cdot kg^{-1}]$ | 1,955  | 1,434          |
| $\Delta p_v$        |                     | 0,279  | 3,302          |
| $\Delta p_e$        |                     | 4,469  | 52,83          |
| $\Delta p_{\rm Fe}$ |                     | 6,704  | 57,56          |

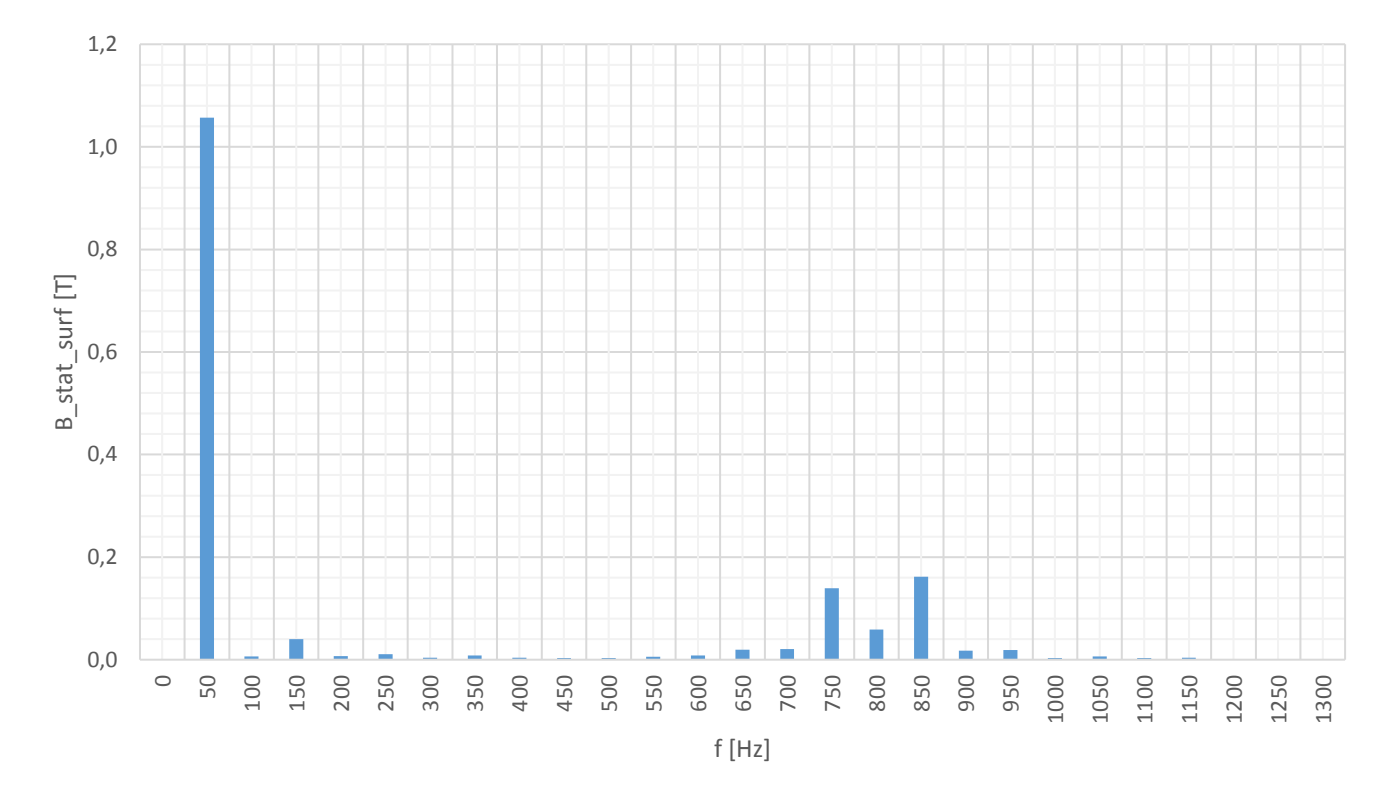

**Obr. 10-8 Frekvenční charakteristika magnetické indukce na povrchu zubu statoru** 

# **10.4 Analýza vzduchové mezery pod zubem statoru**

Součástí rozboru magnetického pole zubu statoru bylo také pozorování radiální složky magnetického pole ve vzduchové mezeře, pod hlavou zubu statoru. Záznamový bod se vzhledem ke statorovému zubu nepohyboval a mohl tedy zaznamenat vliv otáčejícího se rotoru na povrch statorových zubů. Na Obr. 10-9 je červenou tečkou zobrazeno umístění bodu.

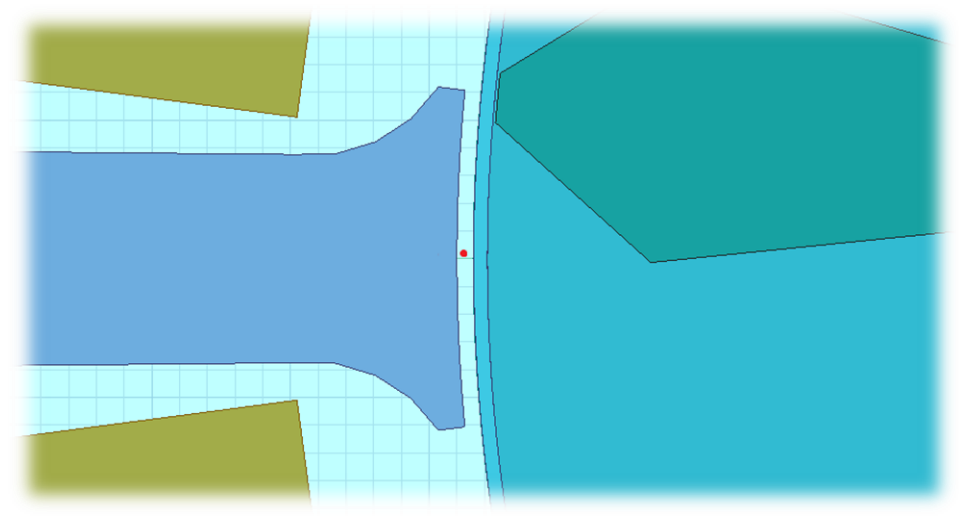

**Obr. 10-9 Umístění záznamového bodu ve vzduchové mezeře**

Obr. 10-10 zobrazuje průběh radiální složky magnetické indukce v čase jedné periody 1. harmonické napájecího napětí.

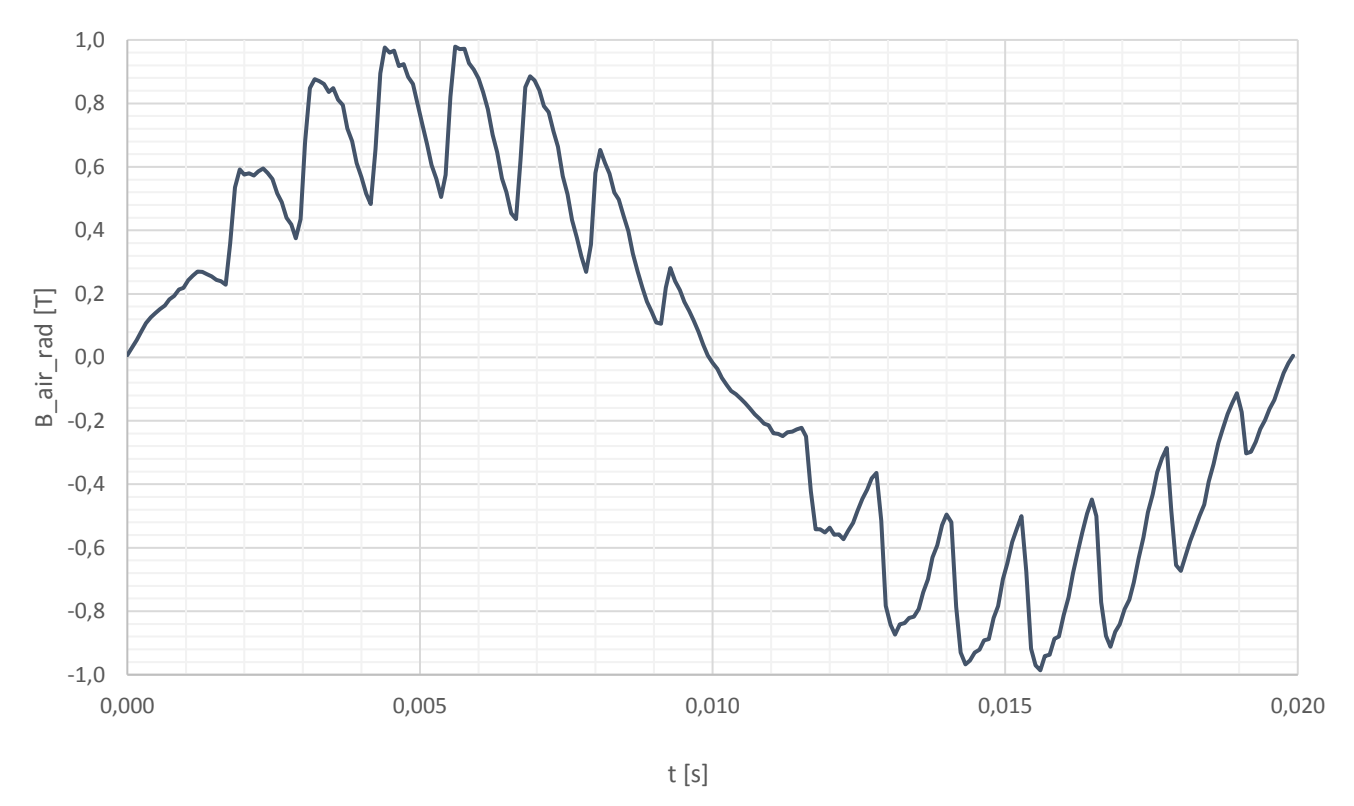

**Obr. 10-10 Průběh magnetické indukce ve vzduchové mezeře**
Z průběhu v Obr. 10-10 byla vytvořena frekvenční charakteristika (Obr. 10-11). V případě rozboru v materiálu železa byla pozorovaná frekvence maximálně 1,3 kHz (výjimečně 1,7 kHz). Důvodem bylo stanovené vzorkování simulace 80 us, která byla schopná s požadovanou přesností sledovat okolí 1. drážkové harmonické statoru (oblast okolo 1200 Hz). Při pozorování 2. drážkové by bylo třeba potřebné přesnosti až na frekvenci 2400 Hz. To ovšem z časových a výpočetních důvodů nebylo možné. Výsledky s vyšší frekvencí byly považovány za nepřesné a tedy zbytečné, načež byly vynechány z analýzy ztrát v železe. Vzhledem k faktu, že ve vzduchové mezeře nedochází ke ztrátám v železe a nevzniknou tedy žádné srovnatelné výsledky, je možné alespoň zobrazit frekvenční charakteristiku pro mnohem vyšší frekvence s vědomím, že jejich hodnoty nemusí odpovídat skutečnosti.

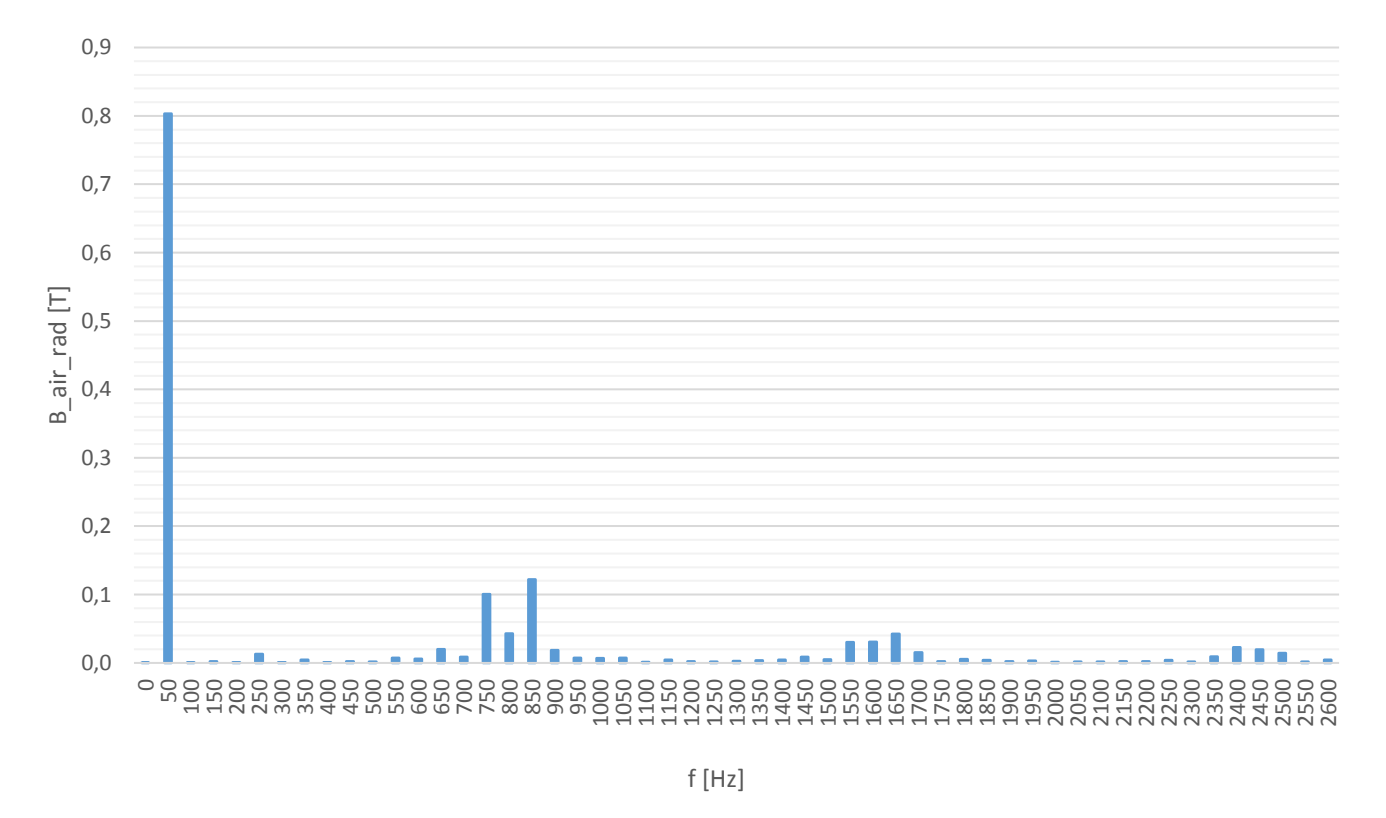

Z frekvenční charakteristiky (Obr. 10-11) je zřejmé, že se oblast okolo frekvence 850 Hz projevuje ve vzduchové mezeře stejně, jako v zubu statoru. Jedná se o 1. drážkovou harmonickou rotoru. Viditelně se projevují také oblasti okolo 1700 a 2550 Hz. Zde se jedná o 2. a 3. drážkovou harmonickou rotoru. Tab. 10-10 zobrazuje konkrétní hodnoty. **Tab. 10-10 Porovnání magnetických indukcí jednolivých frekvencí ve vzduchové mezeře Obr. 10-11 Frekvenční charakteristika magnetické indukce ve vzduchové mezeře**

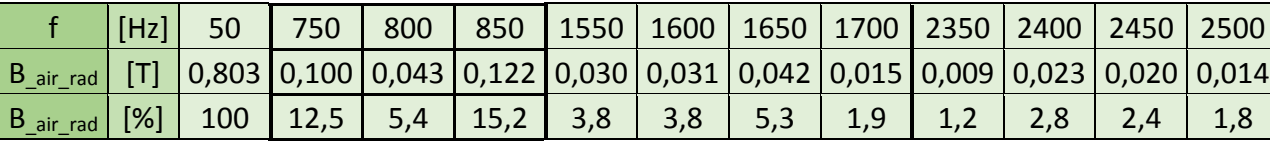

59

### **11 ANALÝZA ZUBU ROTORU**

Kapitola 10 se věnuje rozboru ztrát v zubu statoru a průběhu magnetické indukce ve vzduchové mezeře u zubu statoru. Další částí, kde je předpokládán vliv vyšších harmonických, a to převážně drážkových je zub rotoru. Tato kapitola se věnuje frekvenční analýzou magnetické indukce ve střední časti a na povrchu zubu rotoru. Výpočet jednotlivých složek ztrát v železe byl proveden pomocí (10.1-1). Všechny uvedené průběhy indukcí byly zaznamenány v plné délce periody rotorového proud. Záznam nebyl skládán, jak tomu částečně bylo u analýzy klece rotoru (Kapitola 12). Pro všechny rotorové průběhy indukce bylo třeba dlouhé simulace (minimálně délka periody rotorového proudu). Z důvodu úspory času a výpočetního výkonu jsou všechny rotorové průběhy magnetické indukce dostupné pouze pro jmenovité zatížení.

#### **11.1 Analýza vyšších harmonických uprostřed zubu rotoru**

Ze simulace při jmenovitém zatížení byl získán průběh magnetické indukce uprostřed zubu rotoru B rot tooth [T], viz Obr. 11-1.

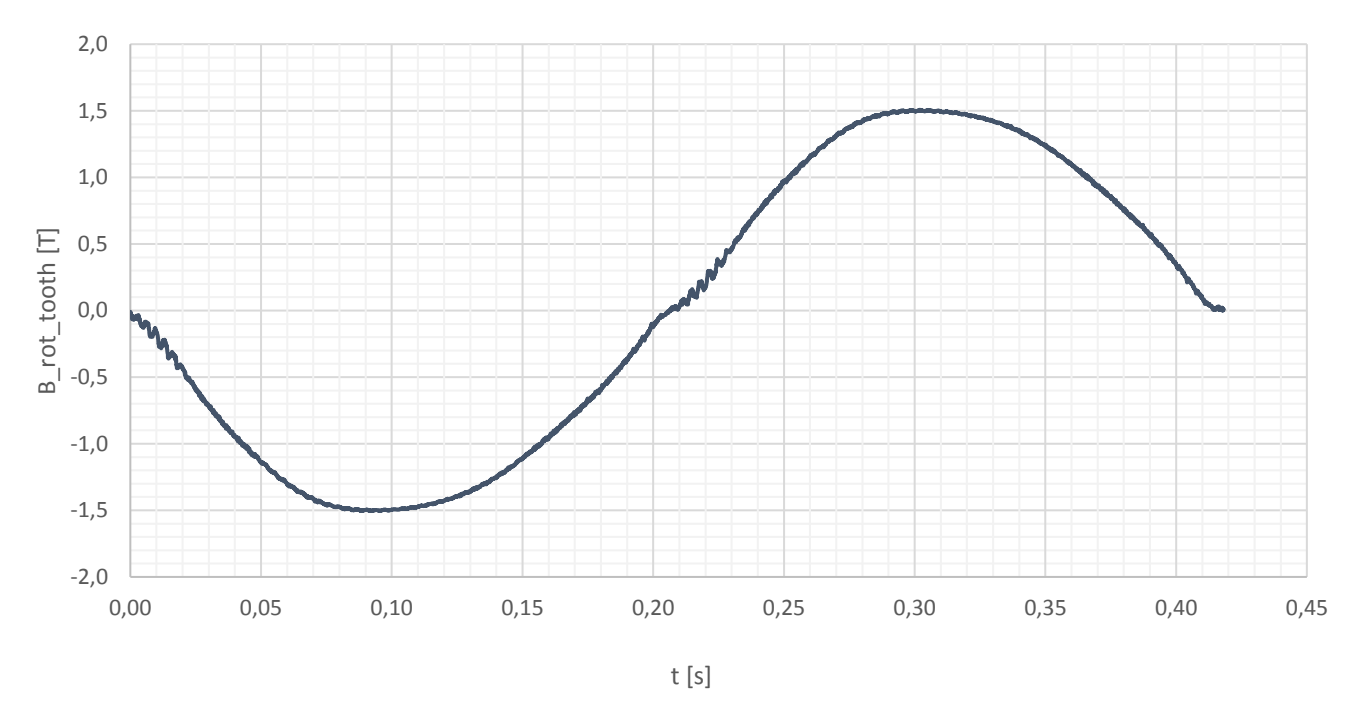

**Obr. 11-1 Průběh magnetické indukce uprostřed zubu rotoru**

Průběh Obr. 11-1 byl frekvenčně analyzován. Výsledek je graficky znázorněn v Obr. 11-2 a detail v Obr. 11-3. Nejvíce dominantní frekvence byly zaznamenány do Tab. 11-1 společně s výpočty jednotlivých ztrát v železe.

| Řád                    | f     | <b>B_rot_tooth</b> | B_rot_tooth | $\Delta p_h$        | $\Delta p_v$        | $\Delta p_e$        | $\Delta p_{Fe}$            |
|------------------------|-------|--------------------|-------------|---------------------|---------------------|---------------------|----------------------------|
| $\left[ \cdot \right]$ | [Hz]  | $\mathsf{T}$       | $[\%]$      | $[W \cdot kg^{-1}]$ | $[W \cdot kg^{-1}]$ | $[W \cdot kg^{-1}]$ | $[W \cdot \text{kg}^{-1}]$ |
| 1                      | 2,391 | 1,518              | 100         | 0,19280             | 0,00132             | 0,02107             | 0,21519                    |
| 3                      | 7,173 | 0,04436            | 2,92        | 0,00049             | 0,00001             | 0,00016             | 0,00067                    |
| 5                      | 11,95 | 0,02935            | 1,93        | 0,00036             | 0,00001             | 0,00020             | 0,00057                    |
| 9                      | 21,52 | 0,01446            | 0,95        | 0,00016             | 0,00001             | 0,00015             | 0,00032                    |
| 118                    | 282,1 | 0,00297            | 0,20        | 0,00009             | 0,00007             | 0,00112             | 0,00128                    |
| 119                    | 284,5 | 0,00292            | 0,19        | 0,00008             | 0,00007             | 0,00110             | 0,00126                    |
| 120                    | 286,9 | 0,00316            | 0,21        | 0,00010             | 0,00008             | 0,00132             | 0,00150                    |
| 234                    | 559,5 | 0,00095            | 0,06        | 0,00002             | 0,00003             | 0,00045             | 0,00050                    |
| 485                    | 1160  | 0,00105            | 0,07        | 0,00004             | 0,00015             | 0,00237             | 0,00256                    |

**Tab. 11-1 Porovnání ztrát různých frekvencí uprostřed zubu rotoru při jmenovitém zatížení**

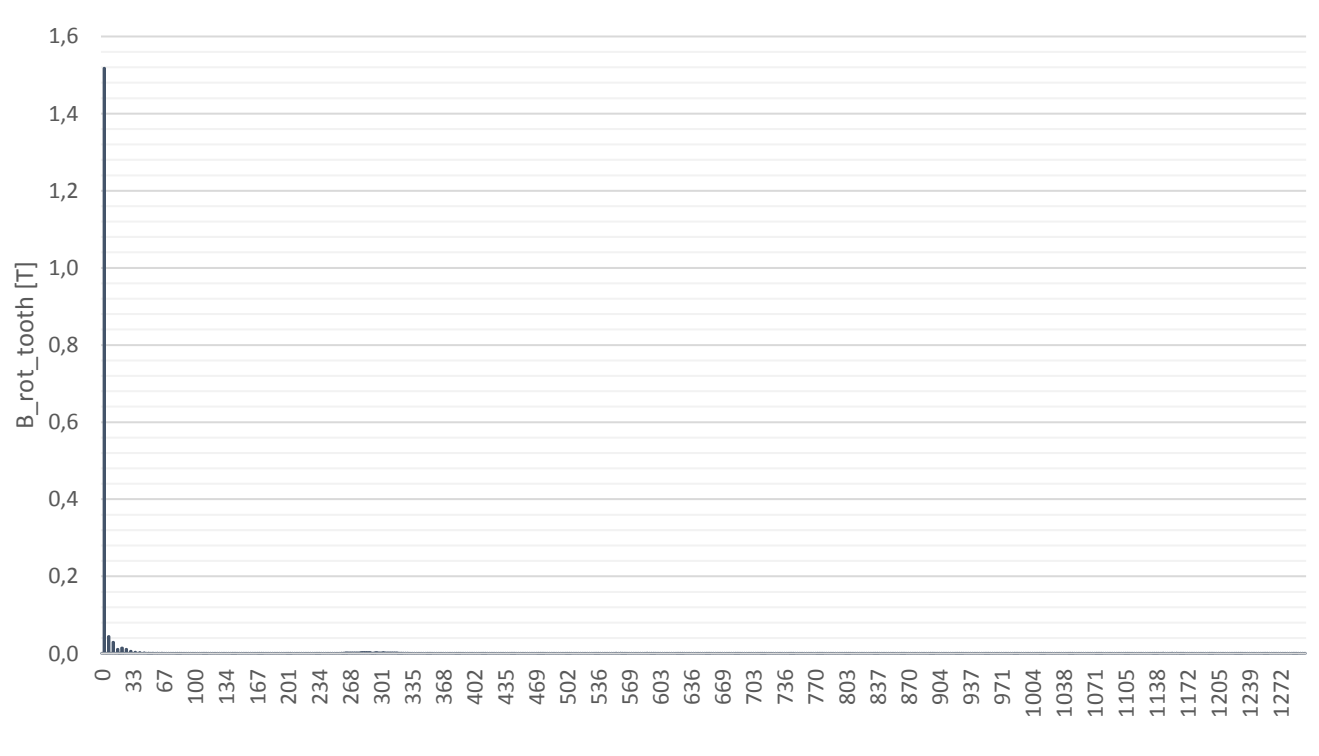

f [Hz]

**Obr. 11-2 Frekvenční charakteristika magnetické indukce uprostřed zubu rotoru**

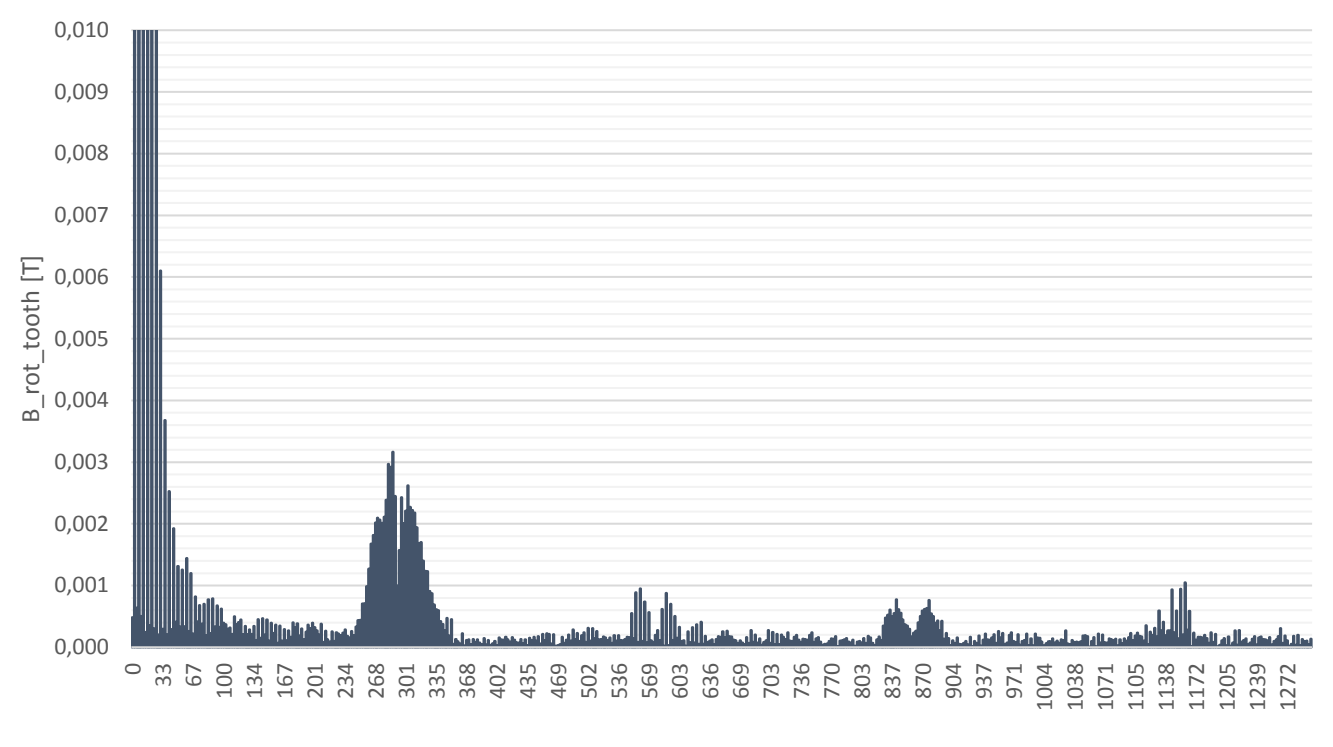

f [Hz]

**Obr. 11-3 Detail frekvenční charakteristiky magnetické indukce uprostřed zubu rotoru**

Vybrané frekvence z Tab. 11-1 se amplitudami podílí z 89,2 % ze sumy všech amplitud do frekvence 1,3 kHz. Z rozboru vyšších harmonických při jmenovitém zatížení vychází nejvíce dominantní 3. harmonická (2,9 % B rot tooth 1.harm při 7,173 Hz) a 5. harmonická (1,9 % B<sub>rot tooth 1.harm</sub> při 11,95 Hz). Amplitudy vyšších harmonických jsou méně výrazné. Mezi takové patří amplitudy okolo frekvence 284 Hz, 560 Hz a 1160 Hz. Tab. 11-2 zobrazuje měrné ztráty v železe způsobené první harmonickou a vyššími harmonickými. Měrné ztráty v železe způsobené vyššími harmonickými mají 4,2 % podíl na celkových měrných ztrátách v železe okolo bodu záznamu.

|                         |                     | 1.harm | Vyšší harm. |
|-------------------------|---------------------|--------|-------------|
| $\Delta p_h$            | $[W \cdot kg^{-1}]$ | 0,193  | 0,001       |
| $\Delta p_v$            |                     | 0,001  | 0,000       |
| $\overline{\Delta p_e}$ |                     | 0,021  | 0,007       |
| $\Delta p_{\rm Fe}$     |                     | 0,215  | 0,009       |

**Tab. 11-2 Porovnání měrných ztrát způsobených 1. harm. a V. harm. uprostřed zubu rotoru**

Stejně jako u analýzy střední části statorového zubu (Kapitola 10) byl kolem bodu výpočtu vytvořen malý kruhový element (kružnice o průřezu 1,398·10<sup>-12</sup> m<sup>2</sup>), zaznamenávající hodnotu ztrát v železe ΔP<sub>Fe</sub>. Zaznamenána střední hodnota simulovaných měrných ztrát v elementu byla 0,220 W·kg<sup>-1</sup>. Porovnávaná hodnota je součtem vypočítaných ztrát ve všech vypsaných harmonických získaných frekvenční

analýzou průběhu magnetické indukce B<sub>\_rot\_tooth</sub> [T] a činí 0,224 W·kg<sup>-1</sup> (jedná se o součet hodnot na posledním řádku Tab. 11-1). Lze tedy považovat použitou metodu u rotorového zubu za přesnou.

#### **11.2 Analýza vyšších harmonických povrchu zubu rotoru**

Vzhledem k drážkování statoru z pohledu otevření u analyzovaného stroje, je při studiu drážkových harmonických potřeba zahrnout také povrch zubu rotoru. Povrch zubu je v tomto případě myšleno povrch a malá oblast hlouběji v rotoru. Bod, kde byl získáván průběh magnetické indukce B\_rot\_surf [T] byl umístěn zhruba 0,15 mm od povrchu rotoru, viz červený bod v Obr. 11-4.

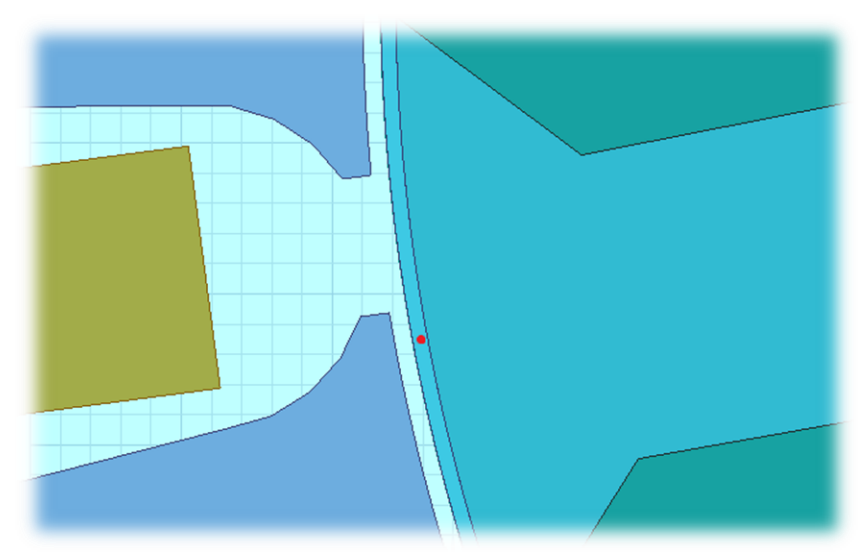

**Obr. 11-4 Umístění záznamového bodu na povrchu zubu rotoru**

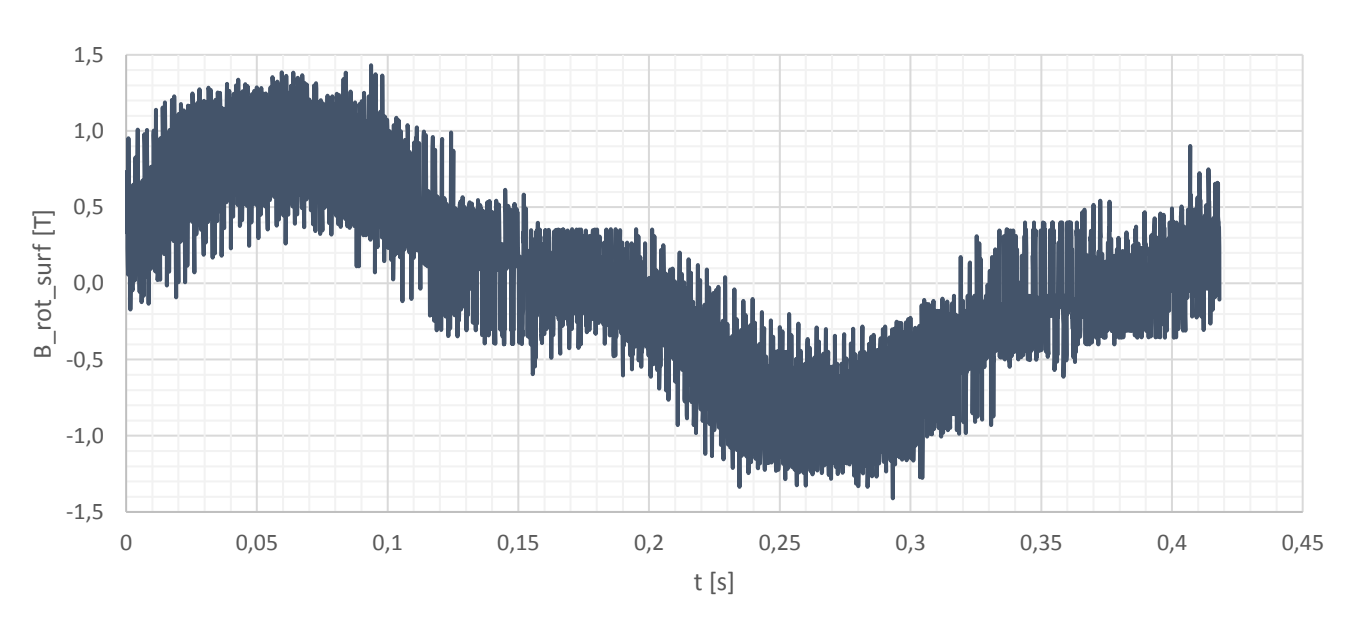

**Obr. 11-5 Průběh magnetické indukce na povrchu zubu rotoru**

| Řád                      | f     | B_rot_surf | B_rot_surf | $\Delta p_h$        | $\Delta p_v$        | $\Delta p_e$        | $\Delta p_{Fe}$     |
|--------------------------|-------|------------|------------|---------------------|---------------------|---------------------|---------------------|
| $\mathop{\boxbox{[ -]}}$ | [Hz]  | ſΤl        | [%]        | $[W \cdot kg^{-1}]$ | $[W \cdot kg^{-1}]$ | $[W \cdot kg^{-1}]$ | $[W \cdot kg^{-1}]$ |
| 1                        | 2,391 | 0,760      | 100        | 0,048               | 0,000               | 0,005               | 0,054               |
| 3                        | 7,173 | 0,167      | 21,9       | 0,007               | 0,000               | 0,002               | 0,009               |
| 5                        | 11,95 | 0,026      | 3,5        | 0,000               | 0,000               | 0,000               | 0,000               |
| 120                      | 286,9 | 0,050      | 6,5        | 0,025               | 0,020               | 0,326               | 0,371               |
| 121                      | 289,3 | 0,040      | 5,2        | 0,016               | 0,013               | 0,212               | 0,241               |
| 238                      | 569,1 | 0,021      | 2,8        | 0,009               | 0,015               | 0,233               | 0,257               |
| 357                      | 853,6 | 0,031      | 4,1        | 0,029               | 0,071               | 1,131               | 1,231               |
| 359                      | 858,4 | 0,016      | 2,1        | 0,008               | 0,019               | 0,297               | 0,324               |
| 477                      | 1140  | 0,115      | 15,1       | 0,526               | 1,714               | 27,43               | 29,67               |
| 479                      | 1145  | 0,203      | 26,8       | 1,660               | 5,431               | 86,90               | 93,99               |

**Tab. 11-3 Porovnání ztrát různých frekvencí na povrchu zubu rotoru při jmenovitém zatížení**

Z rozboru vyšších harmonických při jmenovitém zatížení v Tab. 11-3 vychází nejvíce dominantní frekvence 1145 Hz (26,8 % B rot surf 1.harm) a 3. harmonická (21,9 % B rot surf 1.harm). Stejně jako u středů statorového a rotorového zubu se i zde vyskytují amplitudy frekvencí okolo 285 Hz a 850 Hz. Z teoretických předpokladů je známo (viz Kapitola 3.3.1), že pokud se někde mají významně projevit povrchové ztráty, tak na povrchu rotoru. To potvrzuje také Tab. 11-4. Měrné ztráty v železe okolo bodu záznamu způsobené vyššími harmonickými byly vypočítány na 126,1 W·kg<sup>-1</sup>. Největší podíl na tom má dominantní frekvence 1145 Hz (Δp $_{\sf Fe}$  = 93,99 W $\cdot$ kg<sup>-1</sup>). Složka ztrát s největším podílem je Δpe, dodatečné ztráty. Z důvodu možné záměny je nutno podotknout, že koeficient pro dodatečné ztráty k<sup>e</sup> je informace o materiálu plechu. Nikoliv o geometrii stoje. Tyto ztráty se často zahrnují do vířivých ztrát. Měrné ztráty v železe způsobené první harmonickou mají pouze 0,04 % podíl na celkových měrných ztrátách v železe okolo bodu záznamu.

|                     |                     | 1.harm | Vyšší |  |
|---------------------|---------------------|--------|-------|--|
|                     |                     |        | harm. |  |
| $\Delta p_h$        |                     | 0,0484 | 2,280 |  |
| $\Delta p_v$        |                     | 0,0003 | 7,283 |  |
| $\Delta p_e$        | $[W \cdot kg^{-1}]$ | 0,0053 | 116,5 |  |
| $\Delta p_{\rm Fe}$ |                     | 0,0540 | 126,1 |  |

**Tab. 11-4 Porovnání měrných ztrát způsobených 1. harm. a V. harm. na povrchu zubu rotoru**

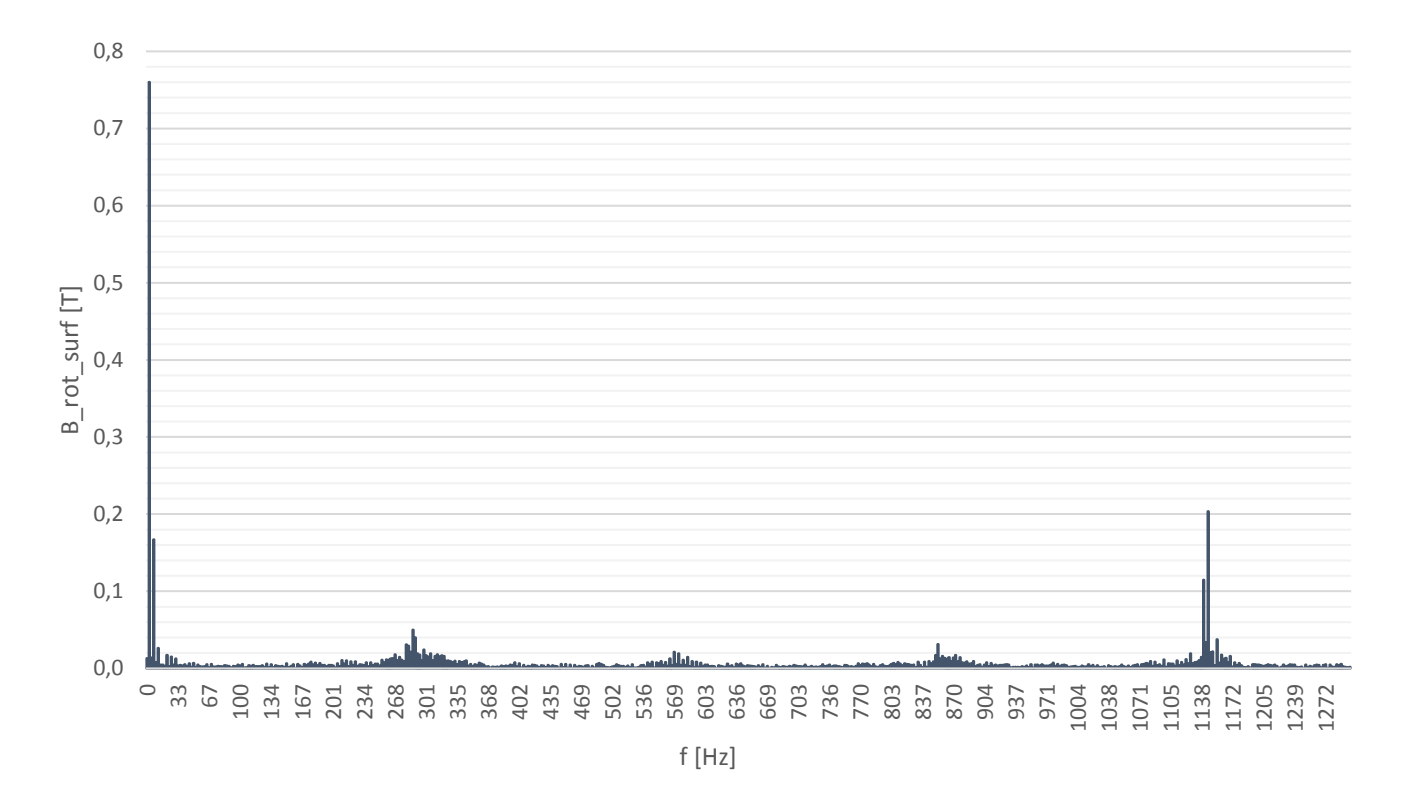

**Obr. 11-6 Frekvenční charakteristika magnetické indukce na povrchu zubu rotoru**

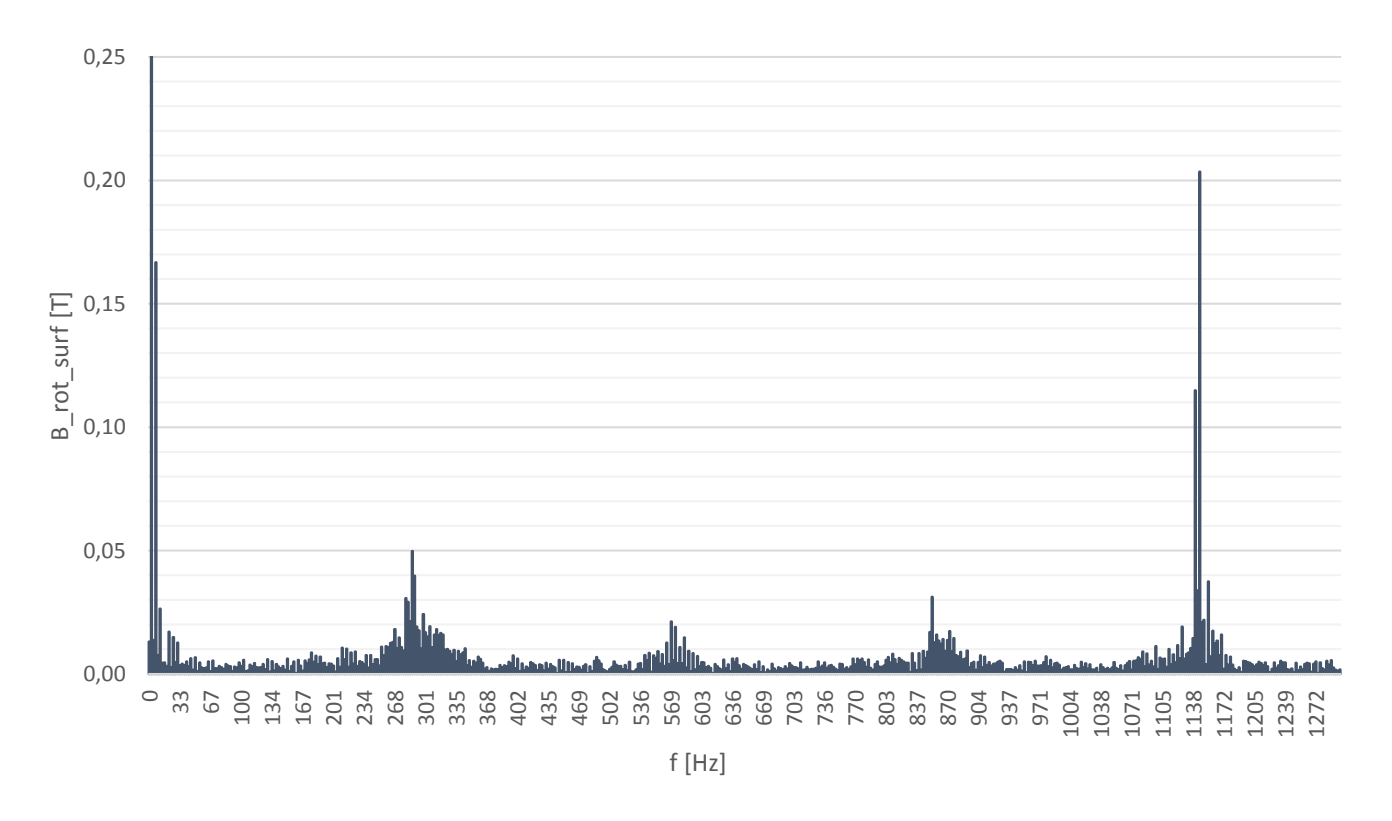

**Obr. 11-7 Detail frekvenční charakteristiky magnetické indukce na povrchu zubu rotoru**

## **12 ANALÝZA KLECE ROTORU**

Jak již bylo popsáno v Kapitole (3.4), dodatečné ztráty v železe se projevují také v kovových částech stroje. Oblastí, kde se tyto ztráty zvláště vyskytují je rotorové vinutí a v případě rotorové klece, jak v tyčích, tak v kruzích. Z toho důvodu byly vytvořeny tři modely pro různá zatížení. První model se jmenovitém zatížením je analyzován v Podkapitole 12.2. V Podkapitole 12.1 je na stejném modelu rozebrán postup analýzy a porovnání dvou metod zpracování výsledků. V Podkapitole 12.3 jsou analyzovány dva modely s rozdílnými otáčkami. První simuloval vyšší zatížení (2817 min<sup>-1</sup>), druhy nižší zatížení (2897 min<sup>-1</sup>). Důvodem výběru právě těchto otáček byl fakt, že pro podobné body byla měřena také zatěžovacích charakteristika popsaná v Kapitole 5.4. Postup analýzy všech tří modelů je totožný.

#### **12.1 Porovnání výsledků proudů a FFT v tyči a kruhu klece rotoru**

Z důvodu vyšetření ztrát v kleci rotoru bylo potřeba zaznamenat celou periodu proudu v tyčích rotoru (fskluz=2,392 Hz pro jmenovitý bod motoru), což znamená, že při započtení přechodného jevu, vyskytující se na začátku každé simulace se její celková délka rovnala 600 ms. V reálném čase trvala simulace přes 150 hodin. Jelikož měly následovat další simulace s různou konfigurací, bylo nutné celkovou délku zkrátit. Řešení bylo nalezeno v simulaci pouhé 1/17 celkové periody, přičemž bylo zaznamenáno 17 průběhů proudu ve všech 17 rotorových tyčí. Těchto 17 průběhů se poté poskládalo za sebe, čímž se vytvořila jedna perioda rotorové tyče. Ve výsledku došlo ke zkrácení simulace z 600 ms maximálně na 190 ms (150 ms pro přechodný děj simulace a zbývajících 40 ms pro použitelný průběh), což zkrátilo celkové trvání na zhruba 50 hod. Skládaný průběh má ovšem zásadní nevýhodu. Dokonale napojit dílčí průběhy obsahující vyšší harmonické nelze a nepřesnost těchto spojů se podepsala na Fourierově transformaci, která je součástí řešené problematiky (provedena pomocí algoritmu v softwaru Matlab). Za tímto účelem byly ze stejné "dlouhé" simulace (600 ms) sestaveny dva průběhy proudu rotorovou tyčí a jejich frekvenční charakteristiky. Jedna neskládaná perioda proudu a druhá poskládaná ze 17 dílčích průběhů. Porovnání je vyobrazeno na Obr. 12.1.

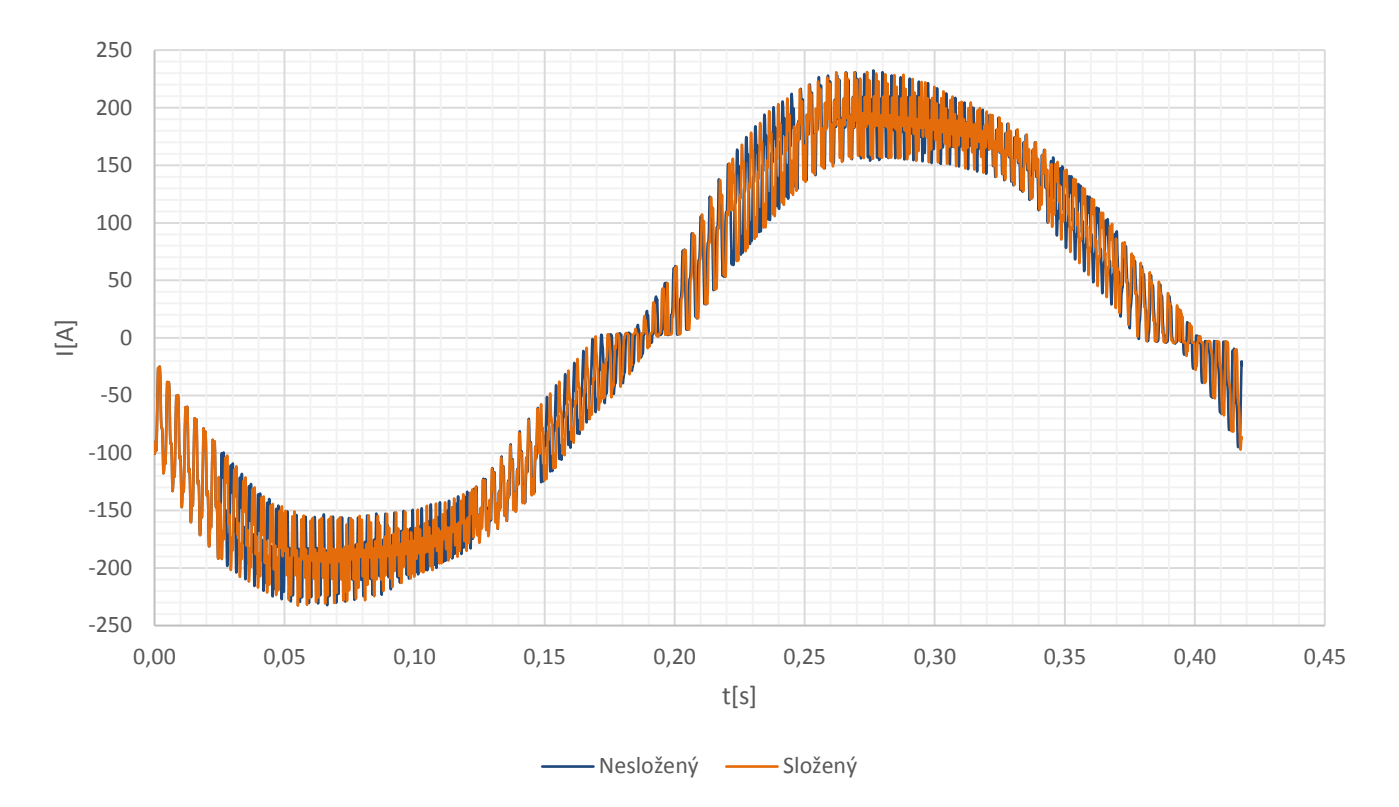

**Obr. 12-1 Porovnání průběhů proudu v tyči rotoru při jmenovitém zatížení získaných různou metodou** 

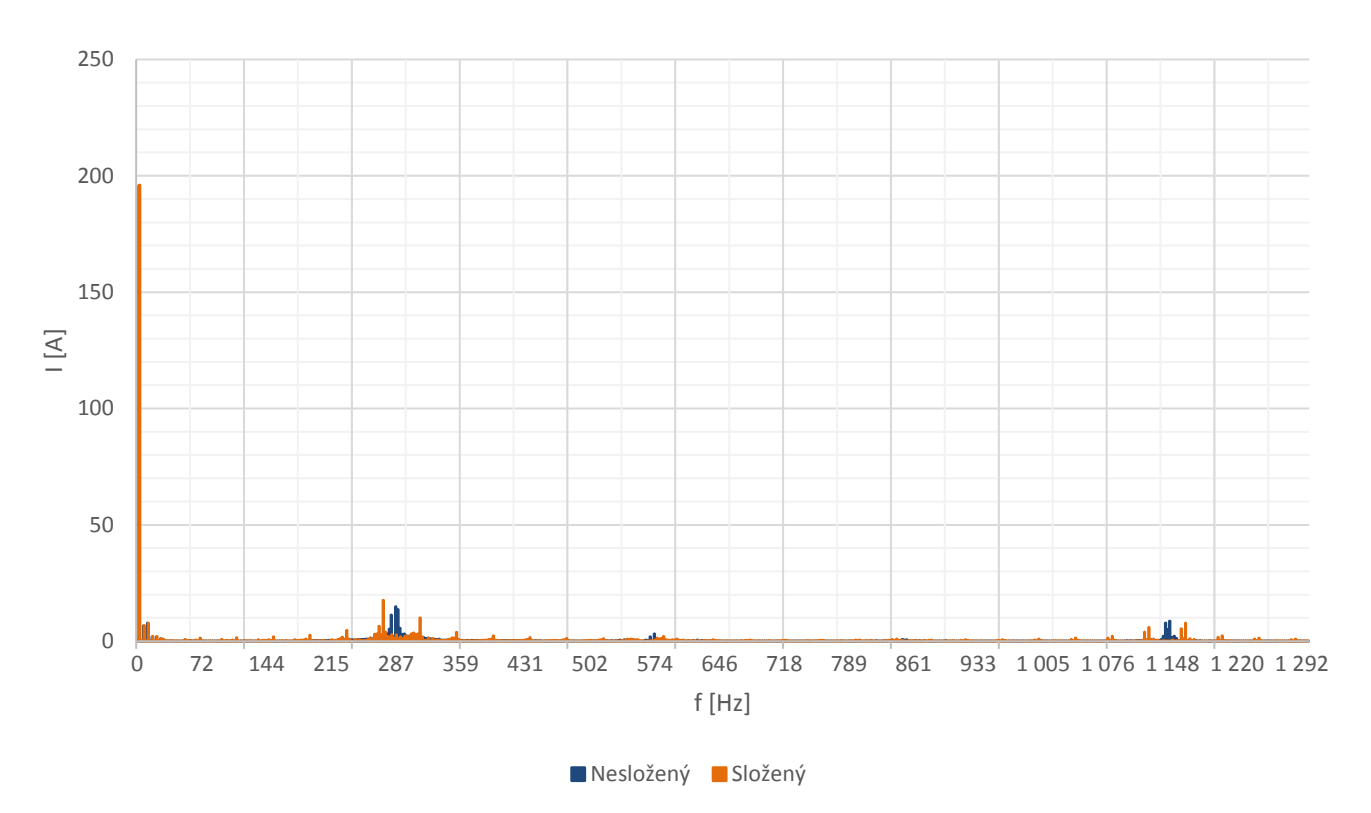

**Obr. 12-2 Frekvenční charakteristiky proudu v tyči rotoru při jmenovitém zatížení získaných různou metodou**

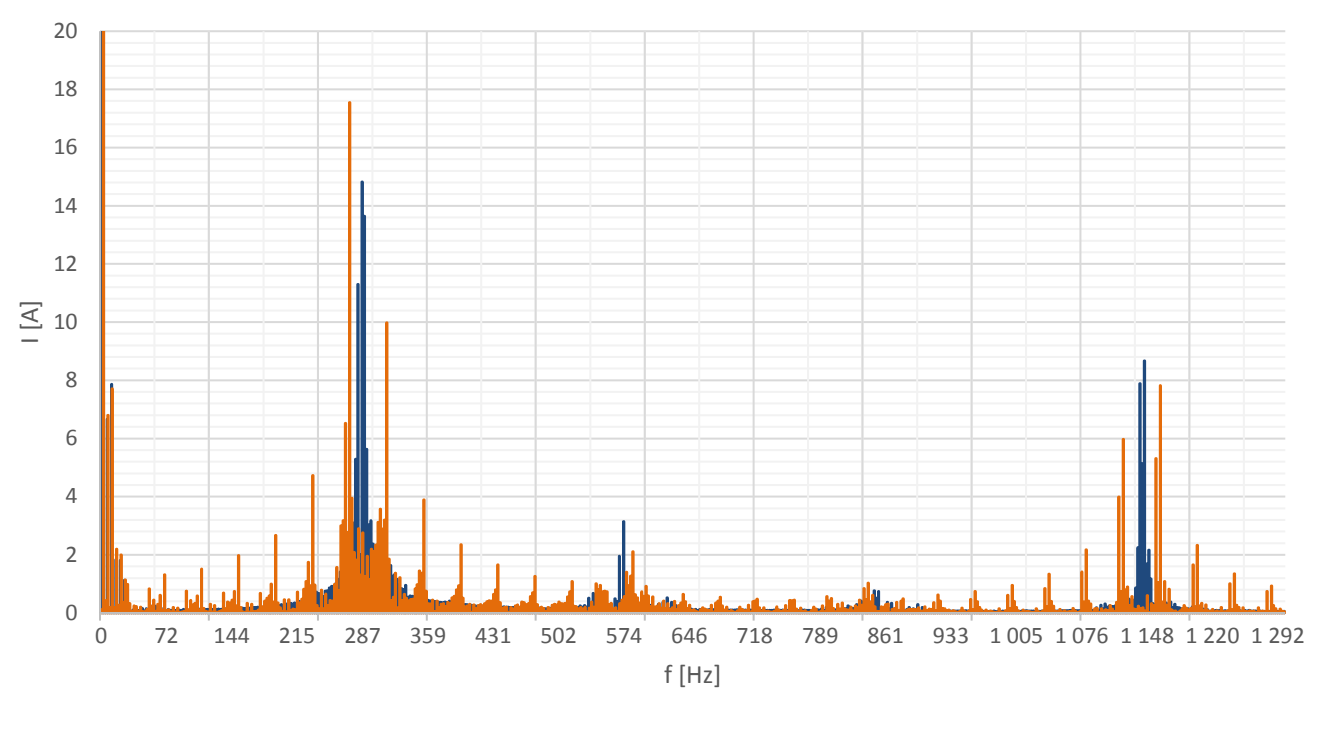

Nesložený Složený

**Obr. 12-3 Detail frekvenčních charakteristik proudu v tyči rotoru při jmenovitém zatížení získaných různou metodou** 

Z Obr. 12-2 (detail v Obr. 12-3) si lze všimnout, že ve složeném průběhu se nachází velké množství rušivých harmonických, které mohou způsobit, ze strany zkoumající osoby, chybné odečtení zkoumaných harmonických. Zároveň takto rušený signál znesnadňuje odečet harmonických s menší amplitudou. I přes tyto výsledky, byl způsob skládaní průběhů vyhodnocen jako vhodný s uvažováním určité tolerance. Pro další konfigurace (rozdílné zatížení) bylo počítáno pouze se zkrácenou metodou. Ztráty způsobené vyššími harmonickými se vyskytují také v obou kruzích rotorové klece. Vzhledem k charakteru simulovaného modelu (2D), nebylo možné simulovat také proudy v kruhu a muselo se přistoupit k numerické metodě. Pomocí algoritmu (17 rovnic o 17 neznámých) byl vypočten průběh proudu v části kruhu rotoru mezi dvěma tyčemi. Pro účely porovnání byl i zde vytvořen průběh složený a nesložený, viz Obr. 12-4. Frekvenční charakteristika je zobrazena v Obr. 12-5 (detail v Obr. 12-6).

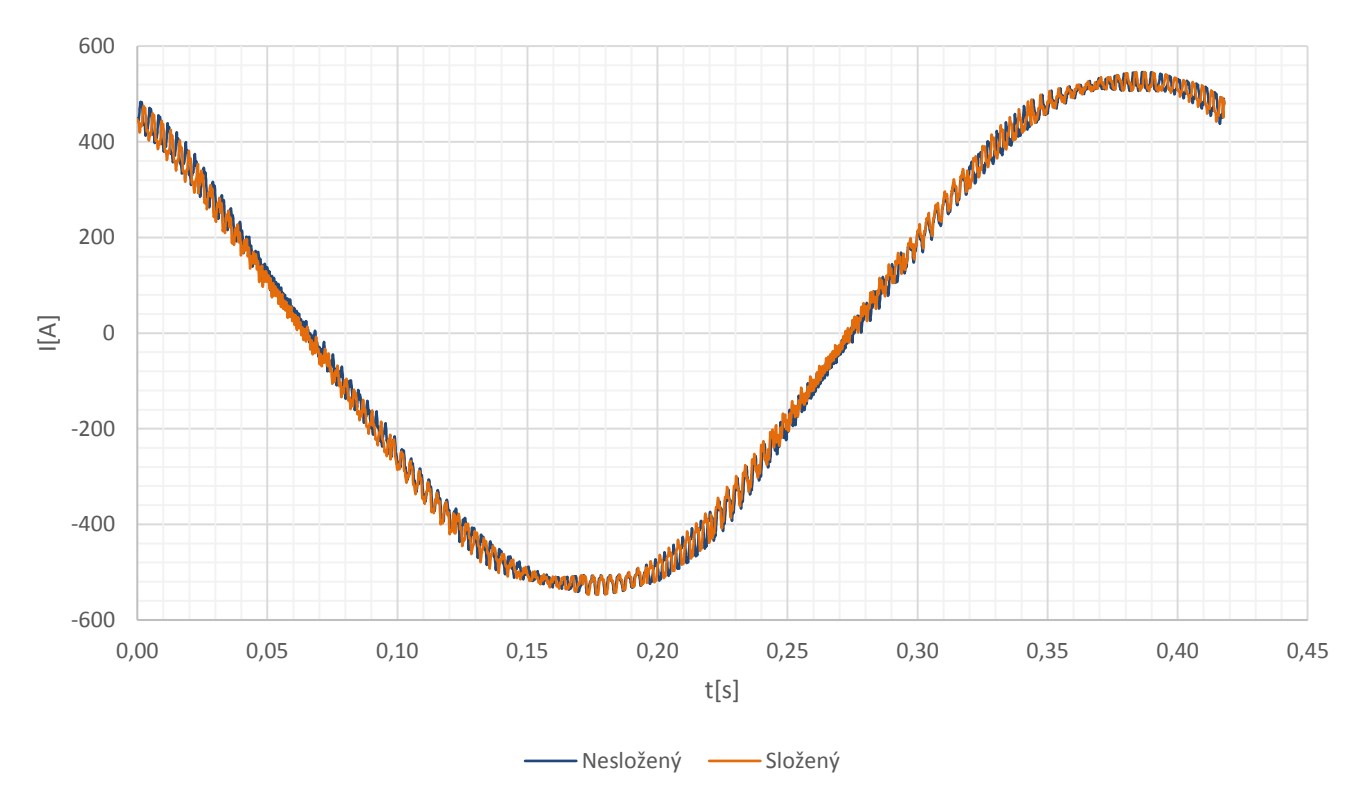

**Obr. 12-4 Porovnání průběhů proudu v části kruhu rotoru při jmenovitém zatížení získaných různou metodou**

Ověřit si pravdivost vypočtené amplitudy proudu kruhem rotoru  $I_{km}$  lze pomocí znalosti amplitudy proudu tyčí rotoru Itm a vztahu [16]:

$$
I_{km} = I_{tm} \cdot \frac{Q_2}{2\pi p} = 195.8 \cdot \frac{17}{2\pi \cdot 1} = 529.8 \text{ A}
$$
 (12.1-1)

Hodnota Itm byla odečtena z Tab. 12-1 pro pracovní harmonickou. Vypočítaný Ikm lze porovnat s hodnotou pracovní harmonické v Tab. 12-2. Hodnota amplitudy proudu kruhem vypočítaná pomocí algoritmu činí 532,9 A. Při porovnání s vypočtenou hodnostou z (12.1-1) je výsledná chyba 0,58 %, což je více než přijatelné.

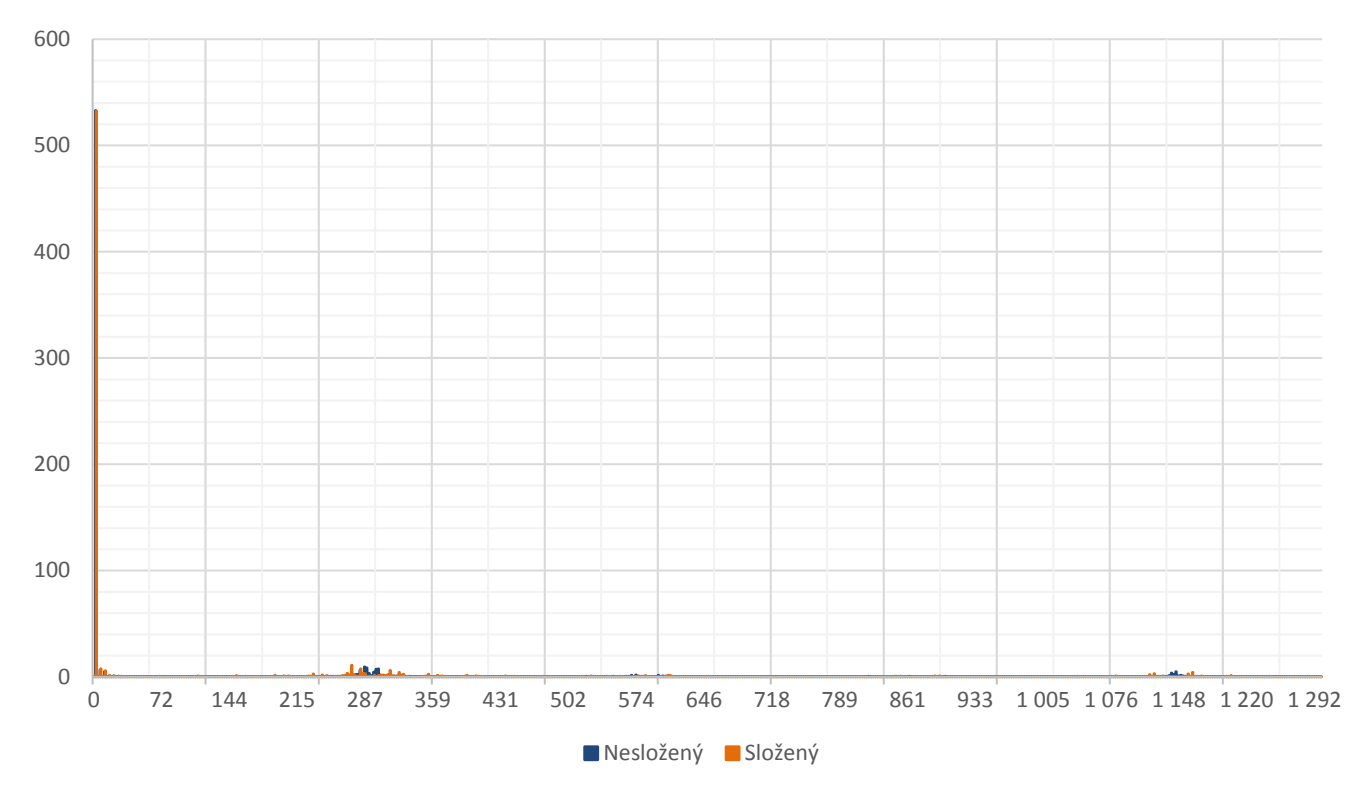

**Obr. 12-5 Frekvenční charakteristiky proudu části kruhu rotoru při jmenovitém zatížení získaných různou metodou**

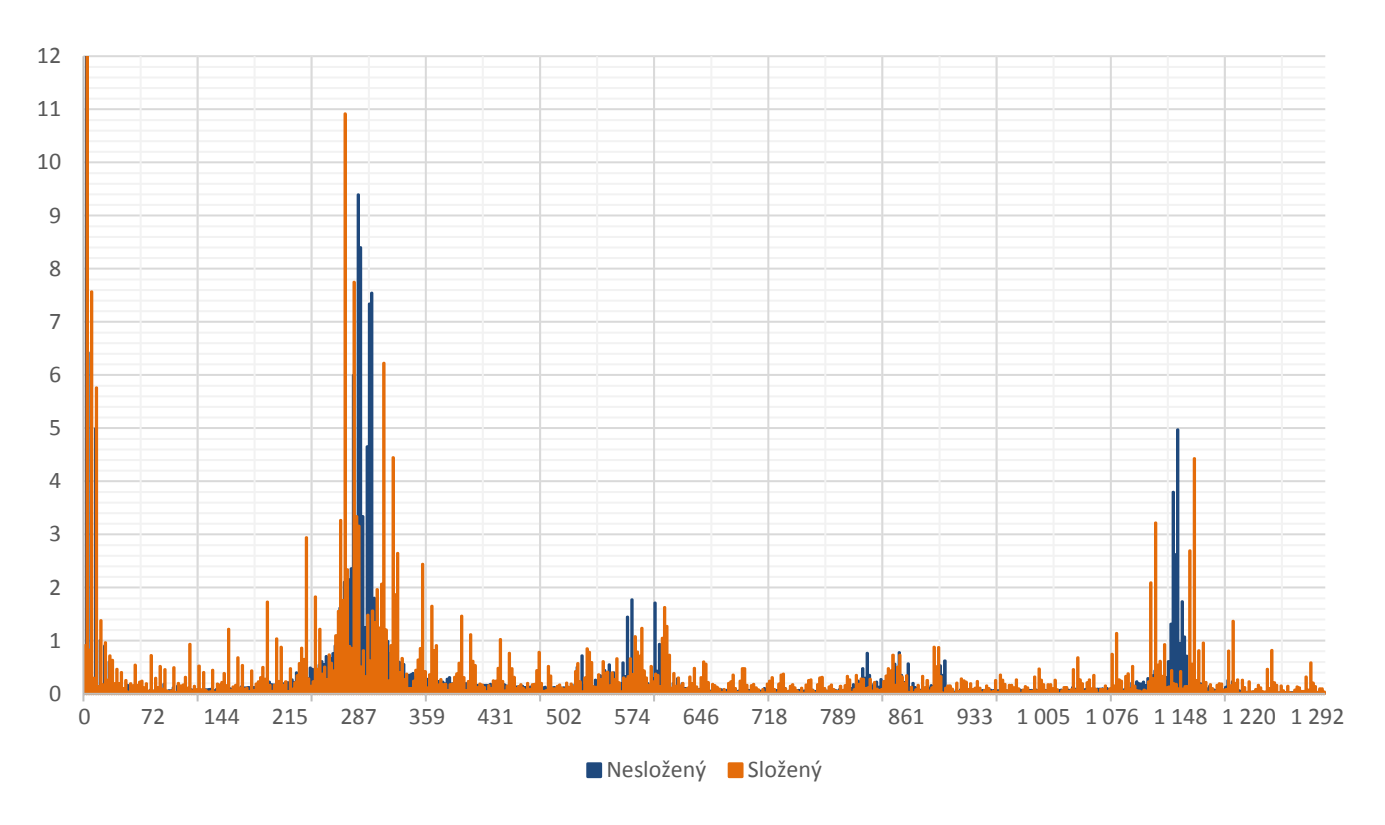

**Obr. 12-6 Detail frekvenčních charakteristik proudu části kruhu rotoru při jmenovitém zatížení získaných různou metodou**

#### **12.2 Analýza ztrát v kleci rotoru pro jmenovité zatížení**

Součástí dodatečných ztrát jsou také Joulovy ztráty v rotoru způsobené vyššími harmonickými. Ze získaného průběhu proudu tyčí (Obr. 12-1) a kruhem rotoru (Obr. 12-4) byly vytvořeny frekvenční charakteristiky (Obr. 12-2,3 a 12-5,6), které určují podíl Joulových ztrát první harmonické a vyšších harmonických. Tab. 12-1 pro tyče a Tab. 12-2 pro kruh obsahuje nejvíce dominantní harmonické průběhu rotorového proudu.

| <b>Tyče</b>                                |       |          |          |                                | <b>Kruhy</b>                               |       |          |          |          |
|--------------------------------------------|-------|----------|----------|--------------------------------|--------------------------------------------|-------|----------|----------|----------|
| Řád                                        | f     | $I_{tm}$ | $I_{tm}$ | $P_{t17}$                      | Řád                                        | f     | $I_{km}$ | $I_{km}$ | $P_{kk}$ |
| $[\cdot]$                                  | [Hz]  | [A]      | [%]      | [W]                            | $\left[ \cdot \right]$                     | [Hz]  | [A]      | [%]      | [W]      |
| $\mathbf{1}$                               | 2,392 | 195,8    | 100      | 21,75                          | $\mathbf{1}$                               | 2,392 | 532,9    | 100      | 12,15    |
| 3                                          | 7,176 | 6,667    | 3,4      | 0,025                          | 3                                          | 7,176 | 6,425    | 1,2      | 0,002    |
| 5                                          | 11,96 | 7,861    | 4,0      | 0,035                          | 5                                          | 11,96 | 4,994    | 0,9      | 0,001    |
| 118                                        | 282,2 | 11,30    | 5,8      | 0,072                          | 118                                        | 282,2 | 6,00     | 1,1      | 0,002    |
| 120                                        | 287,0 | 14,82    | 7,6      | 0,125                          | 120                                        | 287,0 | 9,39     | 1,8      | 0,004    |
| 121                                        | 289,4 | 13,64    | 7,0      | 0,106                          | 121                                        | 289,4 | 8,40     | 1,6      | 0,003    |
| 125                                        | 299,0 | 2,37     | 1,2      | 0,003                          | 125                                        | 299,0 | 7,34     | 1,4      | 0,002    |
| 126                                        | 301,4 | 1,35     | 0,7      | 0,001                          | 126                                        | 301,4 | 7,55     | 1,4      | 0,002    |
| 240                                        | 574,1 | 3,140    | 1,6      | 0,006                          | 240                                        | 574,1 | 1,771    | 0,3      | 0,000    |
| 477                                        | 1141  | 7,885    | 4,0      | 0,035                          | 477                                        | 1141  | 3,794    | 0,7      | 0,001    |
| 478                                        | 1143  | 5,132    | 2,6      | 0,015                          | 478                                        | 1143  | 2,620    | 0,5      | 0,000    |
| 479                                        | 1146  | 8,667    | 4,4      | 0,043                          | 479                                        | 1146  | 4,974    | 0,9      | 0,001    |
| Suma ztrát vybraných frekvencí             |       |          | 22,22    | Suma ztrát vybraných frekvencí | 12,17                                      |       |          |          |          |
| Suma ztrát všech frekvencí<br>(do 1,5 kHz) |       |          |          | 22,33                          | Suma ztrát všech frekvencí<br>(do 1,5 kHz) |       |          | 12,17    |          |
| Suma ztrát vyšších<br>harmonických         |       |          |          | 0,58                           | Suma ztrát vyšších<br>harmonických         |       |          | 0,02     |          |

**Tab. 12-1 Porovnání ztrát různých frekvencí v tyčích a kruzích rotorové klece při jmenovitém zatížení**

Příklad výpočtu Joulových ztrát v rotoru pro konkrétní harmonickou (1.harm) je uvedený níže podle [6]:

Měrná rezistivita kruhu nakrátko s uvažováním pracovní teploty (60 °C) [7]:

$$
\rho_{A160} = 3{,}791 \cdot 10^{-8} \Omega m \tag{12.2-1}
$$

Rotorové tyče nejsou položeny vodorovně s osou rotoru, ale pod určitým úhlem. Při uvážení tohoto úhlu lze vypočítat skutečnou délku rotorové tyče lt [6]:

$$
l_t = \frac{l_{Fe2}}{\cos \varphi} = 61,84 \, \text{mm} \tag{12.2-2}
$$

Odpor rotorové tyče [6]:

$$
R_t = \rho_{A l 60} \cdot \frac{l_t}{S_t} = 66.73 \cdot 10^{-6} \,\Omega \tag{12.2-3}
$$

kde S<sub>t</sub> je průřez rotorové tyče  $S_t = 35,134 \cdot 10^{-6} m^2$ 

Joulovy ztráty v tyčích rotoru ΔP<sub>t17</sub> byly vypočteny [6]:

$$
\Delta P_{t17} = n \cdot R_t \cdot \left(\frac{l_{tm}}{\sqrt{2}}\right)^2 = 17 \cdot 66,73 \cdot 10^{-6} \cdot \left(\frac{195.8}{\sqrt{2}}\right)^2 = 21,75 W \tag{12.2-4}
$$

kde  $I_{tm}$  [A] je amplituda proudu rotorovou tyčí

Střední průměr kruhu nakrátko [6]:

$$
D_{kn} = D_2 - a_{kn} = 48.5 \, \text{mm} \tag{12.2-5}
$$

kde D2 [m] je vnější průměr kruhu nakrátko

akn [m] je šířka mezikruží kruhu nakrátko

Odpor obou kruhů nakrátko [6]:

$$
R_{kn} = n \cdot \rho_{Al60} \cdot \frac{\pi D_{kn}}{S_{kn}} = 2 \cdot 3{,}791 \cdot 10^{-8} \cdot \frac{\pi 48{,}5 \cdot 10^{-3}}{1{,}3 \cdot 10^{-4}}
$$
  
= 85{,}58 \cdot 10^{-6} Ω

kde S<sub>kn</sub> [m<sup>2</sup>] je příčný průřez kruhu nakrátko

Joulovy ztráty v obou kruzích klece rotoru ΔP<sub>kk</sub> byly vypočteny podle [6]:

$$
\Delta P_{kk} = R_{kn} \cdot \left(\frac{I_{km}}{\sqrt{2}}\right)^2 = 85,58 \cdot 10^{-6} \cdot \left(\frac{532.4}{\sqrt{2}}\right)^2 = 12,15 \ W \tag{12.2-7}
$$

Ze získaných výsledků bylo zjištěno, že při rozboru vyšších harmonických v tyčích z Tab. 12.1. je nejvíce dominantní oblast kolem frekvence 285 Hz (max. 7,6 % Itm 1.harm při 287 Hz). Další oblastí s vyšším podílem ztrát je 3. harmonická (3,4 % Itm 1.harm) a 5. harmonická (4 % Itm\_1.harm). Další oblast se nachází okolo frekvence 1143 Hz (max. 4,3 %  $I_{tm1.harm}$ ). Vybrané frekvence u průběhu proudu v tyči obsahují 99,5 % celkový ztrát v tyčích (do 1,5 kHz). Vzhledem k tomu, že průběhy proudů analyzovaných v Tab. 12-1 nejsou skládané, zbylých 0,5 % lze považovat spíš za nedominantní vyšší harmonické než za chybu vnášenou samotným průběhem. I když vzhledem ke snímkovací frekvenci simulace, lze vliv této chyby u vyšších frekvencí považovat za přítomný. Samotná první harmonická (2,392 Hz) způsobuje 97,4 % z celkových Joulových ztrát rotorových tyčí. V případě kruhů rotoru (Tab. 12-1) je vzájemný podíl vyšších harmonických podobný jako u tyčí, avšak s menším podílem vzhledem k pracovní harmonické (max. 1,8 % I<sub>km 1.harm</sub> při 287 Hz). Tento fakt si lze také graficky ověřit pomocí Obr. 12-1 a Obr. 12-4. Zarušení u průběhu proudu v kruhu je měně výrazné než u průběhu proudu tyčemi. Příčina může být v tom, že průběh v části kruhu mezi dvěma tyčemi je ovlivněný také ostatními částmi mezi ostatními tyčemi, a to může mít za následek vzájemné potlačování některých vyšších frekvencí. Při analýze vypočítaných Joulových ztrát v tyčích je třeba brát v úvahu, že nejsou zde zakomponovány vířivé proudy tekoucí tyčí, kolmo k průřezu.

#### **12.3 Analýza ztrát v kleci rotoru pro různá zatížení**

Výsledky simulací obou modelů jsou již zkrácené. Z toho důvodu je při analyzování FFT třeba počítat s chybou, která je způsobena skládáním průběhu, jak již bylo popsáno v Podkapitole 12.1. V této zmíněné kapitole je také uvedený postup výpočtů, které jsou totožné s postupem v následných podkapitolách.

#### **12.3.1 Vyšší než jmenovité zatížení**

Výsledky výpočtů pro vyšší zatížení (2,722 Nm a otáčky 2817 min<sup>-1</sup>) jsou uvedeny v Tab. 12-2 pro tyče i kruhy. Obr. 12-7 zobrazuje periodu proudu pro tyč a pro kruh získané ze simulací.

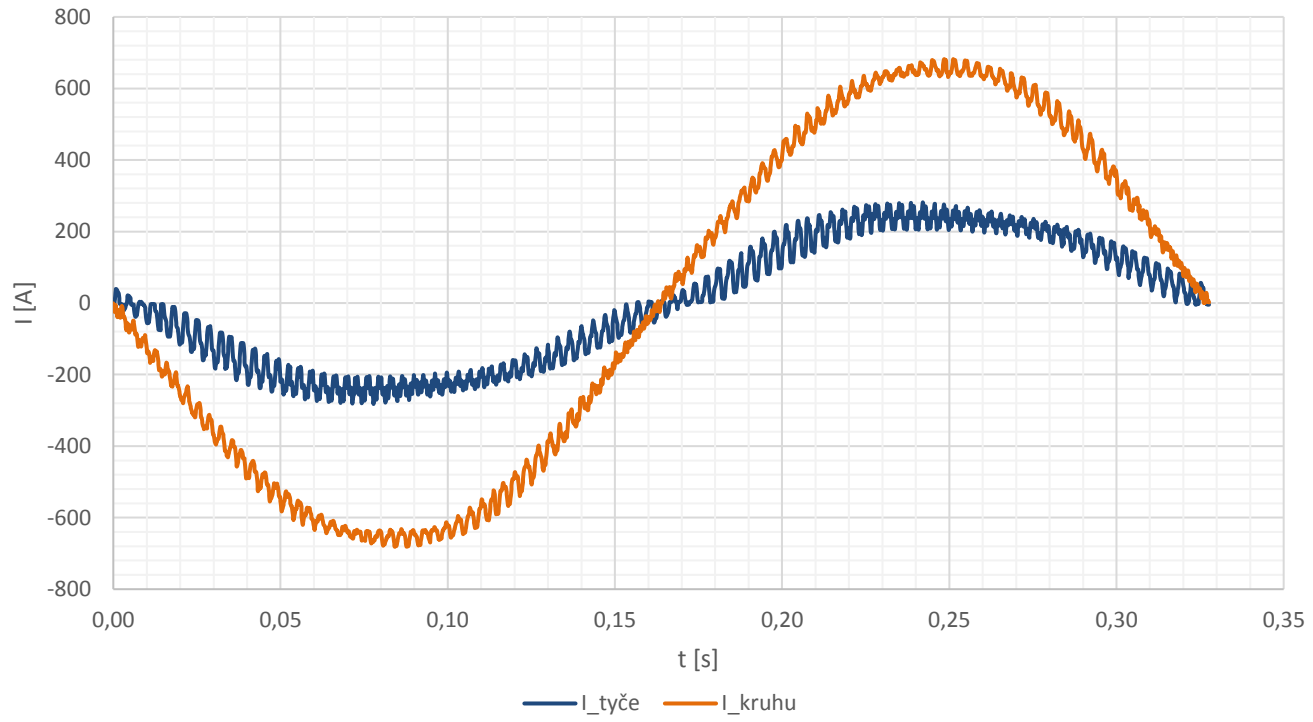

**Obr. 12-7 Průběhy proudu tyčí a části kruhu rotoru při vyšším zatížení** 

Obr. 12-8 (detail Obr. 12-9) zobrazuje frekvenční charakteristiku proudu tyčí. Obr. 12-10 (detail Obr. 12-11) zobrazuje frekvenční charakteristiku proudu části kruhu. Z těchto průběhů byly odečteny hodnoty a vypočítány ztráty zobrazené v Tab. 12-2.

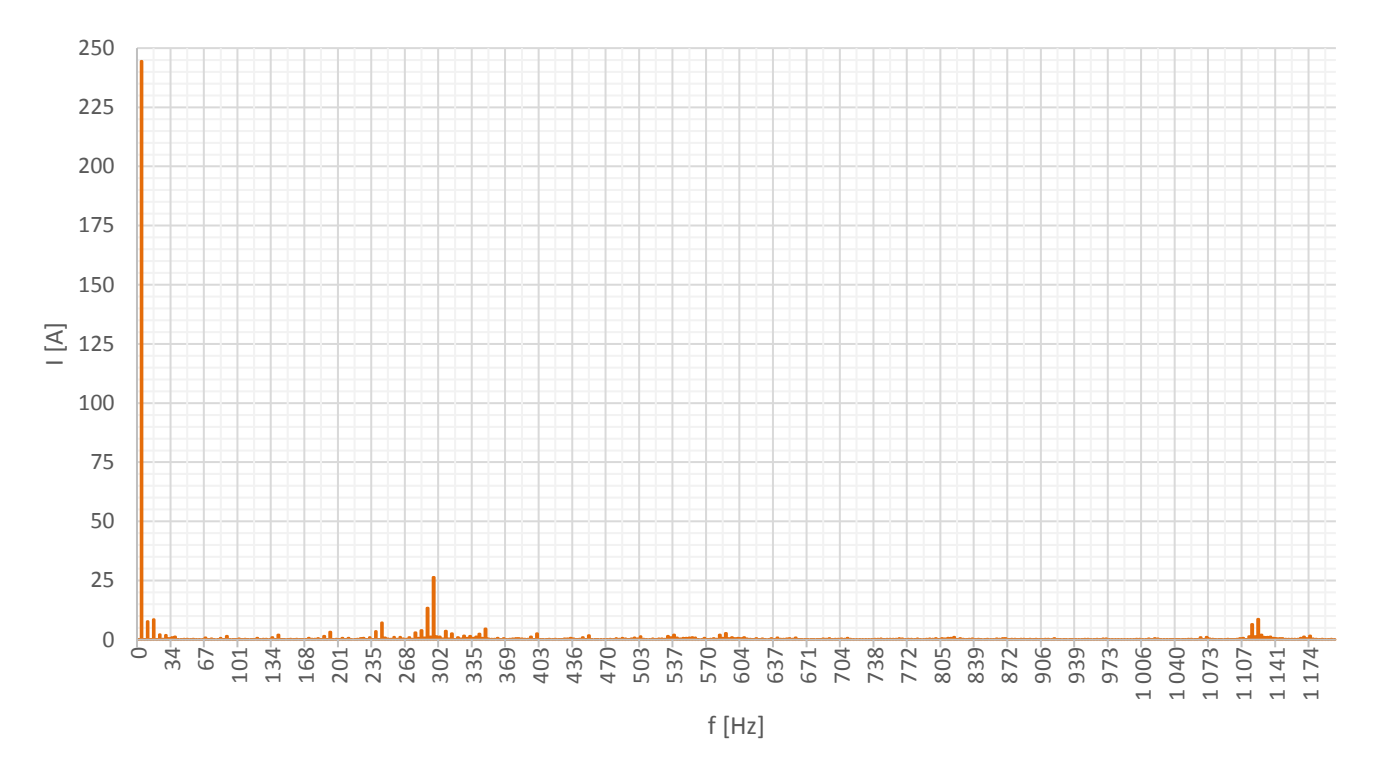

**Obr. 12-8 Frekvenční charakteristika proudu tyčí rotoru při vyšším zatížení**

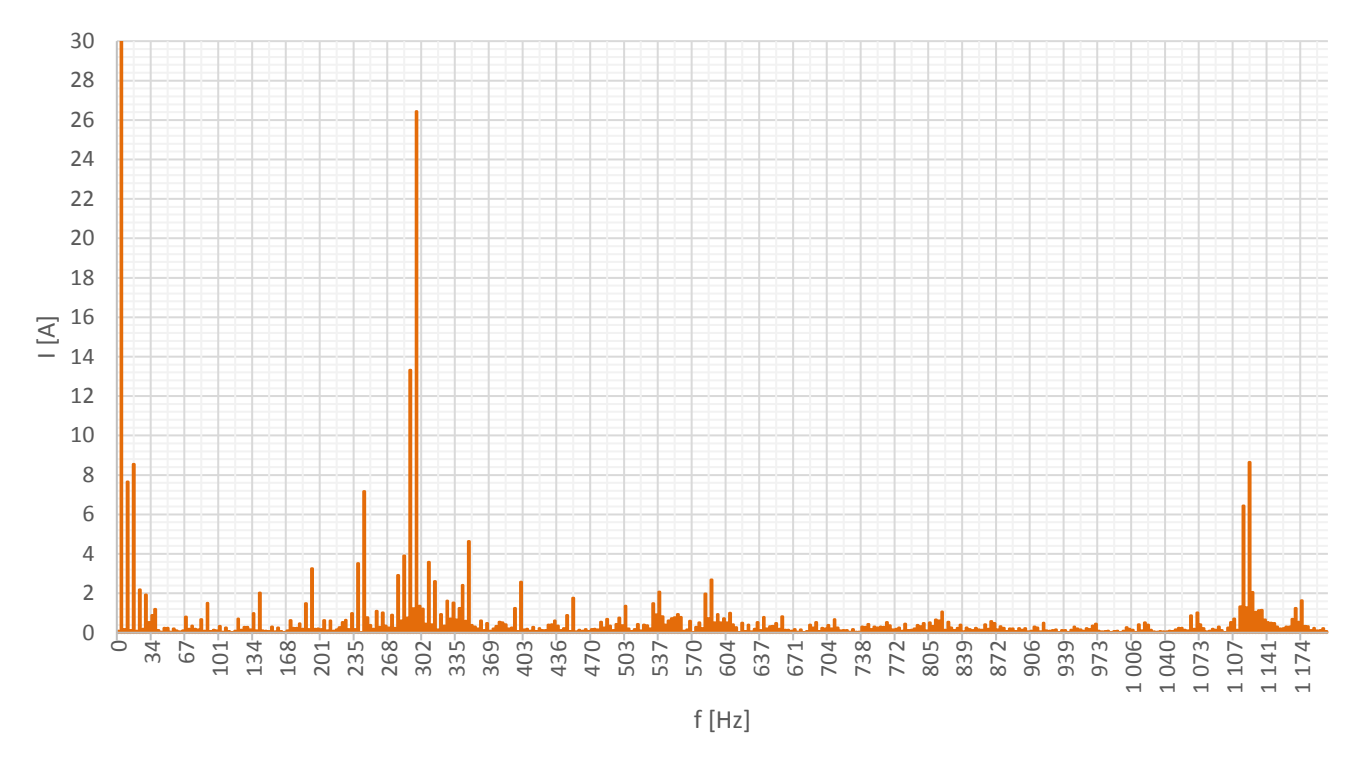

**Obr. 12-9 Detail frekvenční charakteristiky proudu tyčí rotoru při vyšším zatížení**

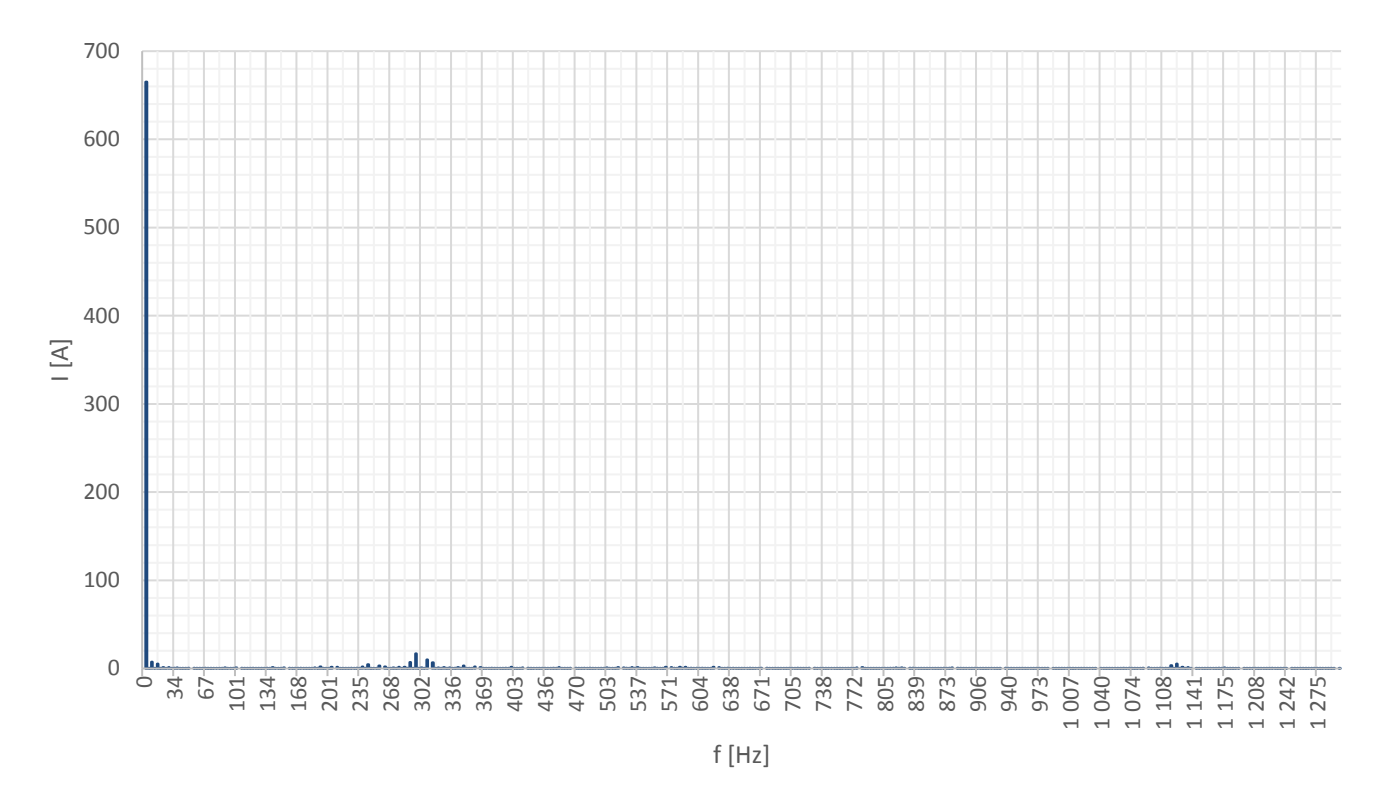

**Obr. 12-10 Frekvenční charakteristika proudu části kruhu rotoru při vyšším zatížení**

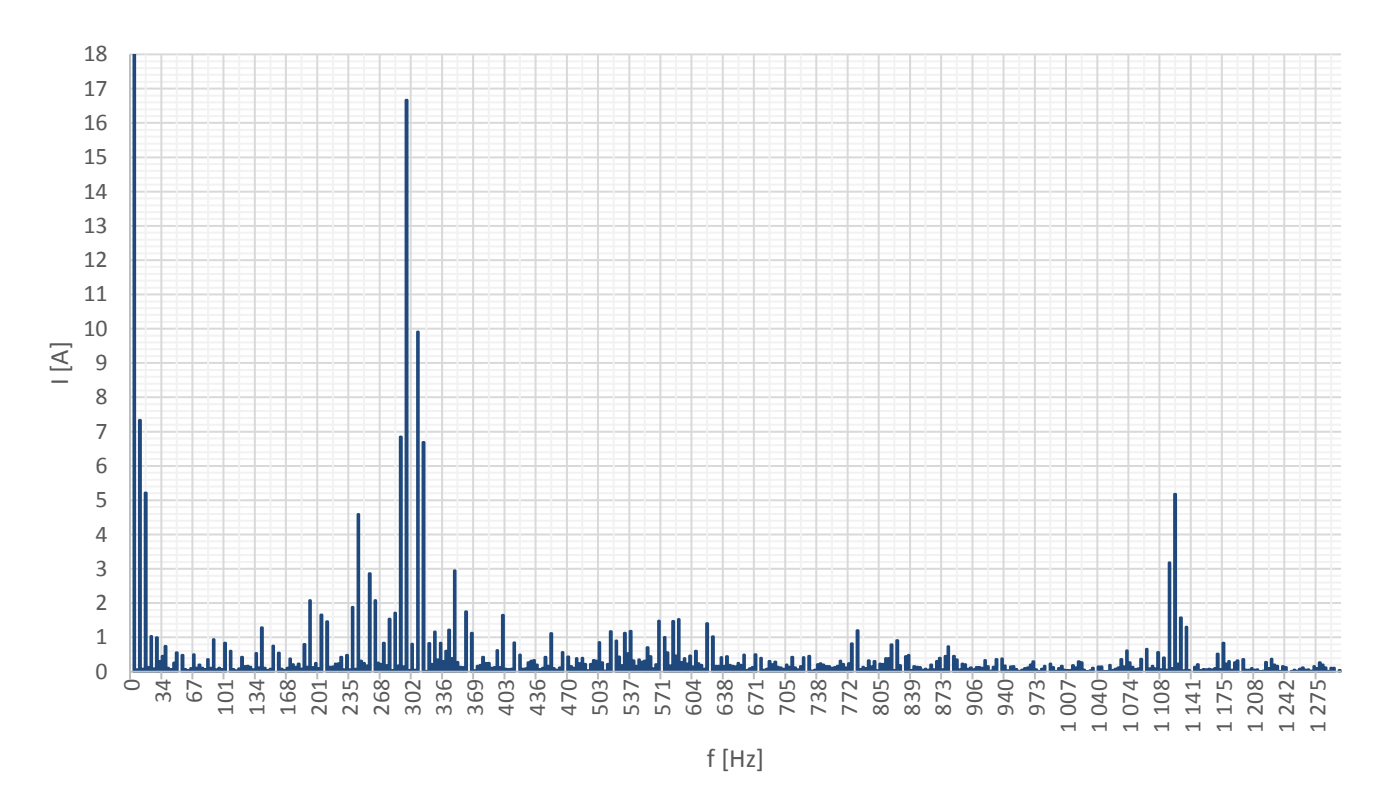

**Obr. 12-11 Detail frekvenční charakteristiky proudu části kruhu rotoru při vyšším zatížení**

| <b>Tyče</b>                                          |        |          |          |                                   |                                                  |              | <b>Kruhy</b> |          |          |
|------------------------------------------------------|--------|----------|----------|-----------------------------------|--------------------------------------------------|--------------|--------------|----------|----------|
| Řád                                                  | f      | $I_{tm}$ | $I_{tm}$ | $P_{t17}$                         | Řád                                              | $\mathsf{f}$ | $I_{km}$     | $I_{km}$ | $P_{kk}$ |
| $[\cdot]$                                            | [Hz]   | [A]      | [%]      | [W]                               | $[\cdot]$                                        | [Hz]         | [A]          | [%]      | [W]      |
| $\mathbf{1}$                                         | 3,050  | 244,5    | 100      | 33,90                             | $\mathbf{1}$                                     | 3,051        | 665,2        | 100      | 18,93    |
| 3                                                    | 9,149  | 7,651    | 3,1      | 0,033                             | 3                                                | 9,153        | 7,337        | 1,1      | 0,0023   |
| 5                                                    | 15,25  | 8,551    | 3,5      | 0,041                             | 5                                                | 15,26        | 5,211        | 0,8      | 0,0012   |
| 95                                                   | 289,7  | 13,32    | 5,4      | 0,101                             | 95                                               | 289,8        | 6,843        | 1,0      | 0,0020   |
| 97                                                   | 295,8  | 26,43    | 10,8     | 0,396                             | 97                                               | 295,9        | 16,66        | 2,5      | 0,0119   |
| 191                                                  | 582,5  | 1,963    | 0,8      | 0,002                             | 191                                              | 582,7        | 1,471        | 0,2      | 0,0001   |
| 193                                                  | 588,6  | 2,684    | 1,1      | 0,004                             | 193                                              | 588,8        | 1,526        | 0,2      | 0,0001   |
| 366                                                  | 1116,1 | 6,442    | 2,6      | 0,024                             | 366                                              | 1116,7       | 3,176        | 0,5      | 0,0004   |
| 368                                                  | 1122,2 | 8,639    | 3,5      | 0,042                             | 368                                              | 1122,8       | 5,181        | 0,8      | 0,0011   |
| Suma ztrát vybraných frekvencí                       |        |          | 34,54    | Suma ztrát vybraných<br>frekvencí |                                                  |              |              | 18,95    |          |
| Suma ztrát všech frekvencí<br>34,69<br>(do 1, 5 kHz) |        |          |          |                                   | Suma ztrát všech frekvencí<br>$($ do 1,5 kHz $)$ |              |              |          | 18,96    |
| Suma ztrát vyšších<br>harmonických                   |        |          |          | 0,644                             | Suma ztrát vyšších<br>harmonických               |              |              | 0,019    |          |

**Tab. 12-2 Porovnání ztrát různých frekvencí v tyčích a kruzích rotorové klece při vyšším zatížení**

Před samotným vyhodnocením výsledků pro vyšší a v další kapitole také nižší, než jmenovité zatížení je třeba připomenou, že získané průběhy proudů v tyčích a v kruzích jsou skládané ze sedmnácti průběhů. Tato problematika již byla popsána v Kapitole 12.1. S tímto faktem je třeba počítat s určitou chybou převážně ve výsledných frekvenčních charakteristikách, a to jak ve ose x (frekvence), tak i v ose y (amplituda proudu). Podobně jako u jmenovitého zatížení, je při rozboru vyšších harmonických z Tab. 12-2 nejvíce dominantní oblast kolem frekvence 290 Hz (max. 10,8 % Itm 1.harm při 295,8 Hz). Další oblastí s vyšším podílem ztrát je opět 3. harmonická  $(3,1\%1_{tm-1,ham})$  a 5. harmonická (3,5 % I<sub>tm 1.harm</sub>). Další oblast se nachází okolo frekvence 1118 Hz (max. 3,5 % I<sub>tm 1.harm</sub> při 1122,2 Hz). Samotná první harmonická (3,05 Hz) způsobuje 98,1 % z celkových Joulových ztrát rotorových tyčí. U průběhu proudu kruhem rotoru se opět vyskytuje skutečnost, že podíl vyšších harmonických na Joulových ztrátách v kruhu je menší než u tyčí (pouze 0,1 %).

#### **12.3.2 Nižší než jmenovité zatížení**

Výsledky výpočtů pro nižší zatížení (1,672 Nm a otáčky 2897 min<sup>-1</sup>) jsou uvedeny v Tab. 12-3 pro tyč i pro kruh. Obr. 12-12 zobrazuje periodu proudu pro tyč a pro kruh získané ze simulace.

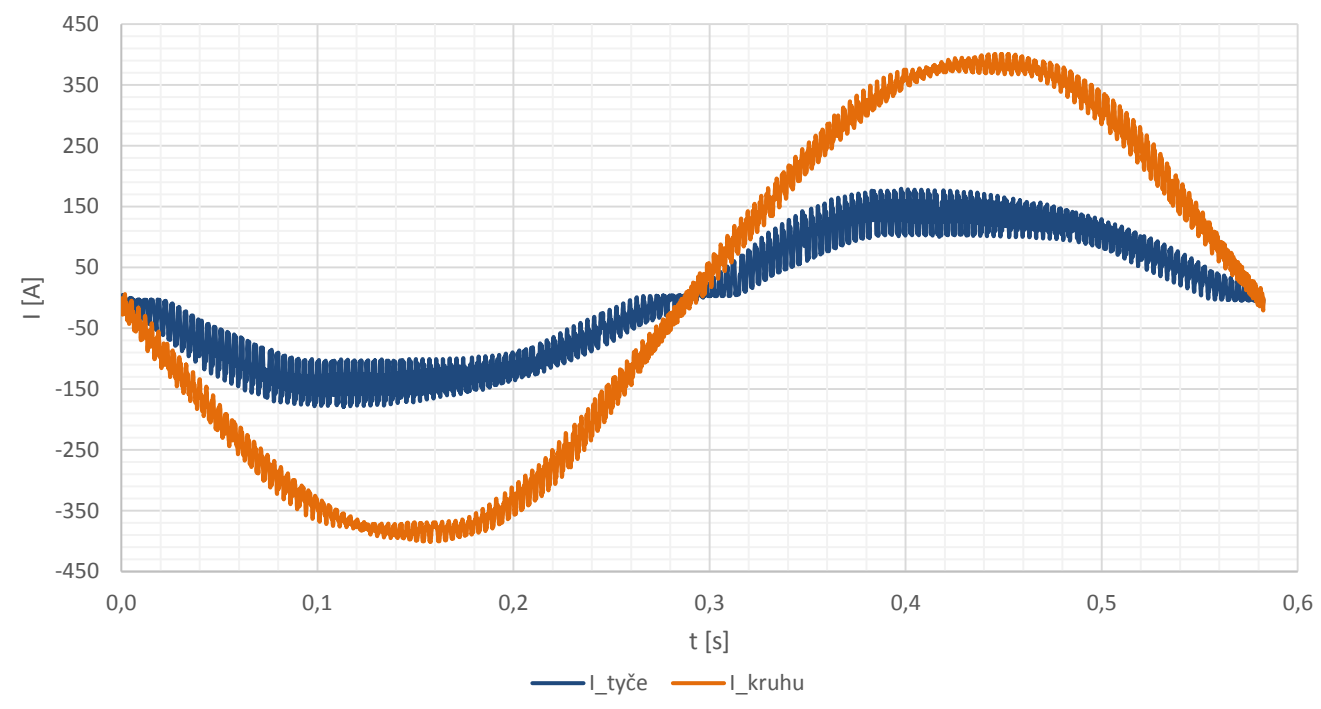

**Obr. 12-12 Průběhy proudu tyčí a části kruhu rotoru při nižším zatížení**

Obr. 12-13 (detail Obr. 12-14) zobrazují FFT proudu tyče. Obr. 12-15 (detail Obr. 12-16) zobrazuje FFT proudu kruhu. Z těchto průběhů byly odečteny hodnoty zobrazené v Tab. 12-3.

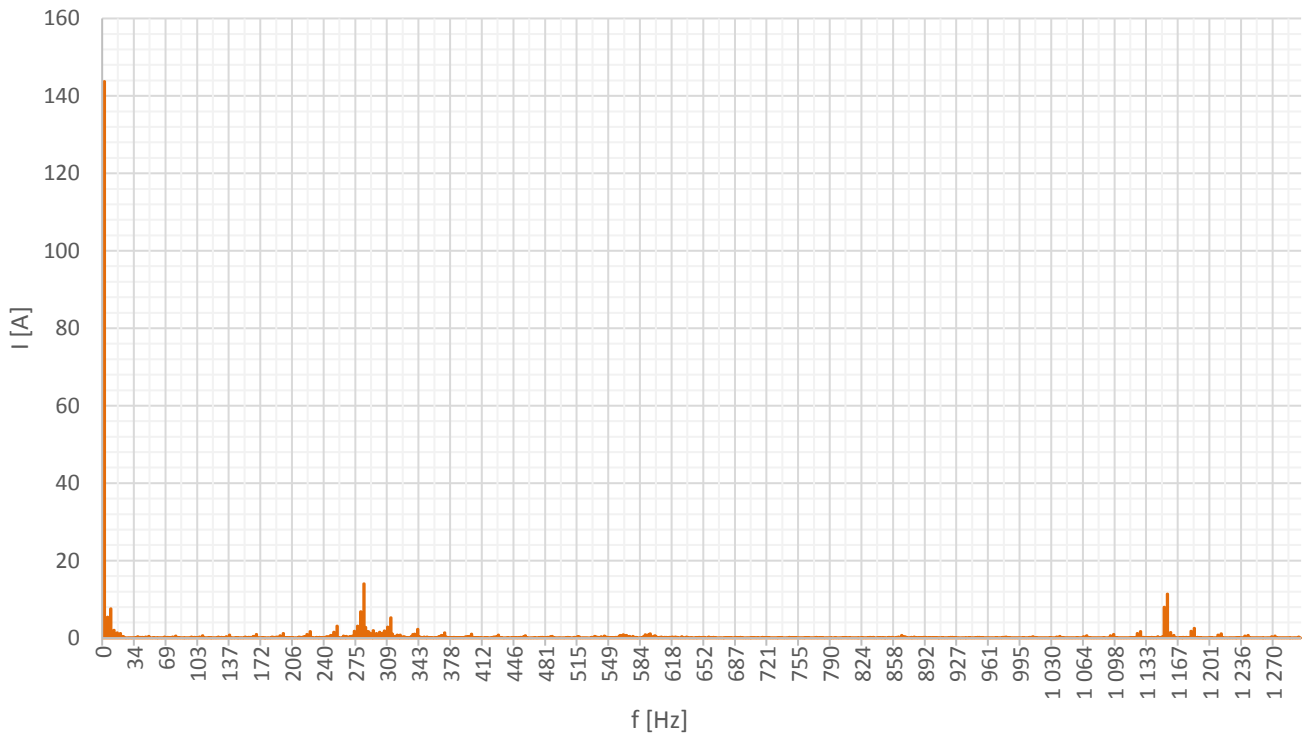

**Obr. 12-13 Frekvenční charakteristika proudu tyčí rotoru při nižším zatížení**

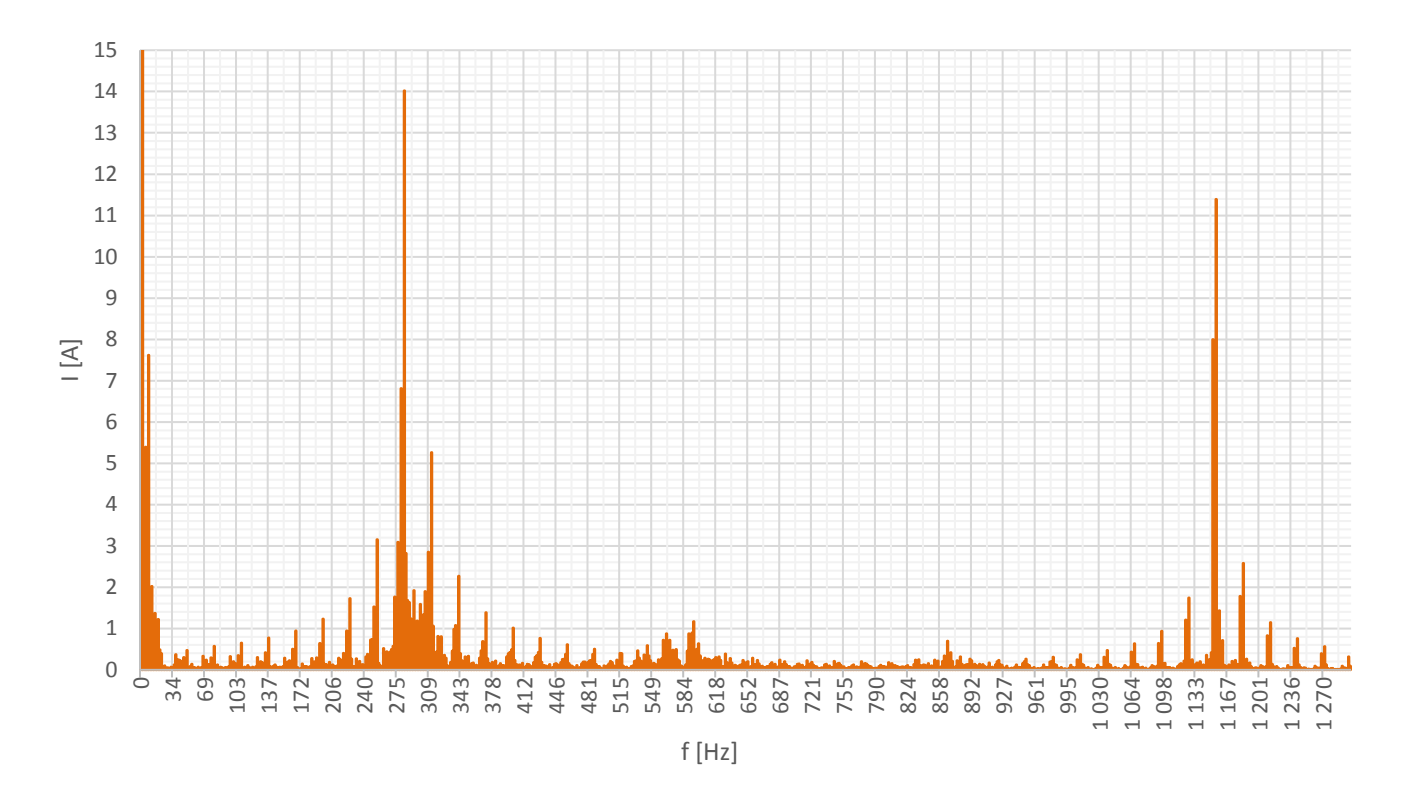

**Obr. 12-14 Detail frekvenční charakteristiky proudu tyčí rotoru při nižším zatížení**

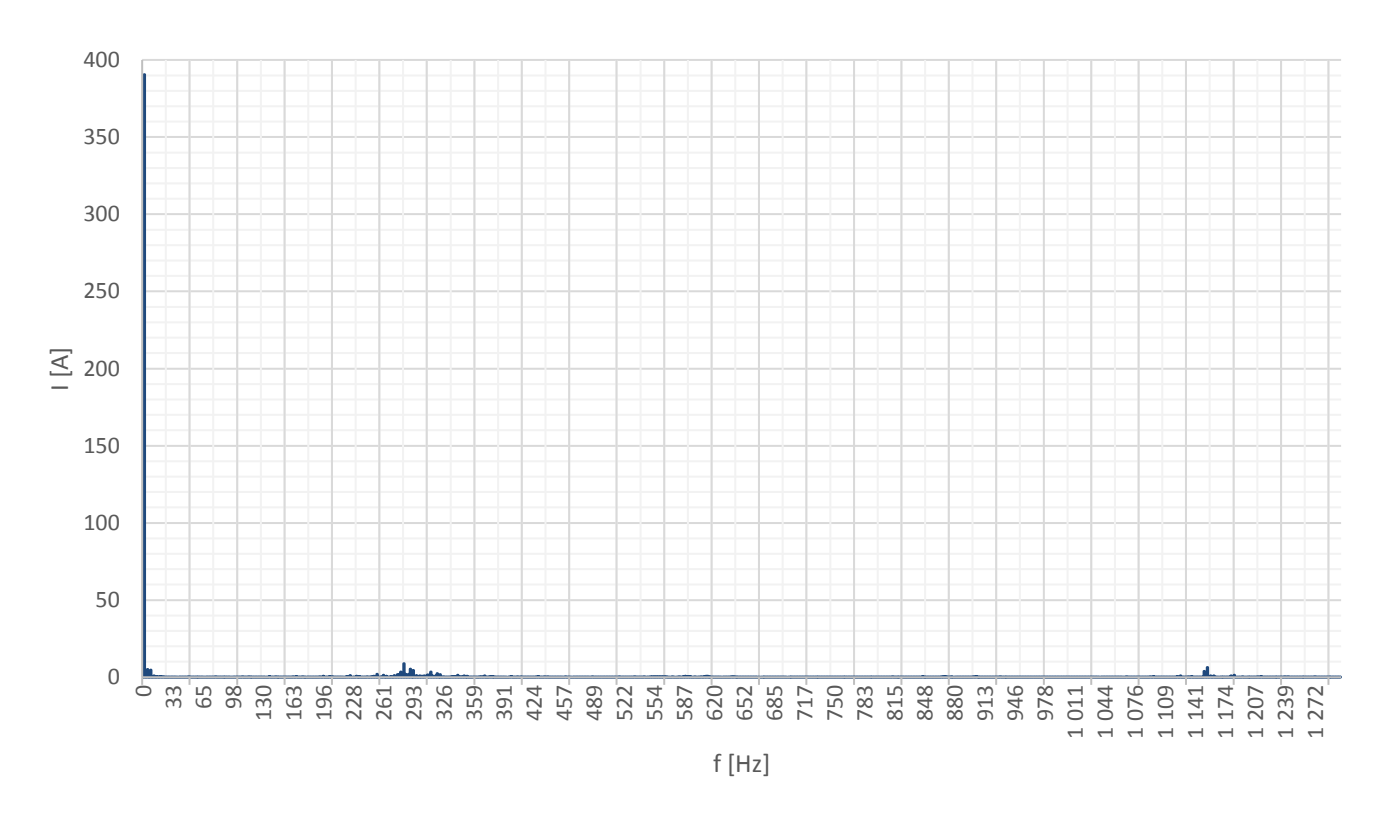

**Obr. 12-15 Frekvenční charakteristika proudu části kruhu rotoru při nižším zatížení**

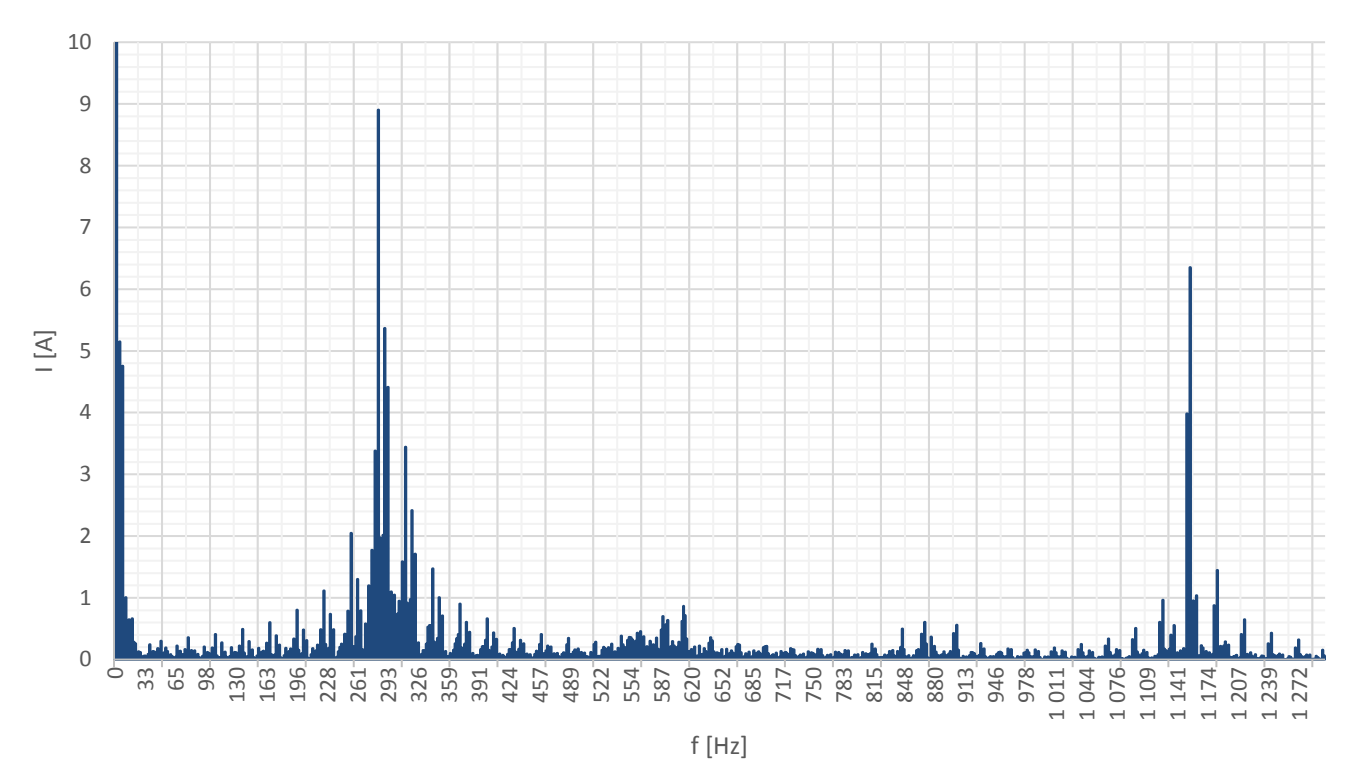

**Obr. 12-16 Detail frekvenční charakteristiky proudu části kruhu rotoru při nižším zatížení**

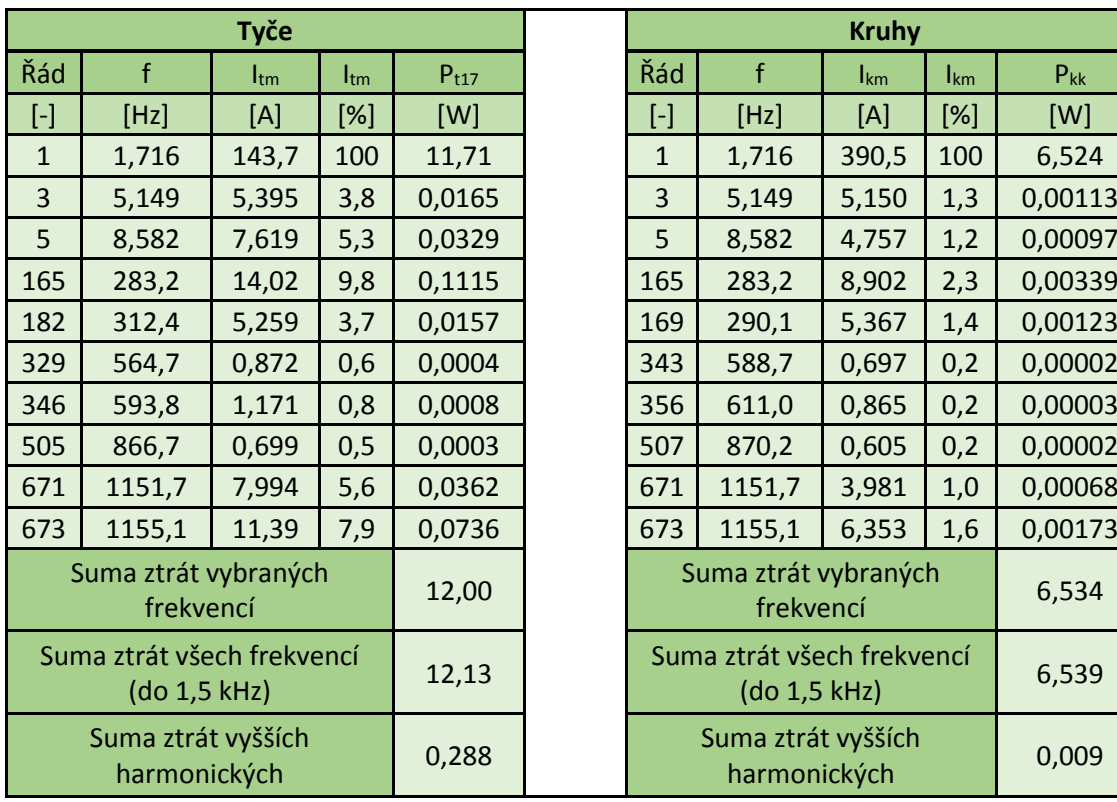

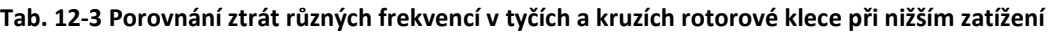

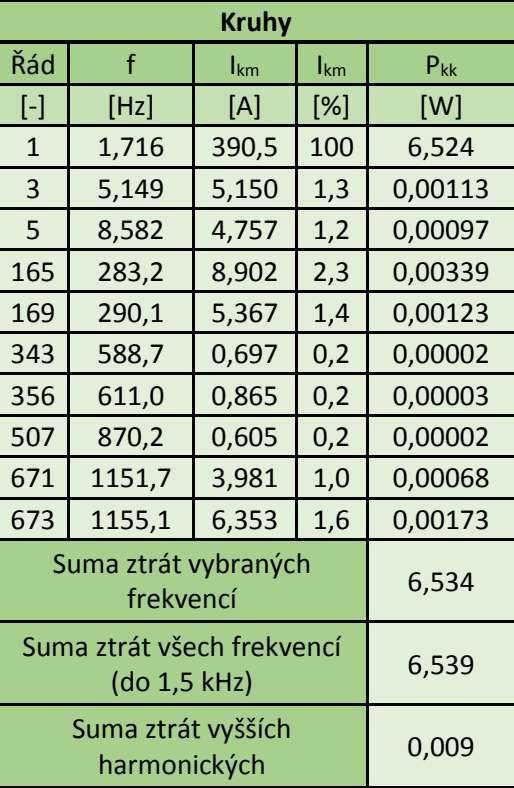

Podobně jako u jmenovitého i vyššího zatížení, je při rozboru vyšších harmonických z Tab. 12-3 nejvíce dominantní oblast kolem frekvence 290 Hz (max. 9,8 % Itm\_1.harm při 293,2 Hz). Další oblastí s vyšším podílem ztrát je opět 3. harmonická (3,8 % Itm 1.harm) a 5. harmonická (5,3 % Itm 1.harm). Další oblast se nachází okolo frekvence 1150 Hz (max. 7,9 % Itm 1.harm při 1155,1 Hz). Samotná první harmonická (3,05 Hz) způsobuje 97,6 % z celkových Joulových ztrát rotorových tyčí. U průběhu proudu kruhem rotoru se opět vyskytuje skutečnost, že podíl vyšších harmonických na Joulových ztrátách v kruhu je menší než u tyčí (pouze 0,2 %).

# **13 VÝPOČET HLAVNÍCH A DODATEČNÝCH ZTRÁT V ŽELEZE**

Součástí diplomové práce je také ruční výpočet dodatečných ztrát v železe stroje. Všechny vztahy použité v této kapitole byly převzaty z knihy Stavba elektrických strojů od autorů I.P. Kopylova a kolektivu [6]. Ten rozděluje dodatečné ztráty v železe na čtyři části. Povrchové a pulzní ztráty ve statoru a rotoru. Z výkresové dokumentace zkoumaného stroje byly získány potřebné rozměry a pro účely utajení konkrétních rozměru nejsou zobrazeny rovnice doplněné o průběžné hodnoty a jsou zobrazeny pouze výsledky. Postup výpočtu je redukován na nejdůležitější hodnoty potřebné k výpočtu hlavních a dodatečných ztrát naprázdno.

Počet drážek na pól a fázi statorového vinutí [6]:

$$
q_1 = \frac{Q_1}{2 p \cdot m_1} = 4 \tag{13-1}
$$

Činitel rozlohy [6]:

$$
k_{r1} = \frac{0.5}{q_1 \sin \frac{30^{\circ}}{q_1}} = 0.958
$$
 (13-2)

Činitel vinutí [6]:

$$
k_{v1} = k_{y1} \cdot k_{r1} = 0.958 \tag{13-3}
$$

kde k<sub>y1</sub> je činitel zkrácení kroku pro jednovrstvá vinutí  $k_{v1} = 1$ 

Poměr indukovaného napětí vinutí statoru k jmenovitému napětí k $E$  lze určit z Obr. 13-1, kde  $D_{(1)e}$ [m] je vnější průměr statoru.

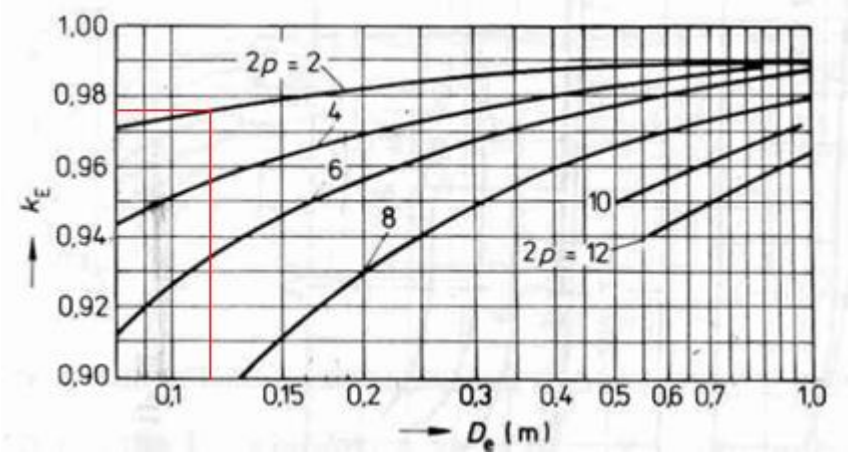

**Obr. 13-1 Charakteristika pro určení koeficientu k<sup>E</sup> [6]**

 $k_E = 0.976$ 

Činitel tvaru pole [6]:

$$
k_B = \frac{\pi}{2\sqrt{2}} \approx 1.11\tag{13-4}
$$

Magnetický tok [6]:

$$
\Phi = \frac{k_E U_{1N}}{4 k_B N_1 f_1 k_{\nu 1}} = 2,868 \, mWb \tag{13-5}
$$

kde U<sub>1N</sub> [V] je připojené fázové napětí N<sup>1</sup> [-] je počet závitů statorového vinutí

f<sup>1</sup> [Hz] je frekvence pracovního napětí

Magnetická indukce ve vzduchové mezeře [6]:

$$
B_{\delta} = \frac{p \Phi}{D_1 l_i} = 0.747 T \tag{13-6}
$$

kde p [-] je počet pólových dvojic

D1 [m] je vnitřní průměr statoru

li [m] je délka statorového svazku

Drážková rozteč statoru [6]:

$$
t_{d1} = \frac{\pi D_1}{Q_1} = 8{,}378 \, mm \tag{13-7}
$$

Drážková rozteč rotoru [6]:

$$
t_{d2} = \frac{\pi D_{2e}}{Q_2} = 11{,}72 \text{ mm}
$$
 (13-8)

kde D<sub>2e</sub> [m] je vnější průměr rotoru

Carterův činitel pro stator [6]:

$$
k_{c1} = \frac{t_{d1}}{t_{d1} - \gamma_1 \delta} = 1,199
$$
\n(13-9)

kde [6]:

$$
\gamma_1 = \frac{\left(\frac{b_{01}}{\delta}\right)^2}{5 + \left(\frac{b_{01}}{\delta}\right)} = 4,64\tag{13-10}
$$

kde b<sub>01</sub> je šířka otevření drážky statoru

 $\sim$ 

Celkový Carterův činitel [6]:

$$
k_c = k_{c1} = 1,199
$$

Střední indukce v zubu rotoru [6]:

$$
B_{z2av} = \frac{B_{\delta} t_{d2} l_i}{b_{z2av} l_{Fe1} k_{Fe}} = 1,784 \text{ T}
$$
 (13-11)

kde b<sub>z2av</sub> je střední šířka zubu rotoru [6]:

$$
b_{z2av} = 0.5 (b_{z2min} + b_{z2max}) = 5.165 \, mm \tag{13-12}
$$

Po vypočítání potřebných hodnot lze přejít k výpočtu samotných dodatečných ztrát.

#### **13.1 Výpočet povrchových ztrát**

Amplituda pulsací indukce ve vzduchové mezeře nad hlavami zubu rotoru [6]:

 $B_{02} = \beta_{02} k_c B_{\delta} = 0.332 T$  (13.1-1) kde  $β<sub>02</sub>$  je poměr závislosti zubu rotoru na poměru otevření drážek statoru odečtený z grafu Obr. 13-2.

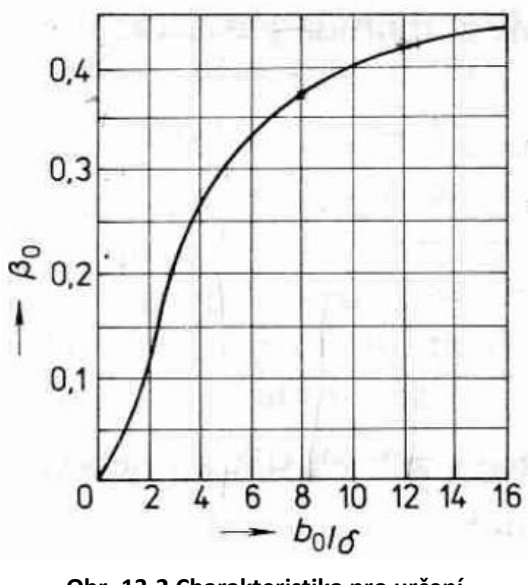

**Obr. 13-2 Charakteristika pro určení koeficientu β<sup>0</sup> [6]**

$$
\beta_{02} = f\left(\frac{b_{01}}{\delta}\right) \Rightarrow \beta_{02} = 0.36 \tag{13.1-2}
$$

Ztráty vztažené na 1 m<sup>2</sup> povrchu hlav zubu rotoru [6]:

$$
p_{\delta p2} = 0.5k_{02} \left(\frac{Q_1 n_s}{10000}\right)^{1.5} \cdot (B_{02} t_{d1} 10^3)^2 = 127 W \cdot m^{-2}
$$
 (13.1-3)

kde k<sub>02</sub> je činitel, respektující vliv opracování povrchu hlav zubu rotoru, u broušeného povrchu se k02≈ 1,7-2,0 => 1,7

Celkové povrchové ztráty v rotoru [6]:

$$
\Delta P_{\delta p2} = p_{\delta p2} (t_{d2} - b_{02}) Q_2 l_{Fe2} = 1.52 W
$$
\n(13.1-4)

#### **13.2 Výpočet pulzních ztrát**

Amplituda pulsací indukce ve středním průřezu zubu rotoru [6]:

$$
B_{p2} \approx \frac{\gamma_1 \delta}{2t_{d2}} B_{z2av} = 0.106 T \tag{13.2-1}
$$

Pulzní ztráty v zubech rotoru [6]:

$$
\Delta P_{p2} \approx 0,11 \left( \frac{Q_1 n_s}{1000} B_{p2} \right)^2 m_{z2} = 2,281 W \tag{13.2-2}
$$

kde m<sub>z2</sub> je hmotnost zubů rotoru

$$
m_{z2} = h_{d2} b_{z2av} Q_2 l_{Fe2} k_{Fe} \gamma_{Fe} = 0.356 kg \tag{13.2-3}
$$

Celkové dodatečné ztráty jsou součtem povrchových a pulzních ztrát rotoru naprázdno

$$
\Delta P_{Fed} = \Delta P_{\delta p2} + \Delta P_{p2} = 3,801 W \qquad (13.2-4)
$$

Povrchové ani pulzní ztráty statorových zubů nebyly vypočteny, neboť pro jejich výpočet je třeba hodnota otevření drážky rotoru b<sub>02</sub>. Jelikož je rotorová drážka uzavřená, b<sub>02</sub> je rovno nule a jak povrchové, tak pulzní ztráty statoru budou velmi malé. Určení velikosti dodatečných ztrát při zatížení se liší podle použitého zdroje.

Podle [17] dodatečné ztráty při zatížení pro stroje do výkonu 1 kW jsou rovny 2,5 % z příkonu:

$$
\Delta P_{dz\_ver\_1} = 0.025 \cdot P_1 = 0.025 \cdot 758.6 = 18.97 W \tag{13.2-5}
$$

Podle [6] se ze zkušenosti odhaduje na 0,5 -2 % příkonu:

$$
\Delta P_{dz\_ver\_2} = 0.01 \cdot P_1 = 0.01 \cdot 758.6 = 7.586 W \tag{13.2-6}
$$

#### **13.3 Výpočet hlavních ztrát v železe**

Za účelem porovnání s hodnotami ostatních metod, byly vypočítány také hlavní ztráty v železe statoru podle [6]. Rotor je zdrojem [6] vynechán, neboť vlivem nízké skluzové frekvence jsou ztráty zanedbatelné.

Indukce ve jha statoru [6]:

$$
B_{j1} = \frac{\Phi}{2 h_{j1} l_{Fe1} k_{Fe}} = 1,592 T
$$
 (13.3-1)

Indukce v zubu statoru [6]:

$$
B_{z1av} = \frac{B_{\delta} t_{d1} l_i}{b_{z1av} l_{Fe1} k_{Fe}} = 1,713 T
$$
 (13.3-2)

Hmotnost železa jha statoru [6]:

$$
m_{j1} = \pi (D_{1e} - h_{j1}) h_{j1} l_{Fe1} k_{Fe} \gamma_{Fe} = 2{,}313 kg
$$
 (13.3-3)  
kde  $\gamma_{Fe}$ je hustota oceli dána výrobcem [7]

Hmotnost železa zubu statoru [6]:

$$
m_{z1} \cong h_{d1} b_{z1av} Q_1 l_{Fe1} k_{Fe} \gamma_{Fe} = 0.513 kg \tag{13.3-4}
$$

Hlavní ztráty v železe statoru [6]:

$$
\Delta P_{Feh} = \Delta p_{1,0} \left(\frac{f_1}{50}\right)^{\beta} \cdot \left(k_{dj} B_{j1}^2 m_{j1} + k_{dz} B_{z1av}^2 m_{z1}\right) = 31,07 W \tag{13.3-5}
$$

kde  $\Delta_{p1,0}$  jsou měrné ztráty v železe při indukci B = 1,0 T dané výrobcem [7]  $(2,57 W·kg<sup>-1</sup>)$ k<sub>dj</sub> ≈ 1,6 / k<sub>dz</sub> ≈ 1,8 pro stroje o výkonu do 240 kW β je exponent závislý na druhu použité oceli β = 1,5

Celkové ztráty v železe stroje naprázdno (hlavní v železe rotoru ztráty v rotoru jsou zanedbané) [6]:

$$
\Delta P_{Fe} = \Delta P_{Feh} + \Delta P_{Fed} = 34,87 W \tag{13.3-6}
$$

## **14 ROZLOŽENÍ MAGNETICKÉ INDUKCE STROJE**

Součástí simulací je také grafický záznam rozložení magnetické indukce v železe stroje. Hlavním důvodem bylo získat přehled o rozložení pole v oblastech, kde teoreticky dochází k přesycování obvodu, a tedy zvyšování ztrát v železe. Obr. 14-1 zobrazuje oblast sbíhání siločar magnetického toku z obou stran jha statoru a lze tedy říci, že je zde (a o 180° mechanických) v tento okamžik magnetická indukce nejintenzivnější.

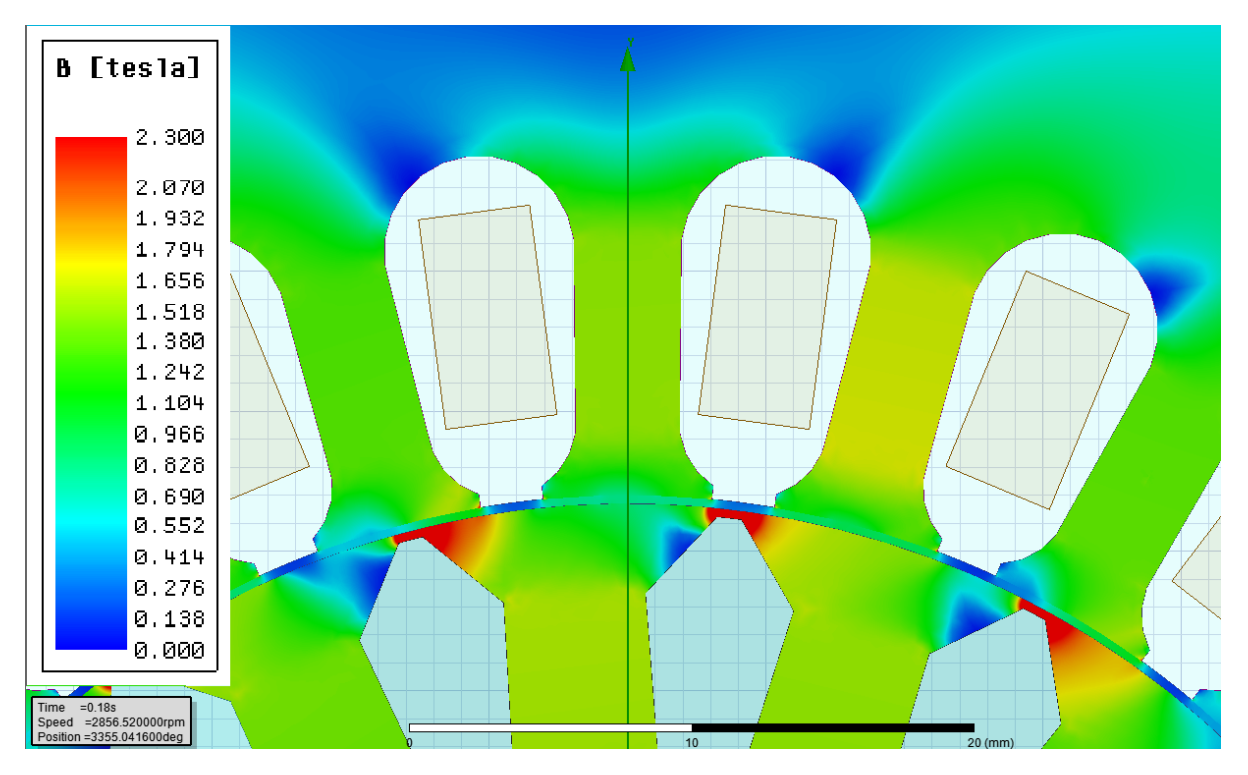

**Obr. 14-1 Rozložení magnetické indukce v zubech stroje**

Z Obr. 14-1 je viditelné, že podle předpokladů dochází k největšímu sycení v oblasti "můstku" zubu rotoru. Přesycení můstku je z konstrukčního hlediska úmyslný jev, který způsobuje v této oblasti vyšší relativní permeabilitu a nižší magnetický tok vytvářený proudem v rotorové tyči, procházející oblastí okolo tyče. Takto procházející tok je rozptylový a tedy neužitečný. Nevýhodou jsou ovšem vyšší ztráty v železe v oblasti můstku.

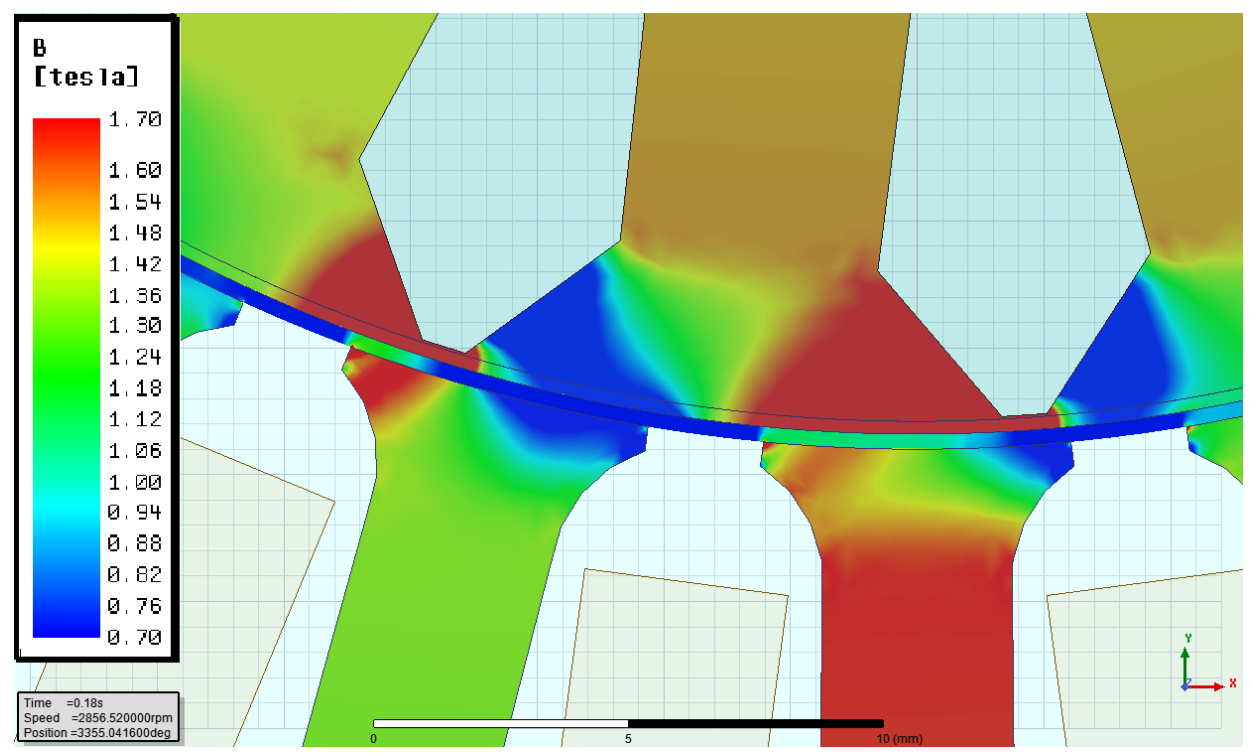

**Obr. 14-2 Rozložení magnetické indukce v zubech stroje (užší rozsah)**

Obr. 14-2 zobrazuje rozložení magnetické indukce při zvolení užšího rozsahu barevného spektra (0,7 – 1,7 T). Lze vidět měnící se indukci v zubech pro více stavů. Rotorová drážka vstupuje a vystupuje z oblasti statorového zubu (rotor se otáčí proti směru hodinových ručiček = pohybuje se z leva doprava). Z poskytnutých obrázků si lze vytvořit povědomí o působení magnetické indukce v oblasti kolem vzduchové mezery.

# **15 SHRNUTÍ A POROVNÁNÍ VÝSLEDKŮ ZTRÁT V ŽELEZE A KLECI ROTORU**

Před samotným porovnáním je příhodné shrnout použité metody. První byla metoda výpočtů ztrát podle normy [9] z laboratorního měření. Z této metody byl získán rozbor ztrát včetně ztrát v železe a dodatečných ztrát při zatížení (Kapitola 5). Druhá metoda byla pomocí programu Maxwell RMxprt (Kapitola 6). Tato metoda byla již dostatečně rozebrána v Kapitole 8. Třetí metoda (Kapitola 9–14) byla simulace metodou konečných prvků pomocí programu Maxwell 2D. Tato část je nejobsáhlejší a zajišťuje většinu nasbíraných dat ohledně ztrát v železe a dodatečných ztrát. Čtvrtá metoda byla výpočetní. Podle [6] byly vypočítány ztráty v železe, včetně pulzních a povrchových ztrát naprázdno. Tab. 15-2 zobrazuje porovnání získaných hodnot uvedenými metodami. Kromě prvního řádku (naprázdno) jsou všechny uvedené hodnoty získány při jmenovitém stavu. Před porovnáním jednotlivých metod je vhodné uvést souhrn nejdůležitějších výsledků. Pomocí frekvenční analýzy magnetické indukce v různých částech zubu statoru a rotoru a frekvenční analýzy proudu v kleci rotoru, bylo možné separovat ztráty způsobené pracovní harmonickou a vyššími harmonickými, viz. Tab. 15-1. Hodnoty ztrát v železe v částech zubů jsou uvedeny vždy pro část v jednom zubu. Uvedené ztráty v kleci rotoru ΔPj2 zahrnují celou klec včetně obou kruhů. Všechny uvedené veličiny ve sloupci "vyšší harmonické" spadají pod dodatečné ztráty naprázdno a při zatížení. Nutno však zmínit, že bod umístěný u povrchu rotoru sloužil jako zdroj měrných ztrát jak pro povrch rotoru ΔP<sub>Fe rot surf</sub> tak pro vrchní část zubu rotoru ΔP<sub>Fe rot up</sub>. Důsledky tohoto faktu budou popsány níže.

|                             |     | 1. harm. | Vyšší harm. | Suma    |  |
|-----------------------------|-----|----------|-------------|---------|--|
| $\Delta P_{Fe\_stat\_down}$ |     | 0,0675   | 0,0697      | 0,137   |  |
| $\Delta P_{Fe\_stat\_up}$   |     | 0,052    | 0,444       | 0,496   |  |
| $\Delta P_{Fe\_rot\_down}$  |     | 0,00325  | 0,00014     | 0,00300 |  |
| $\Delta P_{Fe\_rot\_up}$    | [W] | 0,00053  | 1,240       | 1,241   |  |
| $\Delta P_{Fe\_rot\_surf}$  |     | 0,00007  | 0,172       | 0,172   |  |
| $\Delta P_{i2}$             |     | 33,90    | 0,600       | 34,50   |  |

**Tab. 15-1 Souhrn rozdělení ztrát způsobené 1. harm. a V. harm v zubech a v kleci rotoru**

Vzhledem k charakteru získání výsledků je velmi pravděpodobné, že výsledné hodnoty budou zkreslené. Tento fakt je popsán níže při popisu Tab. 15-2, kde jsou mimo jiné porovnány hodnoty z Tab. 15-1 s hodnotami získanými metodou simulace ztrát v železe (Core Loss) programem Maxwell 2D ve stejných celých oblastech. Vzhledem k faktu, že hodnoty pořízené simulátorem nerozlišují ztráty různými harmonickými a

zaznamenávají celkovou sumu, byly tyto hodnoty porovnávány pouze se sumou ztrát z Tab. 15-1.

U Tab. 15-2 muselo být ke každému řádku i sloupci přistupováno individuálně, protože porovnávat jednotlivé hodnoty je velmi obtížné, jelikož každá metoda pracuje jinak a pod pojmem ztráty v železe se většinou skrývají odlišná složení. Všechny níže uvedené hodnoty vychází z hodnot uvedených v této práci a v příloze. Před porovnáváním měřených hodnot a hodnot z Maxwell 2D je třeba uvažovat fakt, že za účelem zkrácení doby simulace u používaných 2D modelů, nebylo zahrnuto zkroucení rotorových tyčí, které se v měřeném stroji nachází. Zešikmeni tyčí způsobuje vyrušení některých vyšších harmonických.

|                                                 |     | Měření | <b>Maxwell 2D</b><br>(Core Loss) | Maxwell<br><b>2D (FFT)</b> | Analytický výpočet               |
|-------------------------------------------------|-----|--------|----------------------------------|----------------------------|----------------------------------|
| $\Delta P_{Fe0} + \Delta P_{d0}$                |     | 30,90  |                                  |                            | 34,87 (bez ΔP <sub>j2_VH</sub> ) |
| $\Delta P_{Fe} + \Delta P_{d0} + \Delta P_{dz}$ |     | 33,45  | 26,68                            |                            | 37,19                            |
| $\Delta P_{j2}$                                 |     | 31,48  | 34,50                            |                            | 31,44 (bez $\Delta P_{j2}$ VH)   |
| $\Delta P_{dz}$                                 |     | 7,210  |                                  |                            | 7,586                            |
| $\Delta P_{d0} + \Delta P_{dz}$                 | [W] |        |                                  | 36,93                      | 11,39 (bez ΔP <sub>i2 VH</sub> ) |
| $\Delta P_{Fe\_stat\_down}$                     |     |        | 0,137                            | 0,070                      |                                  |
| $\Delta P_{Fe\_stat\_up}$                       |     |        | 0,087                            | 0,444                      |                                  |
| $\Delta P_{Fe\_rot\_down}$                      |     |        | 0,006                            | 0,003                      |                                  |
| $\Delta P_{Fe\_rot\_up}$                        |     |        | 0,096                            | 1,241                      |                                  |
| $\Delta P_{Fe\_rot\_surf}$                      |     |        | 0,133                            | 0,175                      |                                  |

**Tab. 15-2 Porovnání ztrát v železe a kleci rotoru z různých metod výpočtů**

Hodnota ΔPFe0+ΔPd0 se skládá ze ztrát v železe naprázdno a z dodatečných ztrát naprázdno. Z laboratorního měření podle normy [9] nelze tyto veličiny separovat. Z toho důvodu jsou porovnávány s hodnotami z analytického výpočtu (13.3-6). Dodatečné ztráty naprázdno v kleci rotoru, způsobené vyššími harmonickými jsou v tomto výpočtu zanedbány [6]. I přes zanedbání těchto ztrát je hodnota analytického výpočtu větší o 12,8 %. Jedním z možných důvodu je vysoká hodnota střední indukce v zubu statoru  $B_{z1av}$ a rotoru  $B_{z2av}$ . Tyto vypočítané hodnoty dosahovaly 1,713 T (13.3-2) a 1,784 T (13-11). Při kontrole časových průběhů a stanovení střední hodnoty ve středních částech zubů pomocí výsledků z 2D simulace byly zjištěny hodnoty pouze okolo 1 T. Při opakování výpočtů s hodnotami B<sub>z1av</sub> a B<sub>z2av</sub> 1 T pro obě indukce, vyšly hodnoty ztrát 28,74 W. Nová hodnota je oproti hodnotě měření menší o 7 %. Nutno ovšem dodat, že ztráty v analytickém výpočtu neobsahují pulzní a povrchové ztráty v zubu statoru. Podle [6] jsou při uzavřených drážkách rotoru tyto ztráty zanedbány.

Vliv vysoké indukce mohl být příčinou velkého rozdílu také u součtu ztrát ΔP<sub>Fe</sub>+ΔP<sub>d0</sub>+ΔP<sub>dz</sub>. Jedná se o stejnou hodnotu jako v předchozím řádku s tím rozdílem, že zde figurují také dodatečné ztráty při zatížení. Měřená hodnota se dá považovat za referenční. Nižší hodnota u simulace (26,68 W) je dána především faktem, že Maxwell 2D pracuje pouze s modelem bez uvažování různých technologických koeficientu daných výrobou plechu. Hodnota je součtem celkových ztrát v železe stroje a dodatečných ztrát v kleci rotoru, způsobených vyššími harmonickými. Hodnota z 2D (Core Loss) a 2D FFT je sloučená, neboť ztráty v železe pracovní i vyššími harmonickými je vypočítána pomocí 2D funkce Core Loss (26,08 W) a k ní je příčetná hodnota ztrát v kleci rotoru způsobených vyššími harmonickými (0,6 W), získaných z FFT. Analytickou metodou byla vypočtena hodnota ztrát 37,19 W. S největší pravděpodobností je tak opět způsobeno odchylkami ve výpočtech, jak u magnetické indukce, tak i samotným odhadem dodatečných ztrát při zatížení. Podle [6] [17] jsou tyto ztráty totožné s 1 % příkonu (ΔP<sub>dz</sub> = 7,586 W). Po provedení opravného výpočtu jako u předchozího řádku tabulky vyšla suma ztrát 32,02 W. Vztaženo k referenční hodnotě z měření je výsledek opravy o 4,3 % menší. Další možností je špatný odhad vypočítaných ztrát v železe při zatížení. Výpočet (13.3-5) totiž ignoruje fakt, že se zátěží klesají ztráty v železe způsobené pracovní harmonickou. Velikost korekce (0,85) byla tedy odvozena ze známých hodnot ztrát naprázdno a při jmenovitém zatížení z laboratorního měření (s vědomím, že tyto ztráty v železe z měření obsahují také dodatečné ztráty naprázdno a nelze je od hlavní ztrát separovat).

U porovnání ztrát v kleci rotoru ΔPj2 je třeba zmínit skutečnosti, že hodnota z analytického výpočtu byla převzata z bakalářské práce [15] a neobsahuje ztráty v kleci způsobené vyššími harmonickými.

Dodatečné ztráty při zatížení ΔP<sub>dz</sub> byly u laboratorního měření vypočítány komplexním postupem podle normy [9]. Ztráty získané z frekvenční charakteristiky byly určeny metodou, která se odráží také v Tab. 15-1. Pomocí FFT z průběhu magnetické indukce uprostřed a na povrchu zubů, byly získány měrné ztráty pro vyšší harmonické a vynásobeny hmotností jednotlivých oblastí (Tab. 0-16-2 a Obr. 9.1). Jednotlivé oblasti budou rozebrány níže. Dodatečné ztráty při jmenovitém zatížení byly u analytického výpočtu odhadnuty opět podle [6] [17], jako 1 % ze jmenovitého příkonu.

Suma dodatečných ztrát  $ΔP<sub>d0</sub>+ΔP<sub>dz</sub>$  je uvedena především z důvodu získané hodnoty z FFT (36,93 W). Jedná se o velmi vysokou hodnotu, která zahrnuje všechny složky dodatečných ztrát, včetně ztrát v kleci. Pravdivost této hodnoty je ovšem spojena s předpokladem homogenity magnetické indukce v částech zubů, která bude, hlavně v případě vrchních částí zubů, následně vyvrácena.

Jak již bylo popsáno, zkoumané ztráty v jednom zubu statoru a rotoru byly určeny pomocí frekvenční analýzy průběhů magnetické indukce, výběru ztrát vyššími harmonickými a vynásobením získaných měrných ztrát s hmotností jednotlivých oblastí. Tato metoda může fungovat pouze za předpokladu, že jednotlivé oblasti májí homogenní magnetickou indukci. Při uvažování, že vypočítané ztráty simulací jsou referenční, u vypočítaných ztrát z FFT homogenitě relativně vyhovuje střední část zubu statoru ΔP<sub>Fe stat down</sub> (menší o 49 %), rotoru ΔP<sub>Fe rot down</sub> (menší o 50 %) a povrch rotoru ΔP<sub>Fe rot surf</sub> (větší o 32 %). U ztrát na povrchu zubu statoru ΔP<sub>Fe stat up</sub> (větší o 410 %) a hlavně ve vrchní části (nikoliv povrchu) zubu rotoru ΔPFe\_rot\_up (větší o 1193 %) jsou výsledky již zcela zavádějící. Důvodem je velký vliv povrchových ztrát vyvolaných drážkováním. Relativní přesnost ztrát na povrchu rotoru ΔP<sub>Ferot surf,</sub> je dána malou oblasti, která byla uvažována jako homogenní (oproti větší oblasti Rot\_up). Nutno ještě dodat, že měrné ztráty na povrchu rotoru (Rot surf) měli také reprezentovat ztráty v oblasti mezi povrchem a střední částí zubu, tato oblast mezi je pojmenována Rot\_up). Tento fakt, vnáší do celé oblasti nezanedbatelnou chybu. Jedná se o hlavní příčinu vysokých dodatečných ztrát v železe získaných z FFT (36,93 W).

Další oblastí, kde se vyskytují dodatečné ztráty a byly součástí analýzy byla klec rotoru. Tab. 15-3 zobrazuje souhrn ztrát v tyčích a kruzích při různém zatížení. Ztráty jsou také pomocí frekvenčních charakteristiky rozděleny na ztráty způsobené pracovní harmonickou rotorového proudu a vyššími harmonickými. Právě ztráty vyššími harmonickými jsou nedílnou součástí dodatečných ztrát naprázdno i při zatížení. Při bližším studiu Tab. 15-3 lze dojít k závěru, že ztráty v kleci rotoru způsobených vyššími harmonickými se zvyšují se zatížením. U hodnot v kruhu již výsledek není tak zřejmý. Vlivem sčítání proudů v kruhu je možné, že dochází k určité eliminaci průběhů s vyšší frekvencí. Rozbor frekvenčních charakteristik je uveden v Kapitole 16.

|  |                               |                 |     | <b>Tyče</b> |                | <b>Kruhy</b> |                |       |
|--|-------------------------------|-----------------|-----|-------------|----------------|--------------|----------------|-------|
|  | Zatížení                      |                 |     | 1. harm.    | Vyšší<br>harm. | 1. harm.     | Vyšší<br>harm. | Suma  |
|  | Vyšší<br>$(2,722 \text{ Nm})$ | $\Delta P_{i2}$ |     | 33,90       | 0,644          | 18,93        | 0,019          | 53,49 |
|  | Jmenovité<br>$(2, 276$ Nm $)$ |                 | [W] | 21,75       | 0,580          | 12,15        | 0,020          | 34,50 |
|  | Nižší<br>$(1,672 \text{ Nm})$ |                 |     | 11,71       | 0,288          | 6,524        | 0,009          | 18,53 |

**Tab. 15-3 Porovnání ztrát v kleci rotoru při různém zatížení**

## **16 ZÁVĚR**

Tuto diplomovou práce lze rozdělit na dvě části. První část (Kapitoly 2 až 8) se skládá z teoretického rozboru, laboratorního měření a konfigurace modelu pro simulaci metodou konečných prvků. Druhá část (Kapitoly 9 až 15) se skládá ze samotného simulování a následné analýzy výsledků.

Cílem první části bylo seznámení se s postupem laboratorního měření podle ČSN a následně provést rozbor jednotlivých ztrát. Dále vytvořit model v programu Ansys Maxwell (konkrétně v modulu RMxprt) a pomocí něj provést analytický výpočet ztrát v železe. Vytvořený model převést do 2D rozhraní a vhodně upravit pro následnou simulaci metodou konečných prvků. Poté provést kontrolní simulace a porovnat jednotlivé úpravy nastavení výpočtů. Závěr první části práce věnovat stručnému porovnání získaných výsledků. Analytickým výpočtem v programu byly získány ztráty v železe ΔP<sub>Fe</sub> (30,7 W). Dodatečné ztráty při zatížení ΔP<sub>dz</sub> byly určeny jako 1 % z příkonu motoru (7,586 W). Jedná se o pouhý odhad, neboť program nedokáže tyto ztráty určit analyticky. Před samotným výpočtem byl proveden rozbor ztrátových křivek použitého elektrotechnického plechu pro různé frekvence. Program počítá ztráty v železe pomocí koeficientů, které si vytvoří z křivek dodaných výrobcem plechů. Aby byl schopen koeficienty vytvořit, křivky proloží. Při uvažování pouhé pracovní harmonické (50 Hz) a zadání ztrátové křivky pouze pro ni, bylo proložení přesné, ale po přidání křivek pro vyšší frekvence, které jsou nezbytné pro výpočet ztrát vlivem vyšších harmonických,začaly po proložení vznikat velké odchylky (Obr 6-3). Proto byly koeficienty upraveny, aby bylo dosaženo co nejmenší odchylky s katalogovými udají. Model použitý pro analytický výpočet byl poté importován do rozhraní 2D simulace. Před samotnou simulaci byla sít mesh přizpůsobena z důvodu požadavků na přesnost sledovaných hodnot. V oblastech zájmu z pohledu ztrát vyššími harmonickými (např. povrch rotoru, zuby statoru a rotoru, proud v každé tyči rotoru) byla zvolena síť hustší (Obr. 7-2). Byly vytvořeny také nové výstupní veličiny (např. ztráty v železe ve střední části zubu statoru atd.). Poslední část úpravy modelu se týkala nastavení kroku a celkové délky simulace. Pokud se krok zvolí příliš velký, výpočet bude mít problém zahrnout vliv vyšších harmonických. Pokud se krok zvolí příliš malý, výpočet bude časově velmi náročný. Celková délka simulace je ovlivněna především rotorovými proudy, které mají ve jmenovitém bodě velmi nízkou frekvenci (u zkoumaného motoru při jmenovitém zatížení 2,4 Hz), tudíž k záznamu celé periody průběhu je zapotřebí delší doba. Byla zvolena zkušební délka simulace s velkou rezervou 3000 ms. Pro porovnání různých kroků byly vytvořeny dva totožné modely. Jejich jediná odlišnost byla v kroku výpočtů. Jemnější krok byl zvolen podle frekvence 25. harmonické magnetického pole statoru na 80 us. Hrubší krok byl zvolen 500 us. Po dokončení zkušební simulace s hrubším krokem byla ukončena v 1/6 celkového času také simulace s jemnějším krokem a byly porovnány výsledky i průběhy. Z nich bylo patrné, že jemnější krok je, ač časově velmi náročný, tak pro požadovanou přesnost nezbytný. Při porovnání ztrát v železe z měření odchylka s jemnějším krokem činila 1,37 %. S hrubším krokem poté 22,6 %. Byly zváženy další možné metody snížení potřebného času pro výpočet. Výsledky 2D simulace metodou konečných prvku s jemnějším krokem, výsledky ze softwarové analýzy a výsledky získané z laboratorního měření byly stručně porovnány v Kapitole 8, neboť ještě nebyly k dispozici detailní výsledky z 2D simulací, získaných až v druhé části diplomové práce a odkazování se vysvětlování by bylo zbytečně komplikované. Rozsáhle porovnány byly až v Kapitole 15.

Cílem druhé části této diplomové práce bylo simulování na realizovaném modelu, za účelem získání požadovaných výsledků, ze kterých byly provedeny analýzy ztrát v železe se zaměřením na vyšší harmonické. Výše popsané tři sady ztrátových koeficientů byly použity také pro porovnání simulací při jmenovitém zatížení (Kapitola 9). Zaznamenávány byly ztráty v různých částech magnetického obvodu stroje. Výsledky odpovídaly předpokladům. V případě, že je model s vlastní sadou koeficientů považován za referenční, simulace s koeficienty pro pracovní harmonickou (velké ztráty způsobené vyšší frekvencí) vykazovala vysoké ztráty vířivými proudy a v porovnání s ostatními modely, nejvyšší ztráty v železe rotoru. Oba jevy jsou přímo spojeny s výskytem vyšších harmonických. Třetí simulace s modelem se ztrátovými koeficienty pro křivky všech frekvencí dodaných výrobcem (velké ztráty způsobené pracovní frekvencí) vykazovala velmi vysoké hysterezní ztráty.

Velká část práce byla věnována rozborů ztrát v zubu statoru a rotoru (Kapitola 10 a 11). Ze simulací byly získány průběhy magnetické indukce uprostřed a blízko povrchu zubu statoru i rotoru. K výpočtu jednotlivých složek ztrát v železe (hysterezní, vířivé a dodatečné) byly použity dva postupy. První (10.1-1), založený na obecně známém jednoduchém vztahu, ale bez možnosti výpočtu časového průběhu. Druhý (10.1-2,3,4), založeny na derivaci magnetické indukce podle času, umožňující časový záznam, ovšem za cenu složitějšího výpočtu. Za účelem zobrazení průběhu ztrát v závislosti na čase byly vytvořeny grafy pro oblast střední části zubu statoru při jmenovitém zatížení (Obr. 9-2 až 9-5). Při následujících analýzách již nebylo časového průběhu ztrát v železe potřeba, takže pro úsporu času, byly všechny následující ztráty vypočítávány podle (10.1-1).

Kapitola 10 se věnuje analýze zubu statoru. Střední část zubu sloužila také k porovnání ztrát v železe v závislosti na různém zatížení stroje. Ze simulace byl získán průběh magnetické indukce uprostřed zubu statoru a pomocí algoritmu, vytvořeném v prostředí programu Matlab, byla provedena rychlá Fourierova transformace (Obr. 10-2). Poté byly vybrány frekvence s nejvíce dominantními amplitudami, načež byl pomocí (10.1-1) pro každou vybranou frekvenci proveden rozbor ztrát v železe. Tímto způsobem, bylo postupováno ve všech následujících případech rozboru ztrát v železe. Z frekvenční charakteristiky jsou (po pracovní harmonické) nejvíce dominantní frekvence okolo 800 Hz. Tyto vyšší harmonické vytváří také ztráty v železe. Podle teoretických předpokladů se jedná o průběhy, mající původ v pulzačních ztrátách. Při uvažování jmenovitého chodu, frekvence otáčení rotoru se 17 drážkami se rovná 47,6 Hz. Při uvažování výskytu sousledného a zpětného pole by se ve frekvenčním spektru měly vyskytovat průběhy s frekvencí 761 Hz a 856 Hz. Vzhledem k faktu, že transformace byla vztažena na násobky pracovní harmonické 50 Hz není možné přesného odečtu. Avšak nejvíce výrazné jsou frekvence 750 Hz a 850 Hz, což přibližně odpovídá teoretickému předpokladu. Při uvažování relativně homogenního pole ve střední části zubu statoru lze určit, že vyšší harmonické při jmenovitém zatížení způsobují 51 % z celkových ztrát v železe ve střední části zubu statoru (Tab. 10-5). U nižšího zatížení činí podíl vyšších harmonických z celkových měrných ztrát ve střední části zubu statoru 42,7 % a u vyššího zatížení je podíl vyšších harmonických 59,5 %. Při vyšším, než jmenovitém zatížení byla z vyšších harmonických nejvíce výrazná indukce s frekvencí 750 Hz a 850 Hz (Obr. 10-4). Podle teoretického předpokladu má sousledná složka frekvenci 751,2 Hz a zpětná 845,1 Hz. Při nižším, než jmenovitém zatížení byla z vyšších harmonických nejvíce výrazná indukce s frekvencí 750, 800, 850 a 900 Hz (Obr. 10-5). Podle teoretického předpokladu má sousledná složka frekvenci 772,5 Hz a zpětná 869 Hz. Při rozboru indukce v hlavě zubu statoru při jmenovitém zatížení (Obr. 10-8) byl výsledek ve frekvenční oblasti okolo 800 Hz totožný se spektrem uprostřed statorového zubu. Rozdílné však byly velikosti magnetických indukcí. Zatímco uprostřed zuby byl podíl harmonických sfrekvencí 750, 800 a 850 Hz 17 % z pracovní harmonické, u povrchu zubu byl podíl 36 %. Důvod je ve výskytu povrchových ztrát na povrchu zubu statoru vlivem otáčení rotoru. Za zmínku také stojí výskyt indukce s frekvencí 150 a 250 Hz v těle i pod povrchem zubu. Jedná se o 3. a 5. harmonickou pracovní harmonické. Podle teoretického předpokladu [11] je jednou z možných příčin vyšší sycení magnetického obvodu. Tento jev je dán magnetickými vlastnostmi plechu.

Z průběhu magnetické indukce ve vzduchové mezeře nad zubem statoru při jmenovitém zatížení byla vytvořena frekvenční charakteristika až do frekvence 2600 Hz (Obr. 10-11). Důvodem bylo pozorování kromě 1. drážkové harmonické rotoru (cca 800 Hz), také
2. harmonickou (cca 1600 Hz) a 3. harmonickou (cca 2400 Hz). Vzhledem ke zvolené vzorkovací frekvenci simulace (12,5 kHz) však není možné považovat konkrétní hodnoty pro vyšší frekvence za věrohodné. Z frekvenčního spektra však byly harmonické zřetelné, včetně jejich tendence klesat s řádem.

Další oblastí, kde jsou předpokládány ztráty v železe způsobené vyššími harmonickými jsou zuby rotoru. Kapitola 11 se věnuje této problematice při jmenovitém zatížení. Postup analýzy je totožný s postupem prováděným u zubu statoru. Z průběhu magnetické indukce ve střední části zubu rotoru byla vytvořena frekvenční charakteristika (Obr. 11-2 a 11-3). Byly zjištěny působící vyšší frekvence. Teoretický předpoklad působení drážkování statoru frekvencí okolo 1142 Hz (součin počtu drážek statoru 24 a frekvence otáčení rotoru 47,6 Hz) nabýval pouze zanedbatelných hodnot, oproti nižším frekvencím. Lze pozorovat zajímavý jev, že nižší frekvence jsou podílem očekávané drážkové harmonické statoru (1142 Hz). Jedná se o oblast okolo frekvence 285 Hz, 570 Hz a 850 Hz. Ve všech čtyřech oblastech lze pozorovat působení zpětných i sousledných složek. Při uvažování relativně homogenního pole ve střední části zubu rotoru lze určit, že vyšší harmonické při jmenovitém zatížení způsobují 4 % z celkových ztrát v železe ve střední části zubu rotoru (Tab. 11-2). Poslední řešenou oblastí v železe byla malá oblast pod povrchem zubu rotoru (tloušťka pásu cca 0,25 mm). Ze zpracované magnetické indukce a frekvenční charakteristiky (Obr. 11-6 a 11-7) byl zjištěn vysoký vliv drážkování statoru. Na rozdíl od střední částí zubu rotoru podíl amplitudy magnetické indukce drážkové harmonické statoru (oblast okolo 1142 Hz) byl 42 %. Podíly této frekvenční oblasti (285 Hz, 570 Hz a 850 Hz) nabývaly menších, ale zřetelných hodnot. Působení sousledné a zpětné složky patrné nebylo. Ve střední části i na povrchu se vyskytovala 3. a 5. harmonická. Podíl těchto dvou amplitud vzhledem k pracovní harmonické byl ve středu zubu 5 %. Pod povrchem zubu byl tento podíl již 25 %. Možnou příčinou je opět vliv sycení magnetického obvodu. Podíl ztrát způsobených vyššími harmonickými byl vypočítán na více než 99 % (Tab. 11-4).

Poslední analyzovaná část s ohledem na ztráty vyššími harmonickými byla klec rotoru, viz. Kapitola 12. Analyzovány byly tři stavy. Jmenovité zatížení (M = 2,276 Nm), vyšší než jmenovité zatížení (M = 2,722 Nm) a nižší než jmenovité zatížení (M = 1,672 Nm). Aby mohlo být dosaženo požadovaných výsledků a zároveň ušetřen čas potřebný pro simulování, bylo rozhodnuto simulovat model při jmenovitém zatížení po celou dobu periody rotorového proudu a pro další zatížení simulovat pouze pro 1/17 periody rotorového proudu. Průběh proudu byl následně složen ze 17 dílčích částí zaznamenaných v 17 rotorových tyčích. Celistvý jmenovitý průběh sloužil k porovnání se skládaným průběhem při ověření věrohodnosti (Kapitola 12.1). I přes výskyt rušivých harmonických vlivem spojování průběhů bylo rozhodnuto simulovat touto metodou s vědomím určité chyby. Ze získaných průběhů proudu tyčemi byl pomocí algoritmu vypočítán průběh proudu kruhem rotoru. Následovala Fourierova transformace a vypočet Joulových ztrát pro vybrané frekvence. Při jmenovitém zatížení byl vypočítán podíl ztrát způsobených vyššími harmonickými jako 1,7 % z celkových Joulových ztrát v kleci. Při vyšším zatížení podíl ztrát vyššími harmonickými byl 1,2 % a při nižším zatížení 1,6 %. Vzhledem k uvedenému skládání průběhu lze za přesný považovat pouze jmenovitý stav. Výrazně nižší podíl ztrát u vyšší zatížení lze nejspíše odůvodnit tím, že otáčky rotoru se snižují a s tím také frekvence střídání drážek statoru a pulzace při střídání zubů. Při rozboru frekvenčních charakteristik (Obr. 12-6, 12-9 a 12-14) se u všech zatížení vyskytují stejné frekvenční oblasti jako v zubu rotoru (285 Hz, 570 Hz, 850 Hz a 1142 Hz). Nejvýraznější indukce byla zaznamenána v oblastech 285 Hz a 1142 Hz). Ve většině oblastí lze vidět působení zpětné i sousledné složky. Se snižujícím se zatížením (a tedy zvyšujícím se otáčkám) roste jak frekvence zmíněných oblastí, ale především roste podíl frekvence okolo 1142 Hz. Je tak způsobeno drážkováním statoru a růst je spojen s jevem frekvencí střídání drážek. U všech zatížení se v kleci vyskytovala také 3. a 5. harmonická. Při vyšším zatížení byl jejich podíl proudu v kruhu vzhledem k pracovní harmonické 6,6 %, při jmenovitém zatížení 7,4 % a při nižším zatížení 9,1 %. U klece rotoru je možná příčina stejná jako v zubech, a to vliv sycení magnetického obvodu a následné indukování v kleci rotoru.

Za účelem studia a porovnání hodnot z více metod, byl v Kapitole 13 proveden ruční výpočet hlavních a dodatečných ztrát rotoru naprázdno podle [6]. Výsledky hodnot byly shrnuty a porovnány s ostatními metodami v Kapitole 15.

Celkové porovnání výsledků a metod bylo provedeno v Kapitole 15. Porovnání ztrát v železe z jednotlivých metod je obtížné, neboť každá metoda pod pojmem ztráty v železe a dodatečné ztráty představuje něco jiného a ve většině případů není možné tyto složky od sebe separovat. Samotná analýza vyšších harmonických v asynchronním stroji je náročná oblast, neboť je třeba si uvědomovat skutečnosti jako relativní pohyb jednotlivých částí, přítomnost skluzu nebo vzájemné ovlivňování polí o vyšších frekvencích.

### **Literatura**

- [1] Přehled implementace směrnice o ekodesignu a požadavku na energetickou efektivnost vybraných skupin výrobků. *INFORMAČNÍ PORTÁL Ministerstva průmyslu a obchodu*[online]. [cit. 2018-01-02]. Dostupné z: [http://www.mpo](http://www.mpo-efekt.cz/upload/7799f3fd595eeee1fa66875530f33e8a/prehled-implementace-smernice-o-ekodesignu-a-pozadavku-na-en.pdf)[efekt.cz/upload/7799f3fd595eeee1fa66875530f33e8a/prehled-implementace](http://www.mpo-efekt.cz/upload/7799f3fd595eeee1fa66875530f33e8a/prehled-implementace-smernice-o-ekodesignu-a-pozadavku-na-en.pdf)[smernice-o-ekodesignu-a-pozadavku-na-en.pdf](http://www.mpo-efekt.cz/upload/7799f3fd595eeee1fa66875530f33e8a/prehled-implementace-smernice-o-ekodesignu-a-pozadavku-na-en.pdf)
- [2] BOLDEA, I a S NASAR. *The induction machine handbook*. Boca Raton: CRC Press, 2002, 950 p. ISBN 0849300045.
- [3] *NAŘÍZENÍ KOMISE (ES) č. 640/2009, kterým se provádí směrnice Evropského parlamentu a Rady 2005/32/ES, pokud jde o požadavky na ekodesign elektromotorů* [online]. 2009, 26-34 [cit. 2018-01-02]. Dostupné z: http://eurlex.europa.eu/legal-content/CS/TXT/PDF/?uri=CELEX:32009R0640&qid=15145 80932418&from=EN
- [4] *NAŘÍZENÍ KOMISE (EU) č. 4/2014, kterým se mění nařízení (ES) č. 640/2009, kterým se provádí směrnice Evropského parlamentu a Rady 2005/32/ES, pokud jde o požadavky na ekodesign elektromotorů* [online]. 2014, 1-2 [cit. 2018-01-02]. Dostupné z: http://eur-lex.europa.eu/legal-content/CS/TXT/PDF/?uri=CELEX:32 014R0004
- [5] HOLUB, Gustav. Nové třídy účinnosti asynchronních motorů. *ELEKTRO* [online] 2011, 1 [cit. 2018-01-02]. Dostupné z: http://www.odbornecasopisy.cz/res/pdf/43677.pdf
- [6] KOPYLOV, Igor Petrovič. *Stavba elektrických strojů: celostátní vysokoškolská učebnice pro elektrotechnické fakulty vysokých škol technických*. 1. vyd. Praha: Státní nakladatelství technické literatury, 1988, 685 s.
- [7] Non oriented electrical steel. *Surahammars Bruks AB* [online]. [cit. 2015-12-30]. Dostupné z:<http://cogent-power.com/downloads>
- [8] ThyssenKrupp "Power Core M700-50A," ThyssenKrupp.
- [9] ČSN EN 60034-2-1 (350000). *Točivé elektrické stroje – Část 2-1: Standardní metody určování ztrát a účinnosti ze zkoušek (s výjimkou strojů pro trakční vozidla)*. Praha: Český normalizační institut, 2008.
- [10] *Report on Study on International Efficiency (IE) Efficiency Classes for Low Voltage AC Motors* [online], 1-13 [cit. 2018-01-02]. Dostupné z: https://www.emsd.gov.hk/filemanager/en/content\_764/Report%20on%20Internati onal%20Efficiency%20Efficiency%20Classes%20for%20Low%20Voltage%20A C%20Motors.pdf
- [11] PETROV, G. N. Elektrické stroje 2: Asynchronní stroje synchronní stroje. 1. vyd. Praha: Acamedia Praha, 1982. ISBN 509-21-857.
- [12] MĚŘIČKA, Jiří, Václav HAMATA a Petr VOŽENÍLEK. *Elektrické stroje*. 2. vydání. Praha: Nakladatelství ČVUT, 2000. ISBN 80-01-02109-2.
- [13] T. Nakata, M. Nakano a K. Kawahara, .. Effects of Stress Due to Cutting on Magnetic Characteristics of Silicon Steel"IEEE *Translation Journal on Magnetics in Japan,* sv. 7, pp. 453-457, 6 1992. ISSN 0882-4959.
- [14] PATOČKA, Miroslav. *Magnetické jevy a obvody ve výkonové elektronice, měřicí technice a silnoproudé elektrotechnice*. 1. vyd. V Brně: VUTIUM, 2011, 564 s. ISBN 978-80-214-4003-6.
- [15] PLÍŠEK, O. *Analýza vlivu materiálu magnetického obvodu na účinnost asynchronních motorů.* Brno: Vysoké učení technické v Brně, Fakulta elektrotechniky a komunikačních technologií, 2016. 83 s. Vedoucí bakalářské práce Ing. Martin Mach.
- [16] CIGÁNEK, Ladislav. *Stavba elektrických strojů: Celost. vysokošk. učebnice*. 1. vyd. Praha: Státní nakladatelství technické literatury, 1958, 714 s. Řada elektrotechnické literatury.
- [17] PYRHONEN, Juha., Tapani JOKINEN a Valeria. HRABOVCOVÁ. *Design of rotating electrical machines*. Second edition. Chichester, West Sussex, United Kingdom: Wiley, 2014. ISBN isbn:978-1-118-58157-5.
- [18] ONDRŮŠEK, Čestmír. Elektrické stroje. VUT, 199?. Skriptum. VUT.
- [19] BAŠTA, Jan a Vojtěch KULDA. *Měření na elektrických strojích*. 1. vyd. Praha: Státní nakladatelství technické literatury, 1962, 309 s.
- [20] *Maxwell 2D - users's guide,* Canonsburg, USA: Ansys, 2011, 565 p.
- [21] DEMS, Maria a Krzysztof KOMEZA. *The Influence of Electrical Sheet on the Core Losses at No-Load and Full-Load of Small Power Induction Motors* [online]. IEEE, 2016, , 1557-9948 [cit. 2018-01-02]. DOI: 10.1109/TIE.2016.2587817. ISSN 0278-0046.
- [22] MACH, M. *Analýza ztrát asynchronních motorů malého výkonu.* Brno: Vysoké učení technické v Brně, Fakulta elektrotechniky a komunikačních technologií, 2015. 120 s. Vedoucí dizertační práce prof. Ing. Vítězslav Hájek, CSc.
- [23] A. Boglietti, M. Cavagnino, M. Lazzari a M. Pastorelli, "Effects of punch proces on the magnetic and energetic properties of soft magnetic material," v *Proceedings of the IEEE International Electric Machines and Drives Conference, 2001. IEMDC 2001.*, 2001. ISBN 0-7803-7091-0
- [24] HARLAY, Ronald G. a Yao DUAN. *Traditional Design of Cage Rotor Induction Motors* [online]. Georgia Institute of Technology, 2009 [cit. 2018-01-02]. Dostupné z: http://publish.illinois.edu/grainger-ceme/files/2014/06/CEME1109HarleyGeorgia Tech.pdf
- [25] D. Lin, P. Zhou, W. N. Fu, Z. Badics and Z. J. Cendes, "A dynamic core loss model for soft ferromagnetic and power ferrite materials in transient finite element analysis," *in* IEEE Transactions on Magnetics*, vol. 40, no. 2, pp. 1318- 1321, March 2004.* doi: 10.1109/TMAG.2004.825025

# **Seznam symbolů, veličin a zkratek**

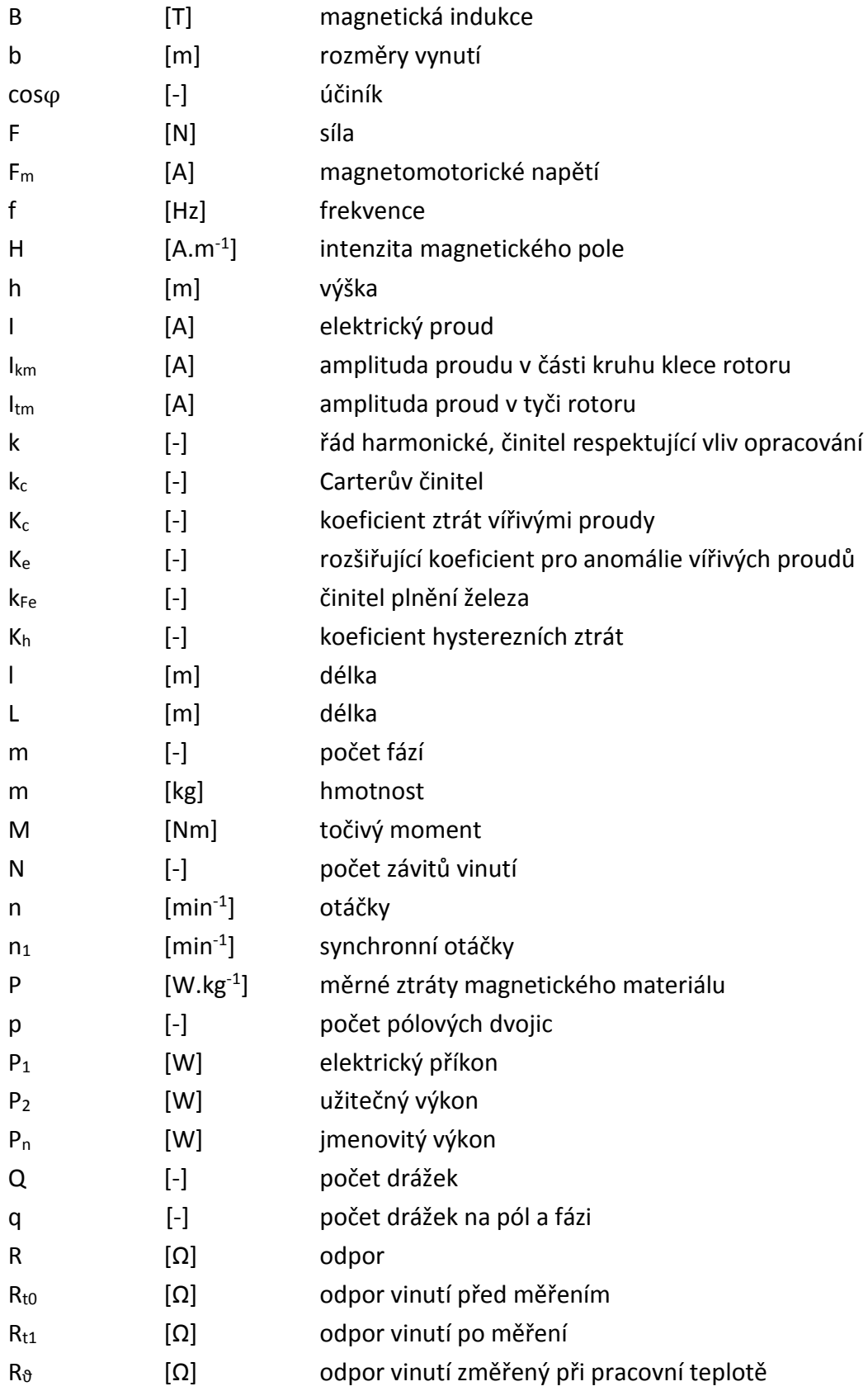

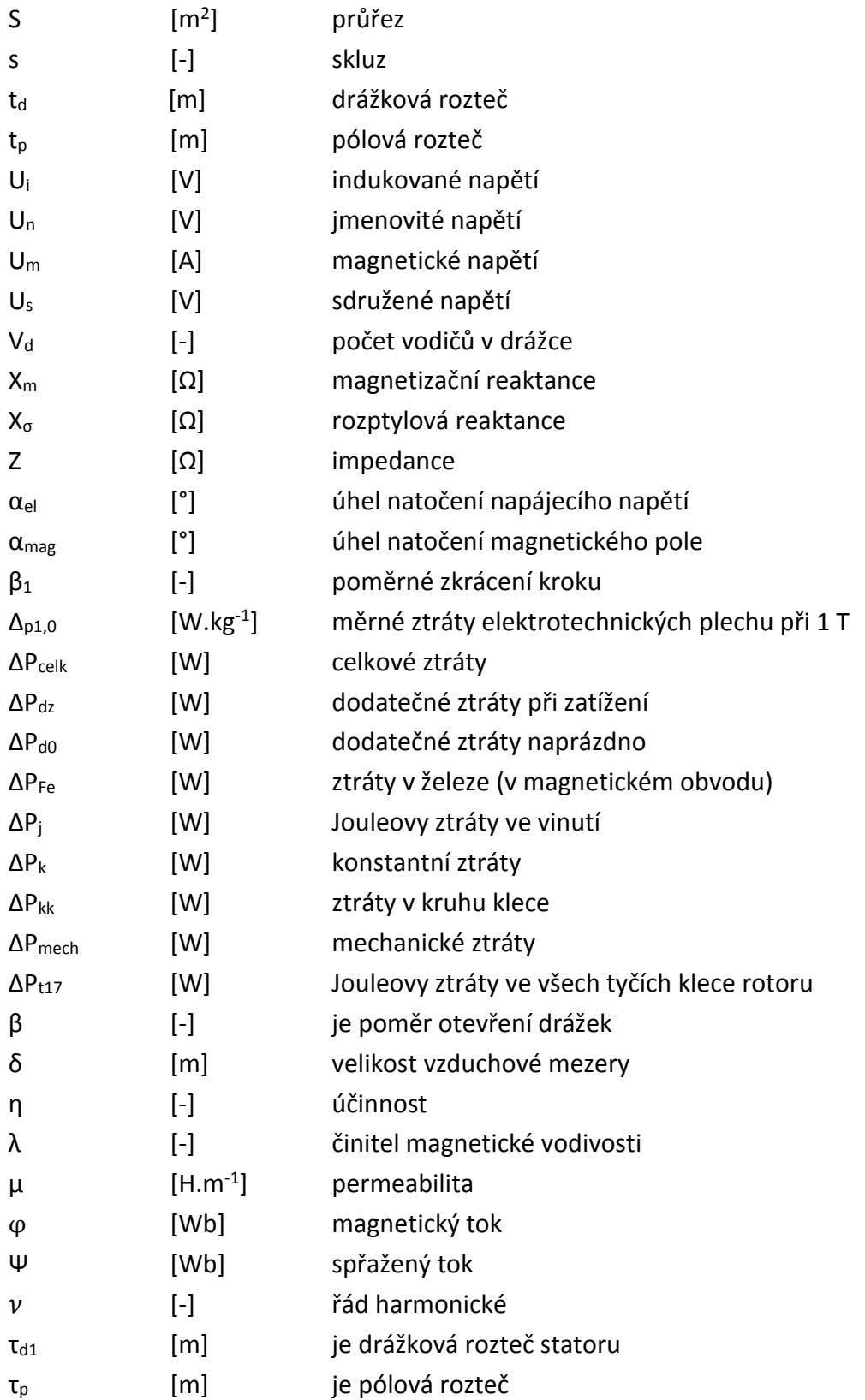

### **INDEXY**

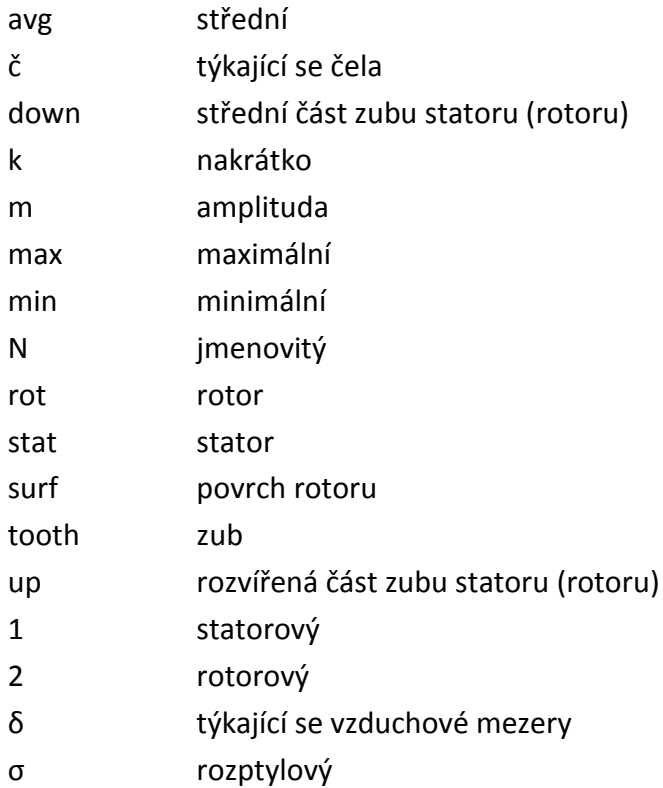

## **Seznam příloh**

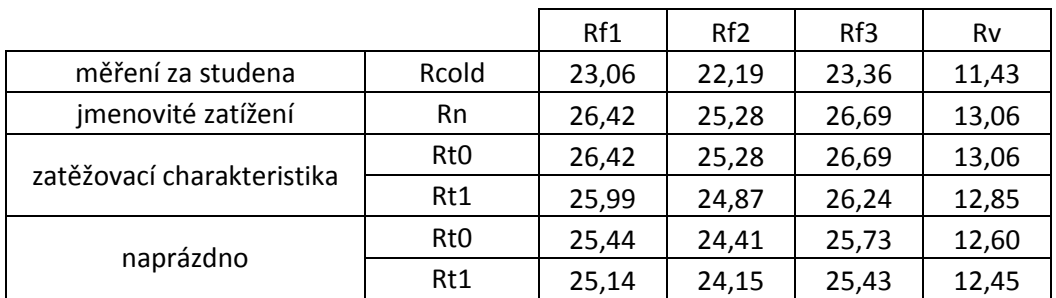

#### **Tab. 0-16-1 Kompletní hodnoty měření odporu vinutí**

#### **Tab. 0-16-2 Hmotnosti zkoumaných části plechu**

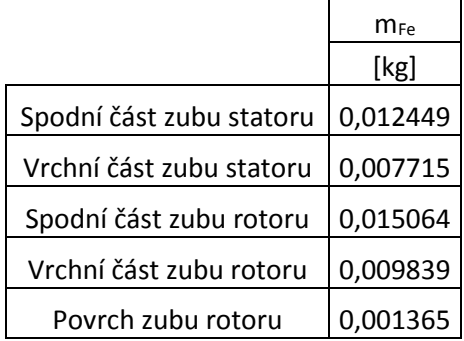